#### Solid and procedural textures

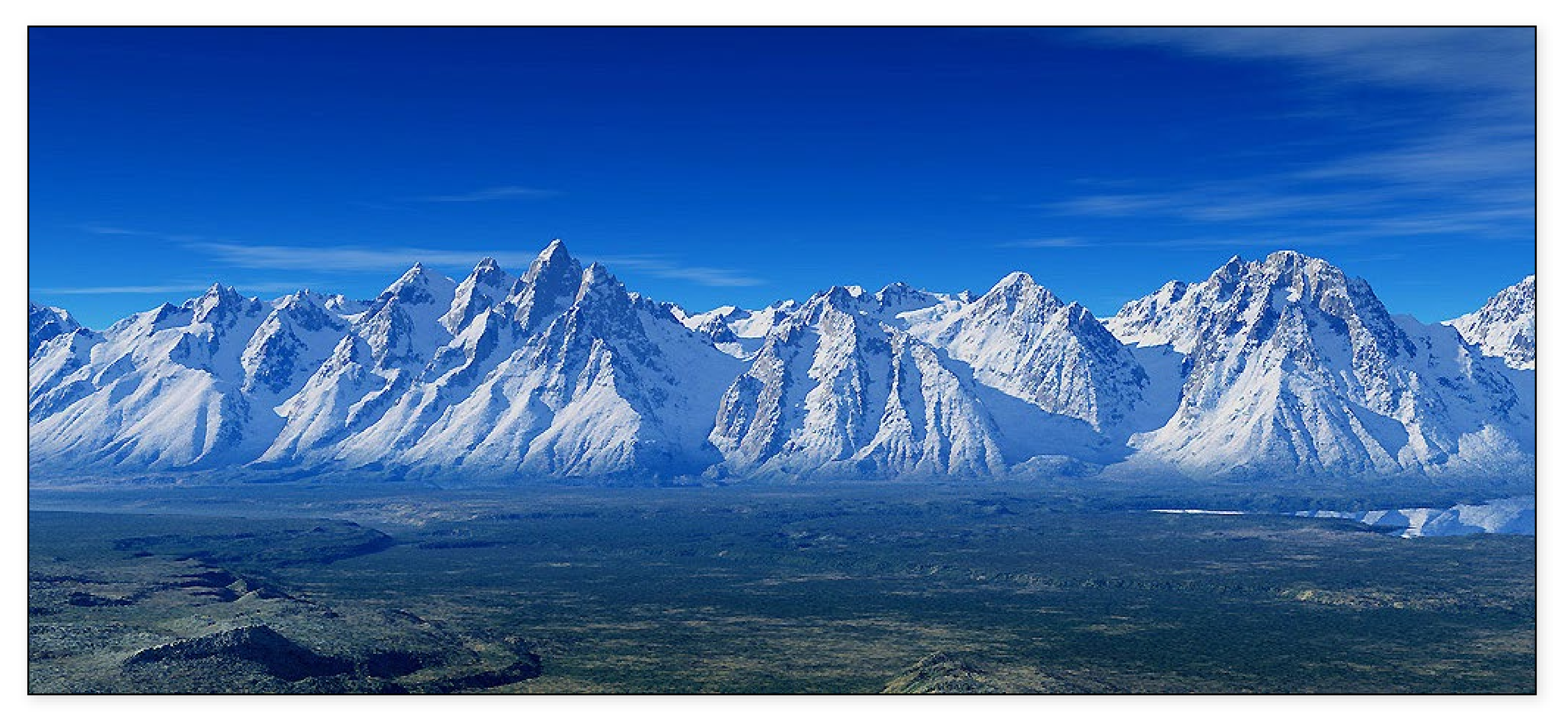

http://graphics.cs.cmu.edu/courses/15-468 Spring 2023, Lecture 5

15-468, 15-668, 15-868 Physics-based Rendering

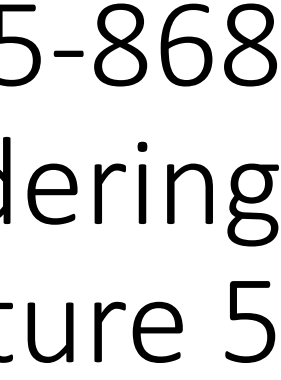

#### Course announcements

- Programming assignment 1 is due on Friday 2/10. - Any issues with the homework?
- Take-home quiz 2 due Tuesday 2/7.

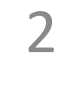

#### Overview of today's lecture

- 3D textures.
- Procedural textures.
- Generating "realistic noise".
- 
- 
- 
- 
- 
- 
- 
- 
- -
- -
	- -
		-
- -
- 
- -
	-
	-
- - -
- -
- 
- 
- 
- 
- -
	-
	-
	- -
		-
		-
	-
- 
- 
- 
- 
- 
- 

3

#### Slide credits

Most of these slides were directly adapted from:

• Wojciech Jarosz (Dartmouth).

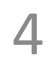

### 3D textures

Texture is a function of (u, v, w)

- can evaluate texture at 3D point
- good for solid materials
- often defined procedurally

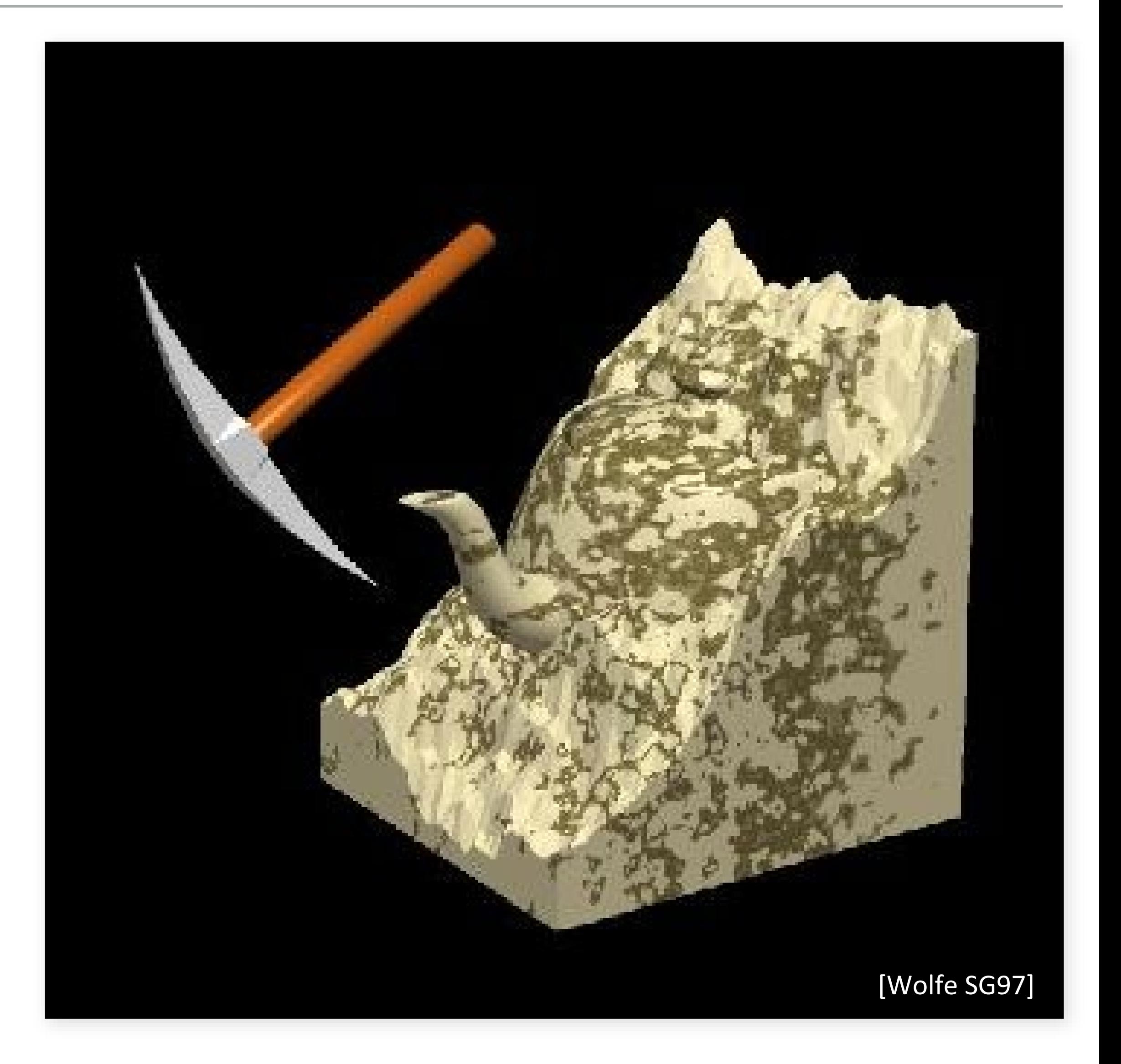

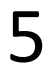

## Procedural texturing

Instead of using rasterized image data, define texture procedurally

Simple example:

 $-$  color = 0.5\*sin(x) + 0.5

#### Often called "solid texturing" because texture can easily vary in

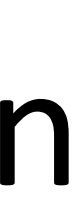

all 3 dimensions.

- but you can also do 2D or 1D procedural textures

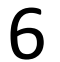

### Raster vs. procedural textures

Why use procedural textures?

- low memory usage
- infinite resolution
- solid texture: no need to parametrize surface

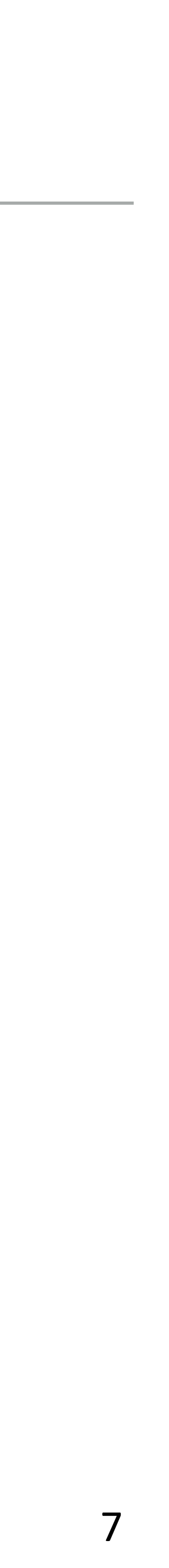

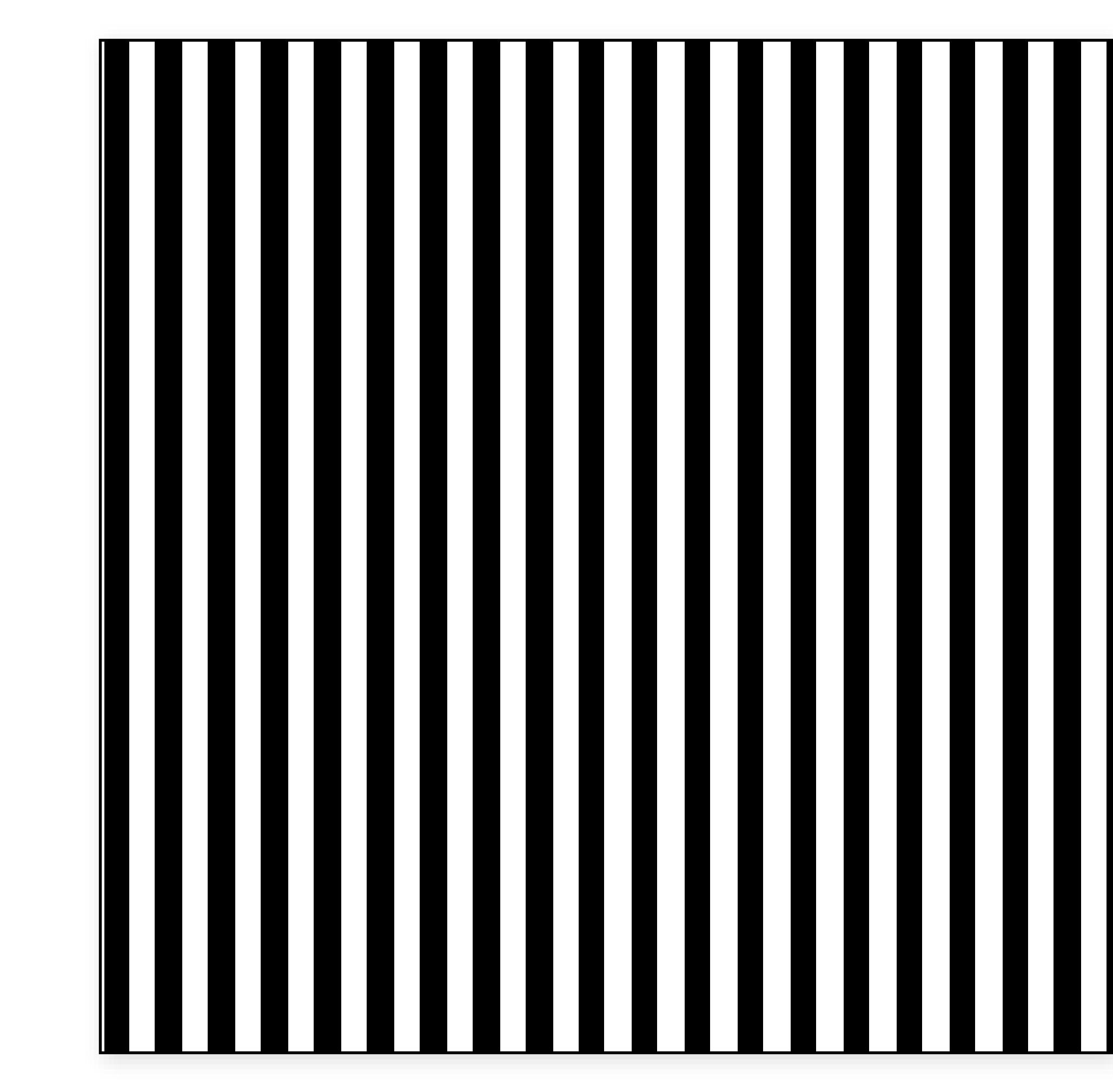

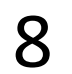

color stripe(point **p**): if  $(sin(p_x) > 0)$ **return** *c0* **else return** *c1*

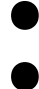

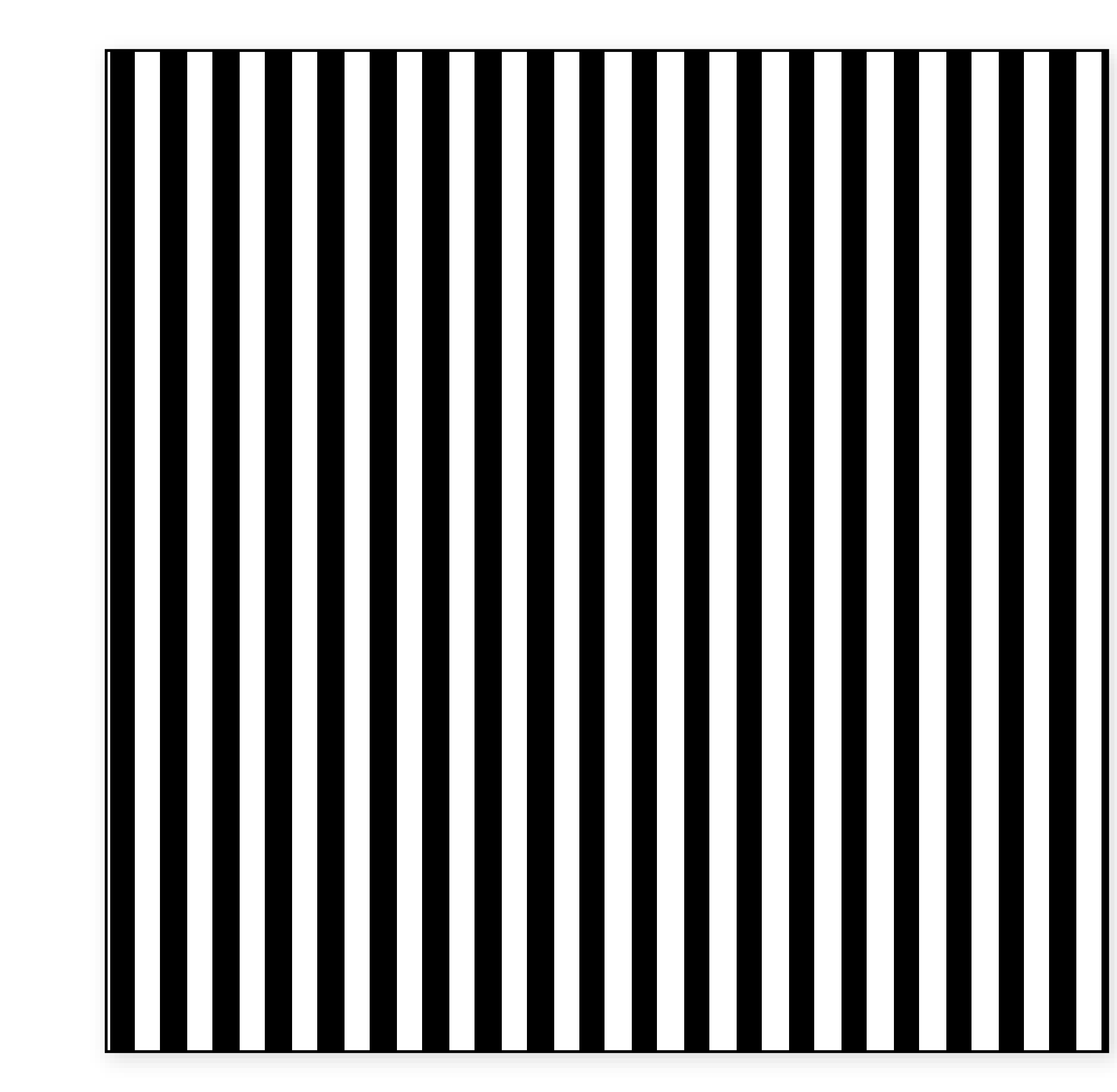

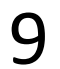

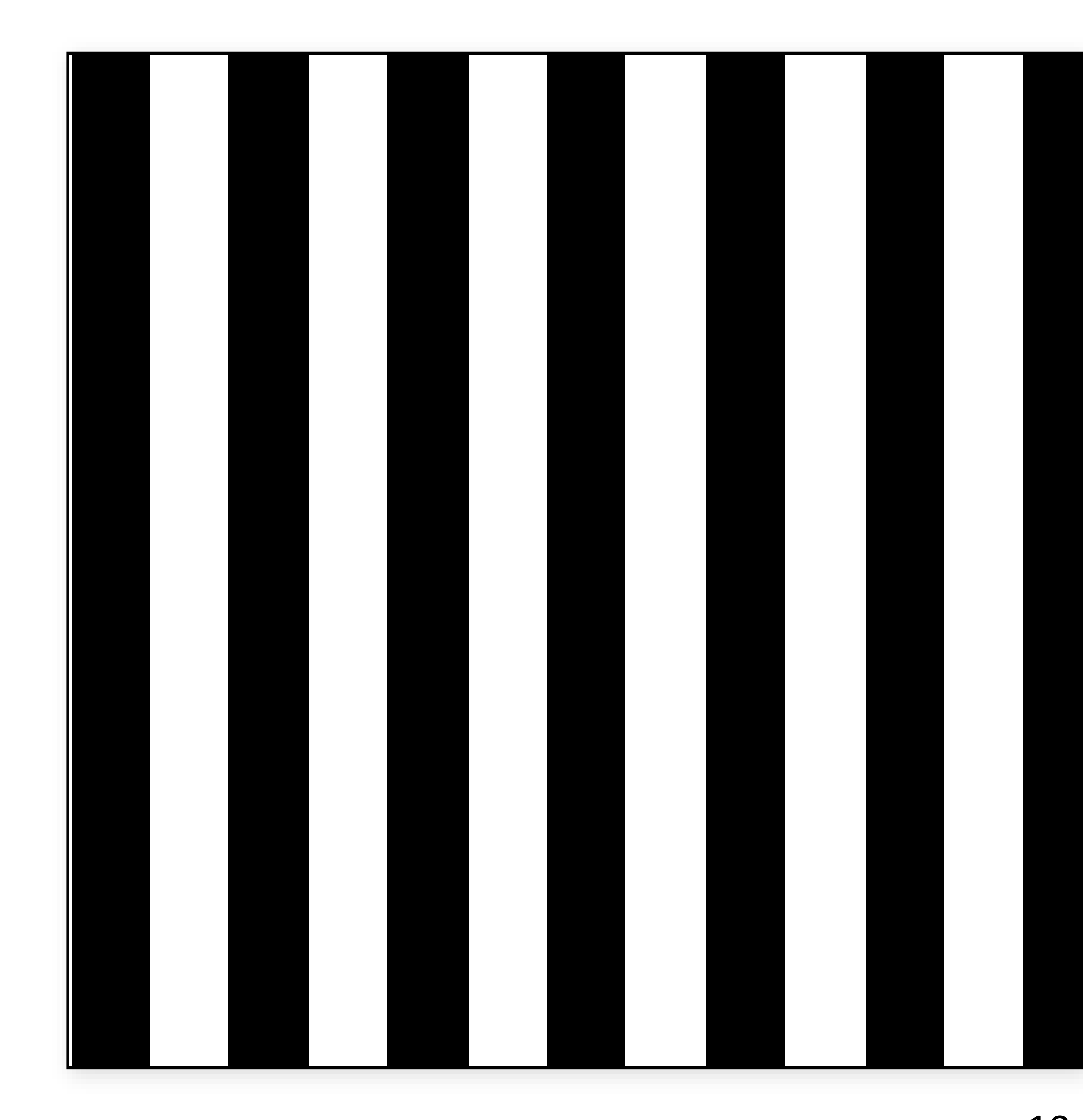

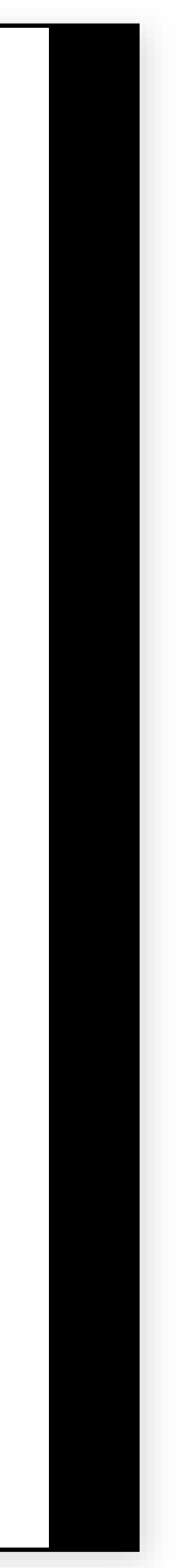

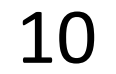

color stripe(point **p**, real *w*): **if** (sin(*π***p***x/w*) > 0) **return** *c0* **else return** *c1*

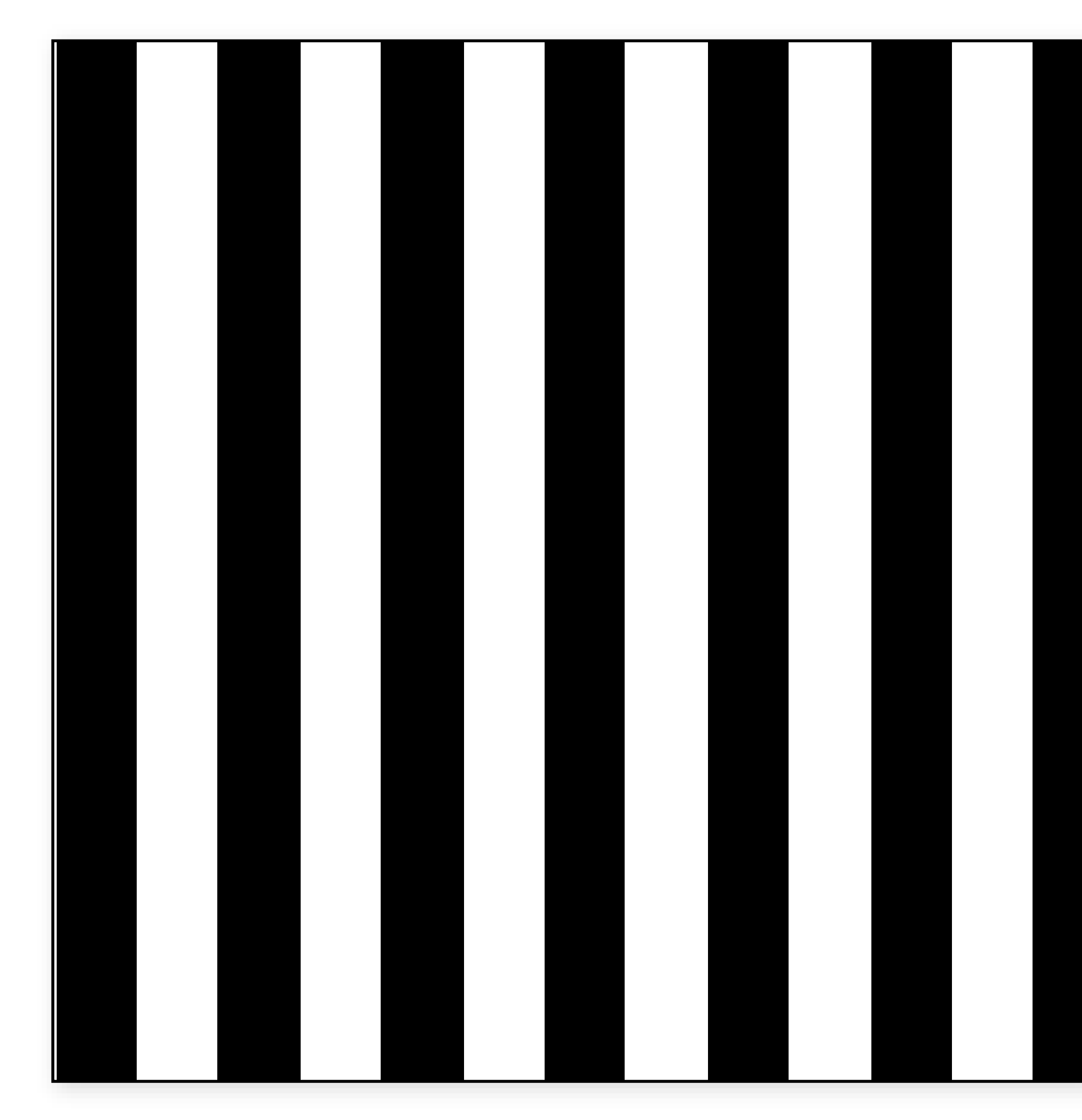

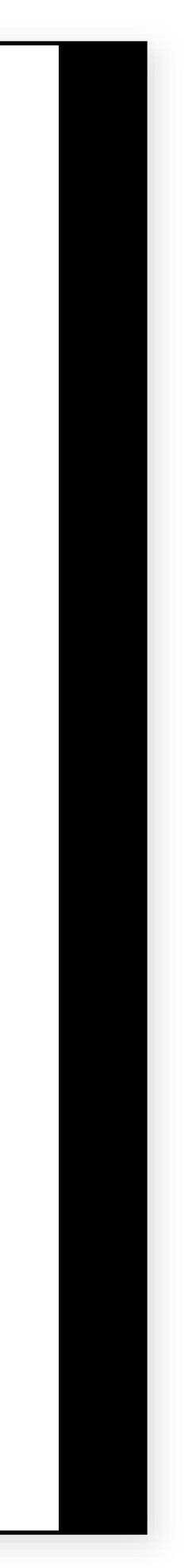

11

color stripe(point **p**, real *w*):  $t = (1 + sin(\pi p_x/w))/2$ **return** lerp(*c0*, *c1*, *t*)

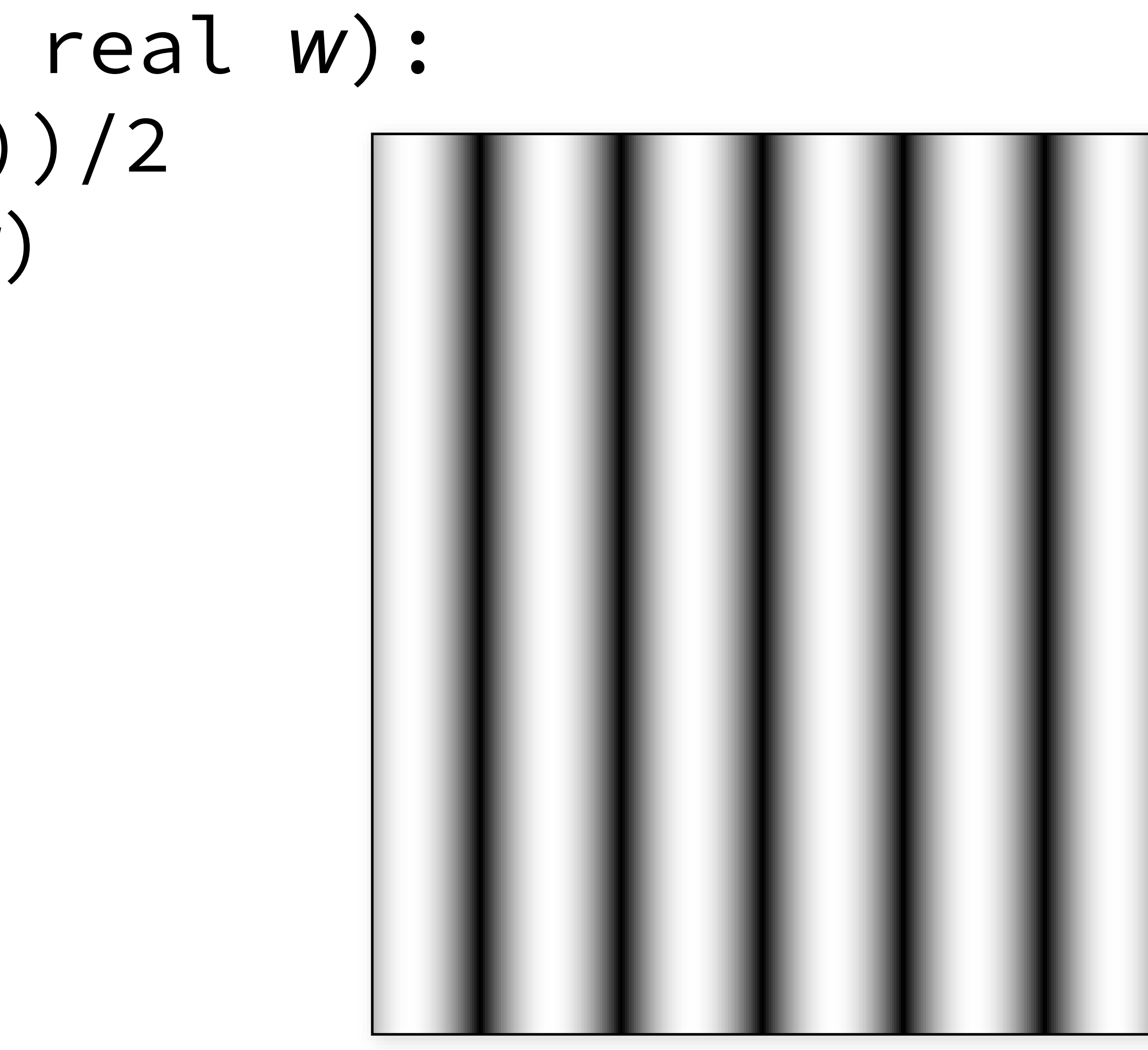

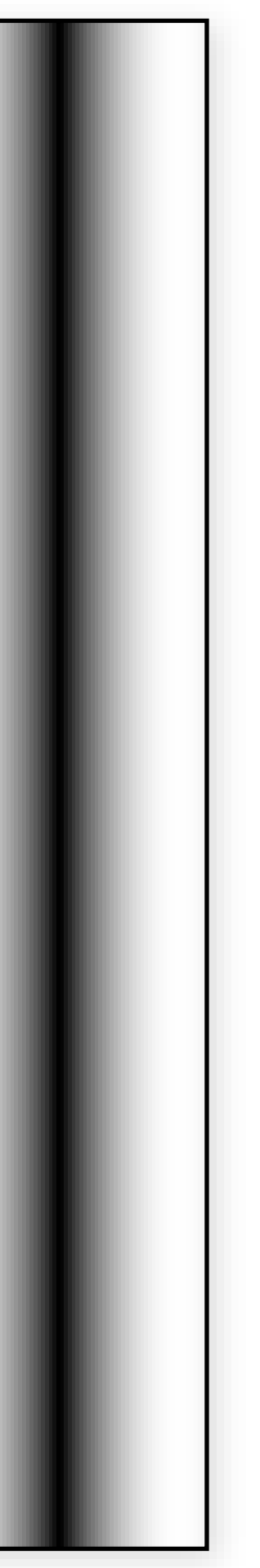

### 3D stripe texture

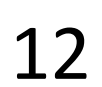

color checkerboard(point **p**): real a =  $floor(p_x)$ real  $b = floop(p_v)$ real val  $=$   $a+b$ **if** (isEven(val)) **return** *c0* **else**

**return** *c1*

## 2D checkerboard texture

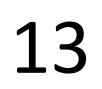

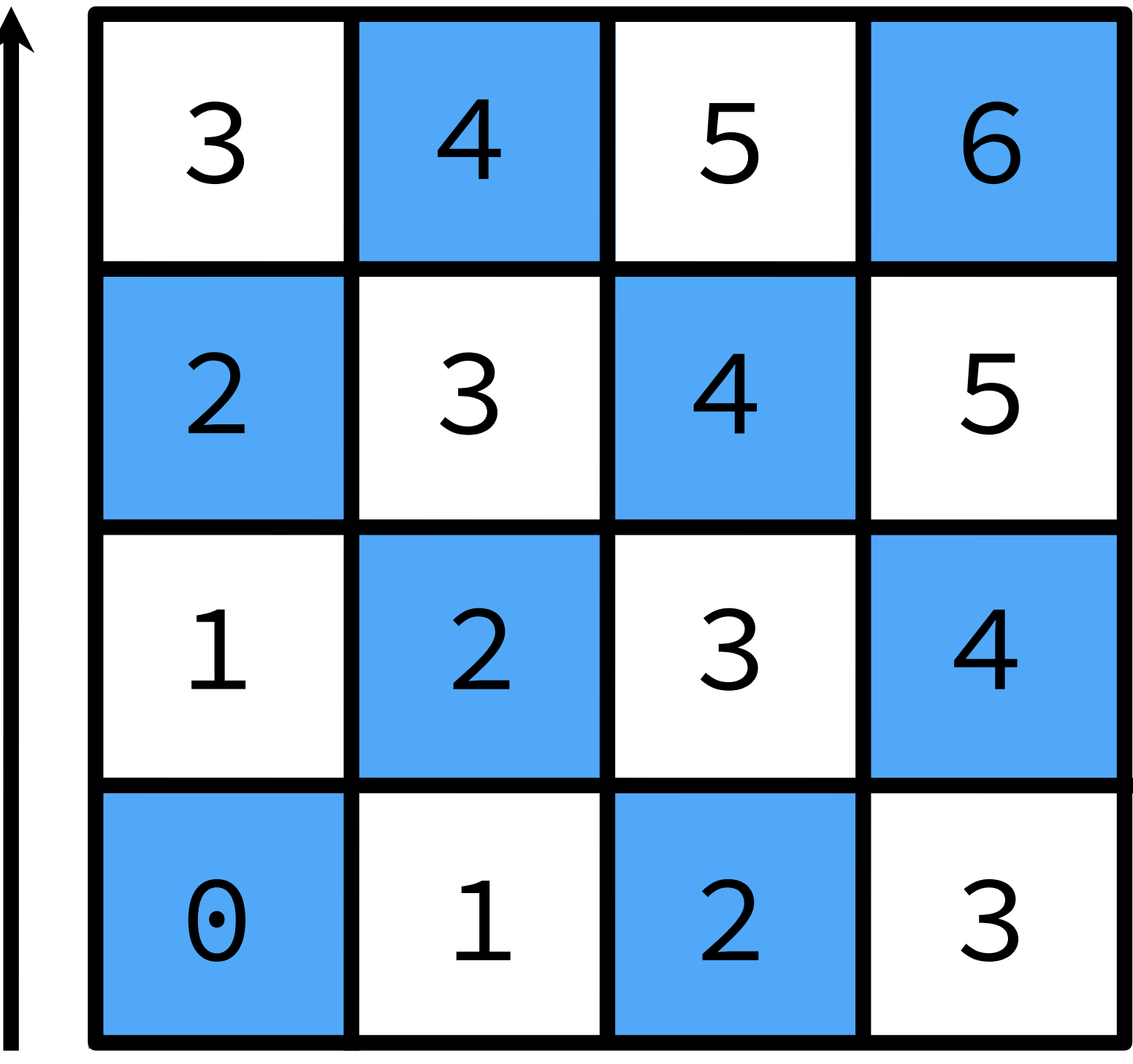

- real  $c = floor(p_z)$
- real val  $=$   $a+b+c$
- **if** (isEven(val)) **return** *c0*

**else**

**return** *c1*

## 3D checkerboard texture

color checkerboard(point **p**): real a =  $floor(x)$ real  $b = floor(p_v)$ 

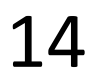

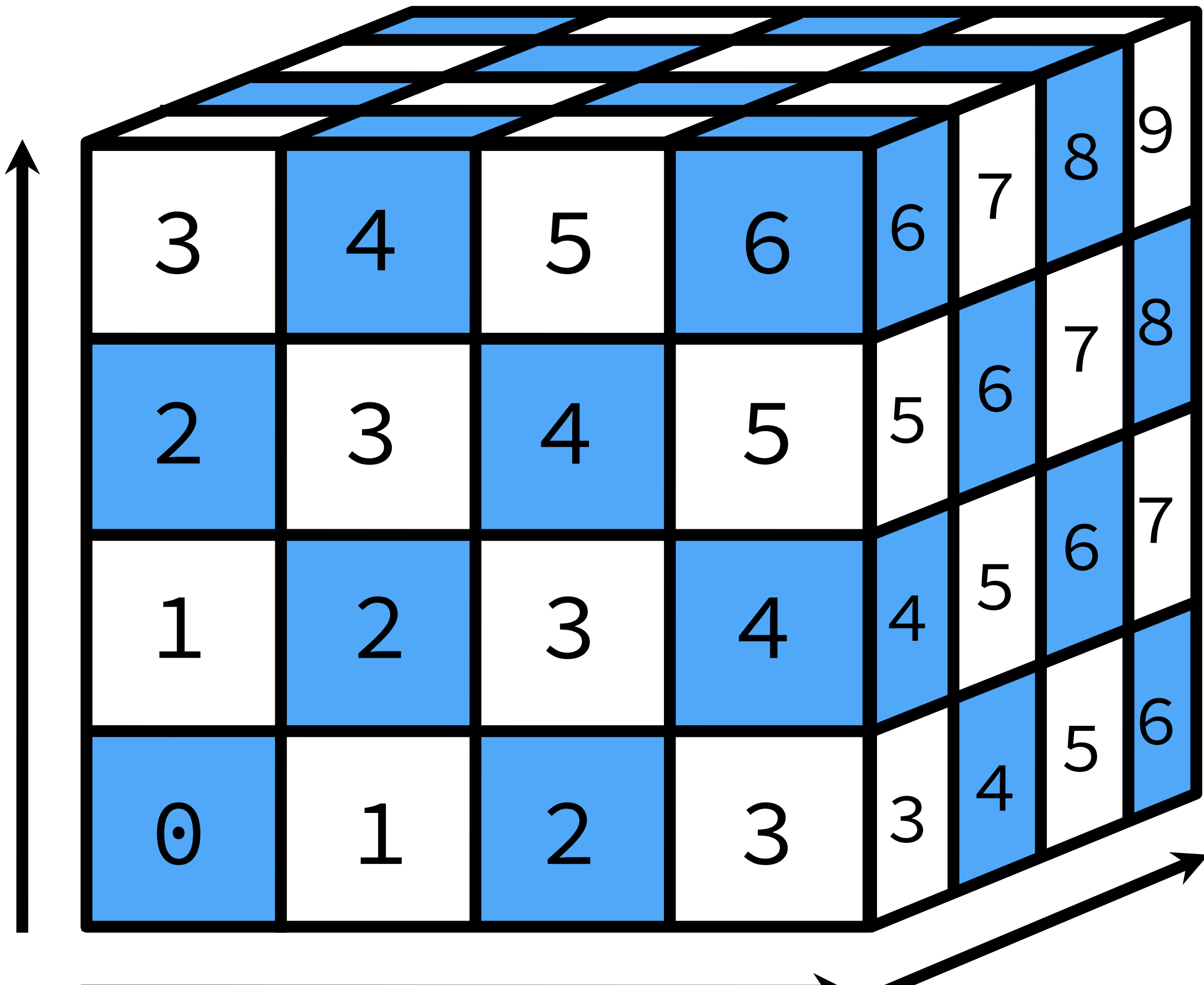

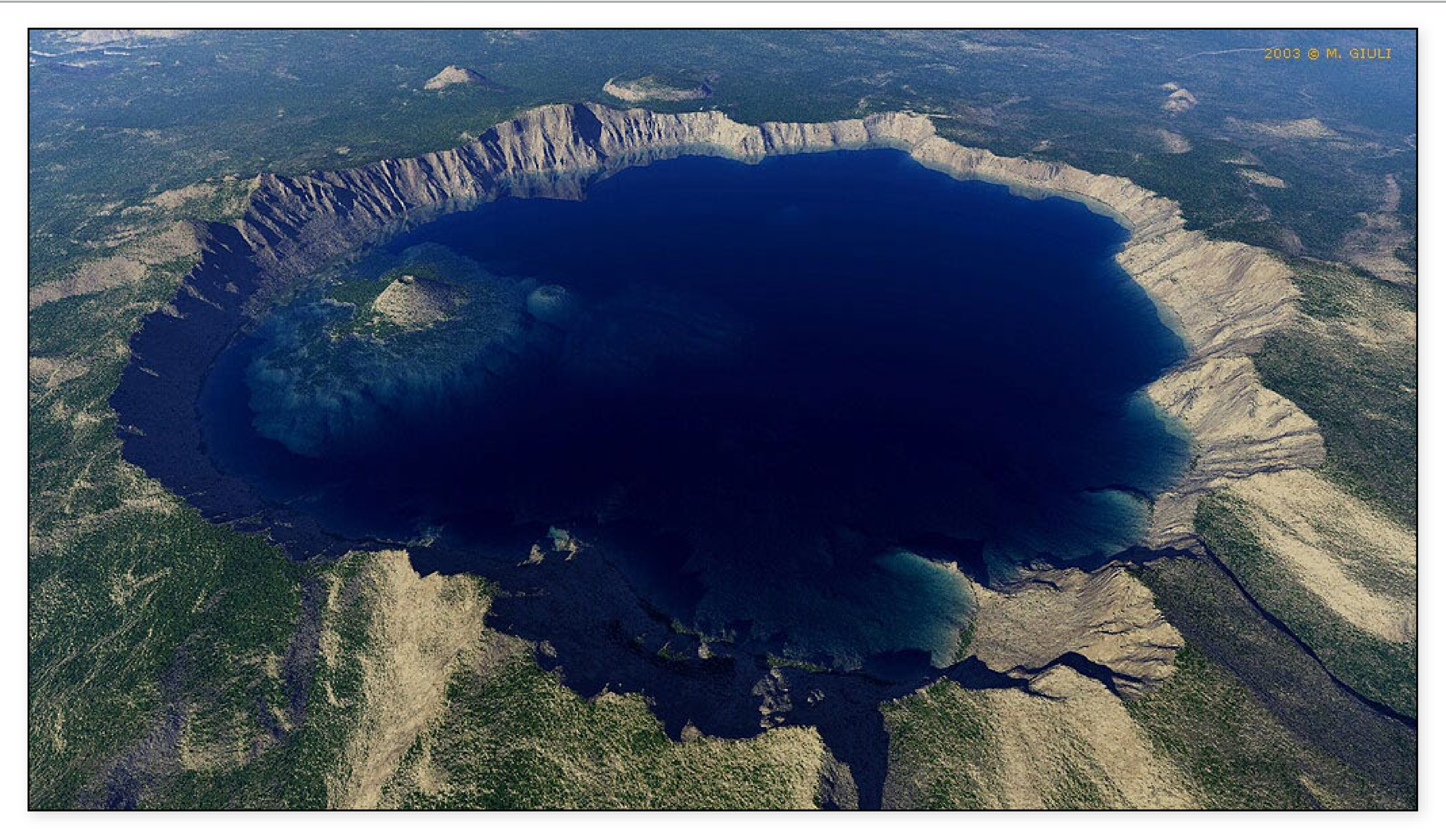

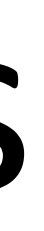

#### created using Terragen 15

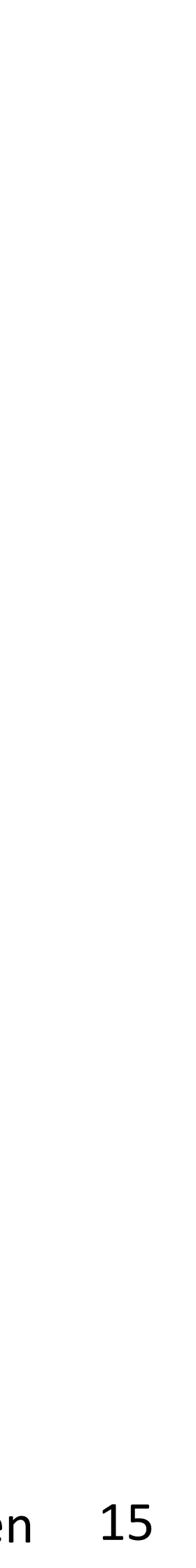

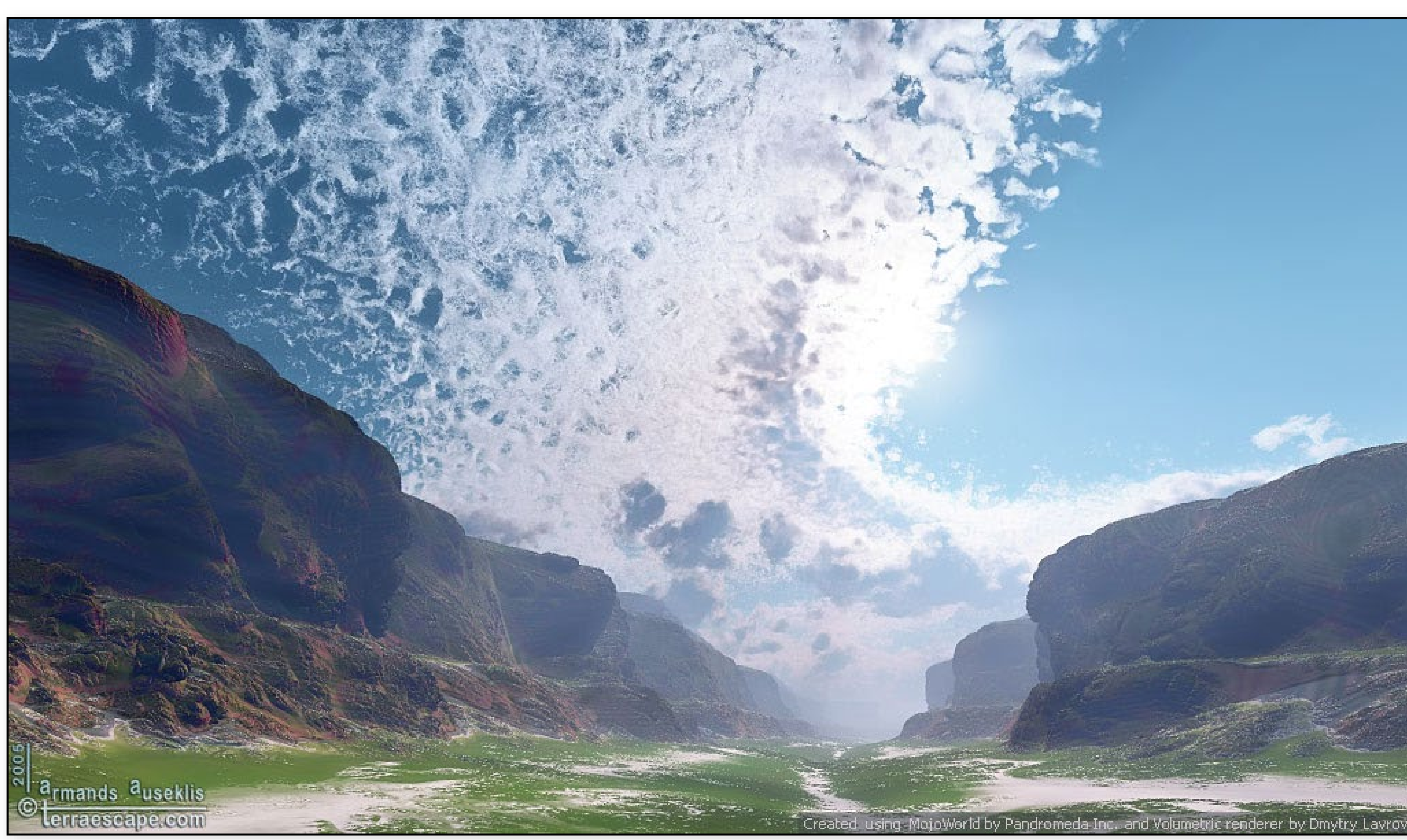

#### created using MojoWorld 16

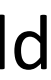

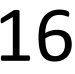

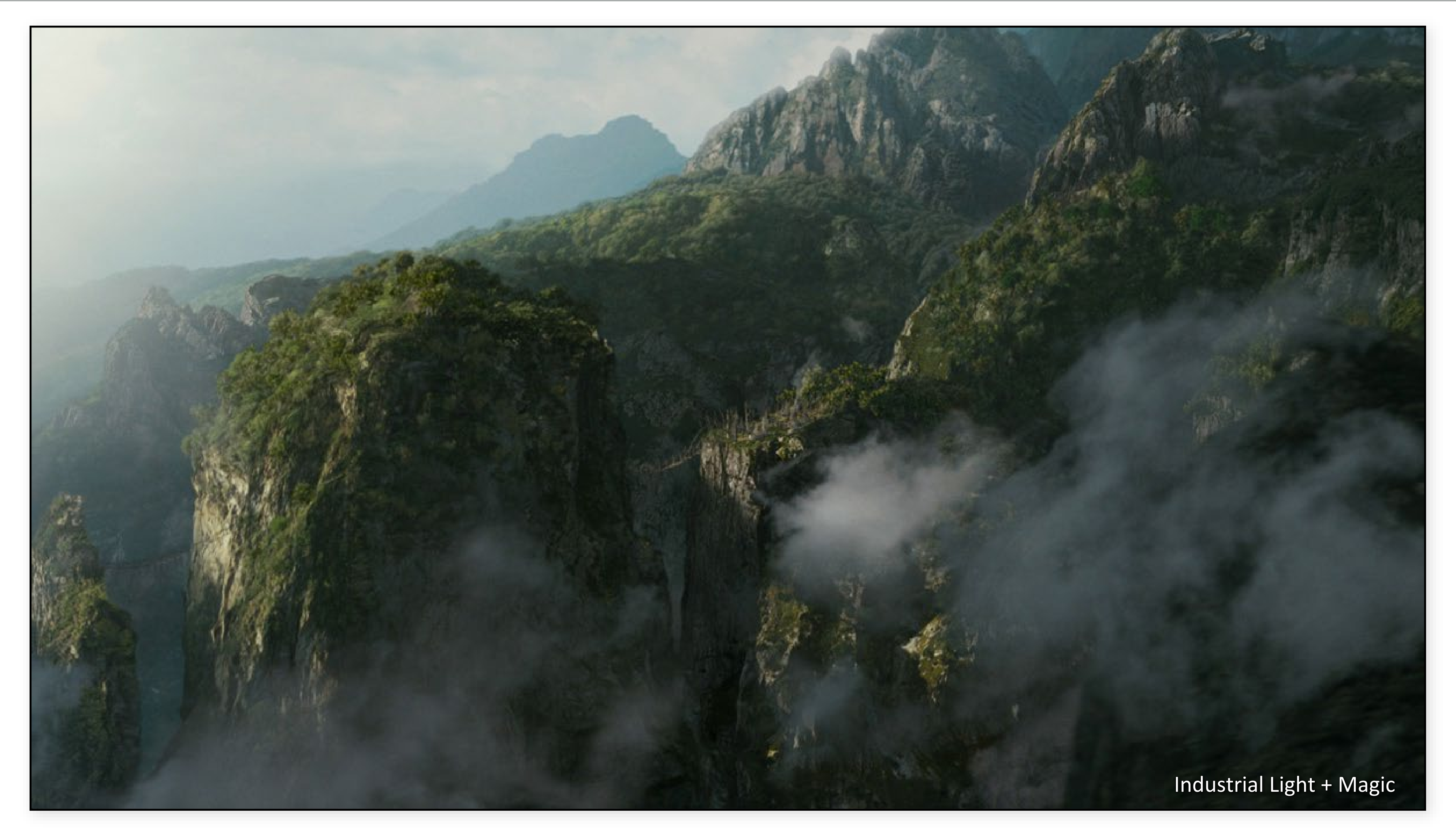

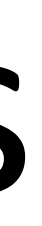

Digital matte painting for Pirates of the Caribbean 2; created using Vue Infinite 17

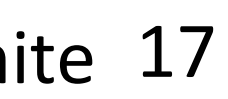

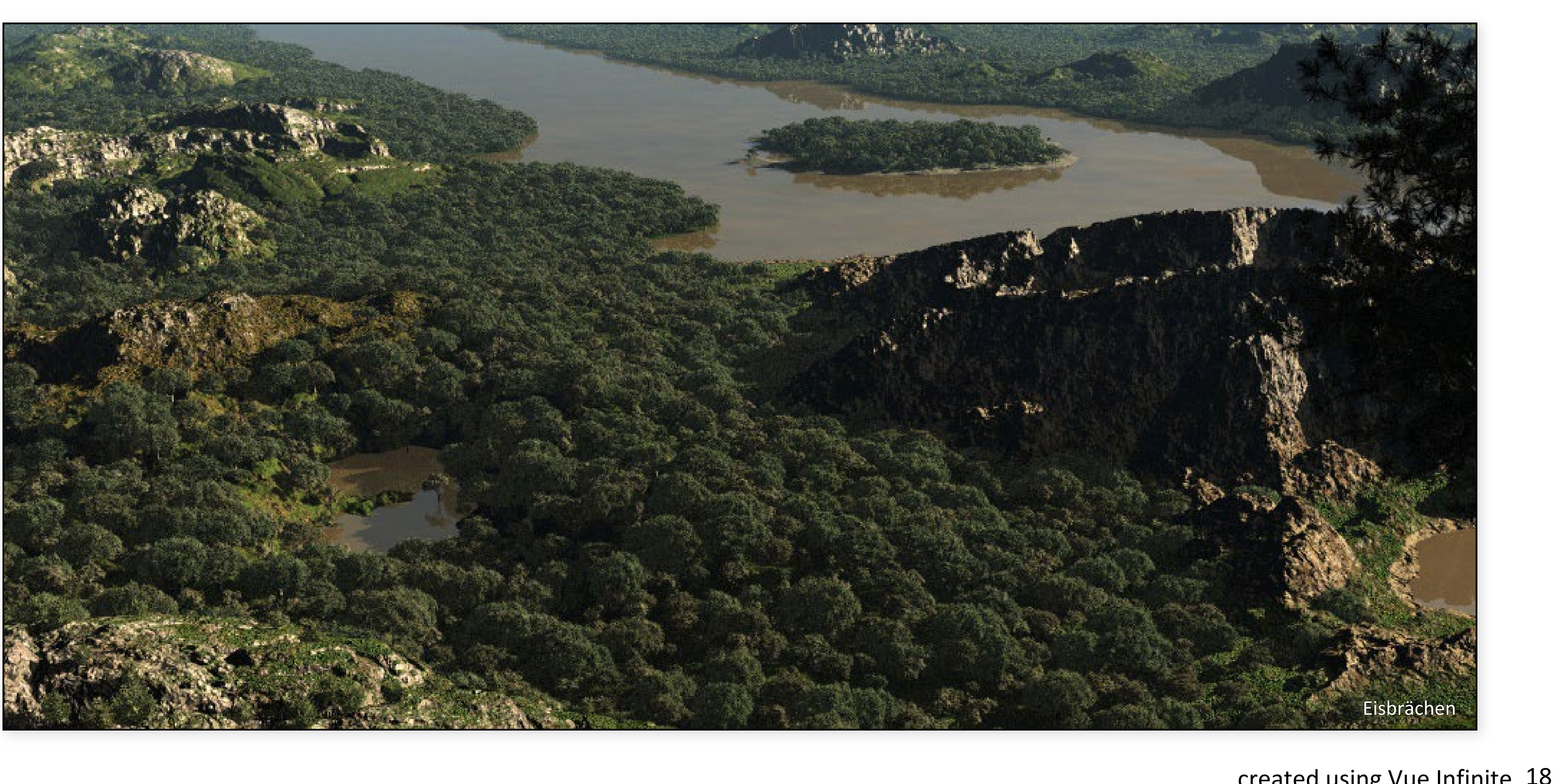

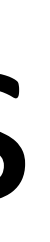

#### created using Vue Infinite 18

### Procedural textures

- Our procedurals are "too perfect"
- Often want to add controlled variation to a texture
- Real textures have many imperfections
- Just calling rand() is not that useful.

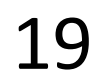

### Random noise

*albedo* = randf();

Not band-limited, white noise.

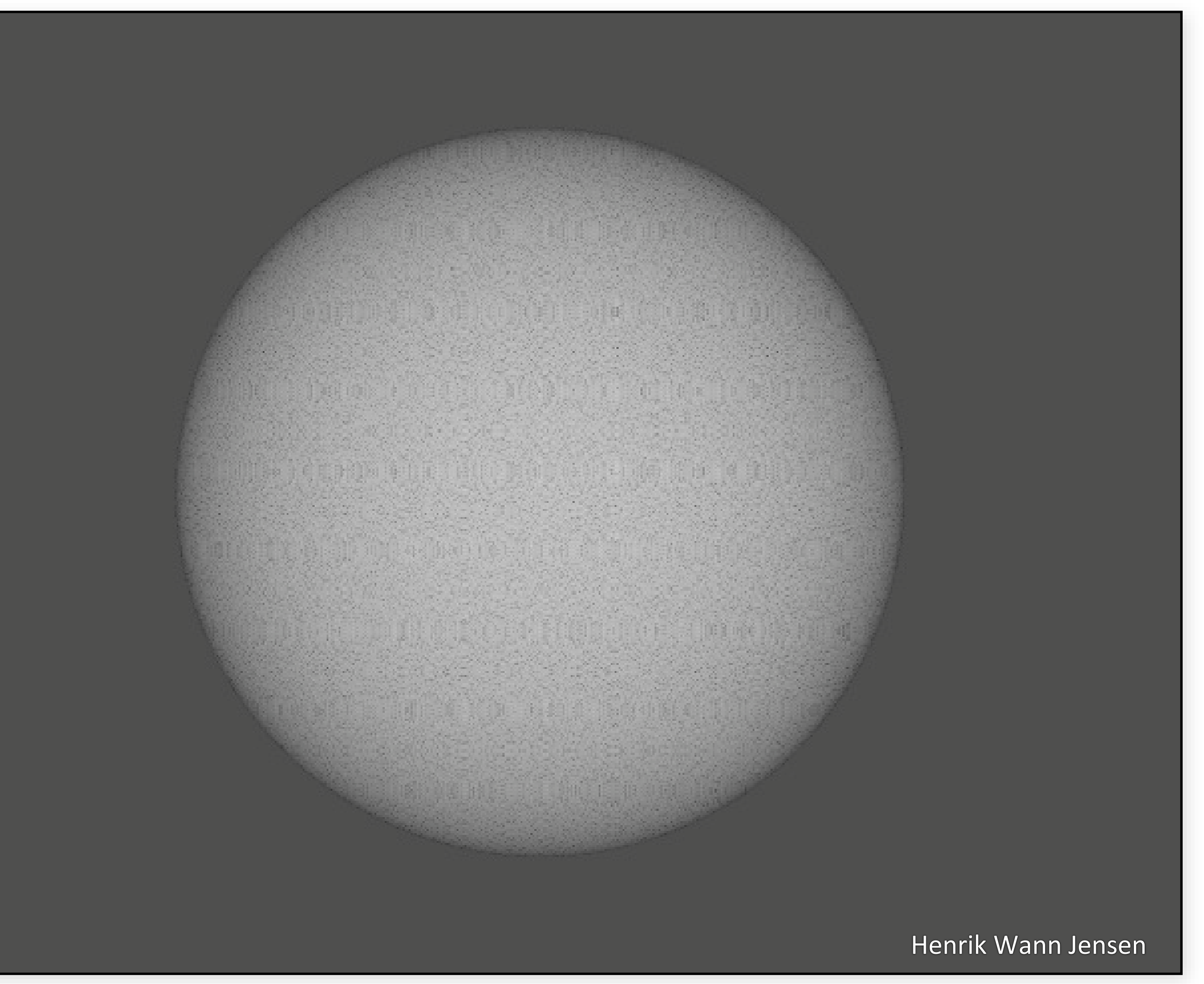

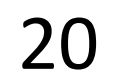

## Noise functions

Function:  $\mathbb{R}^n \longrightarrow [-1, 1]$ , where  $n = 1, 2, 3, ...$ 

Desirable properties:

- no obvious repetition
- rotation invariant
- band-limited (i.e., not scale-invariant)

Fundamental building block of most procedural textures

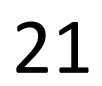

### Value noise

Values associated with integer lattice locations

# Given arbitrary position, interpolate value from neighboring

lattice points

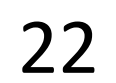

### Value noise example

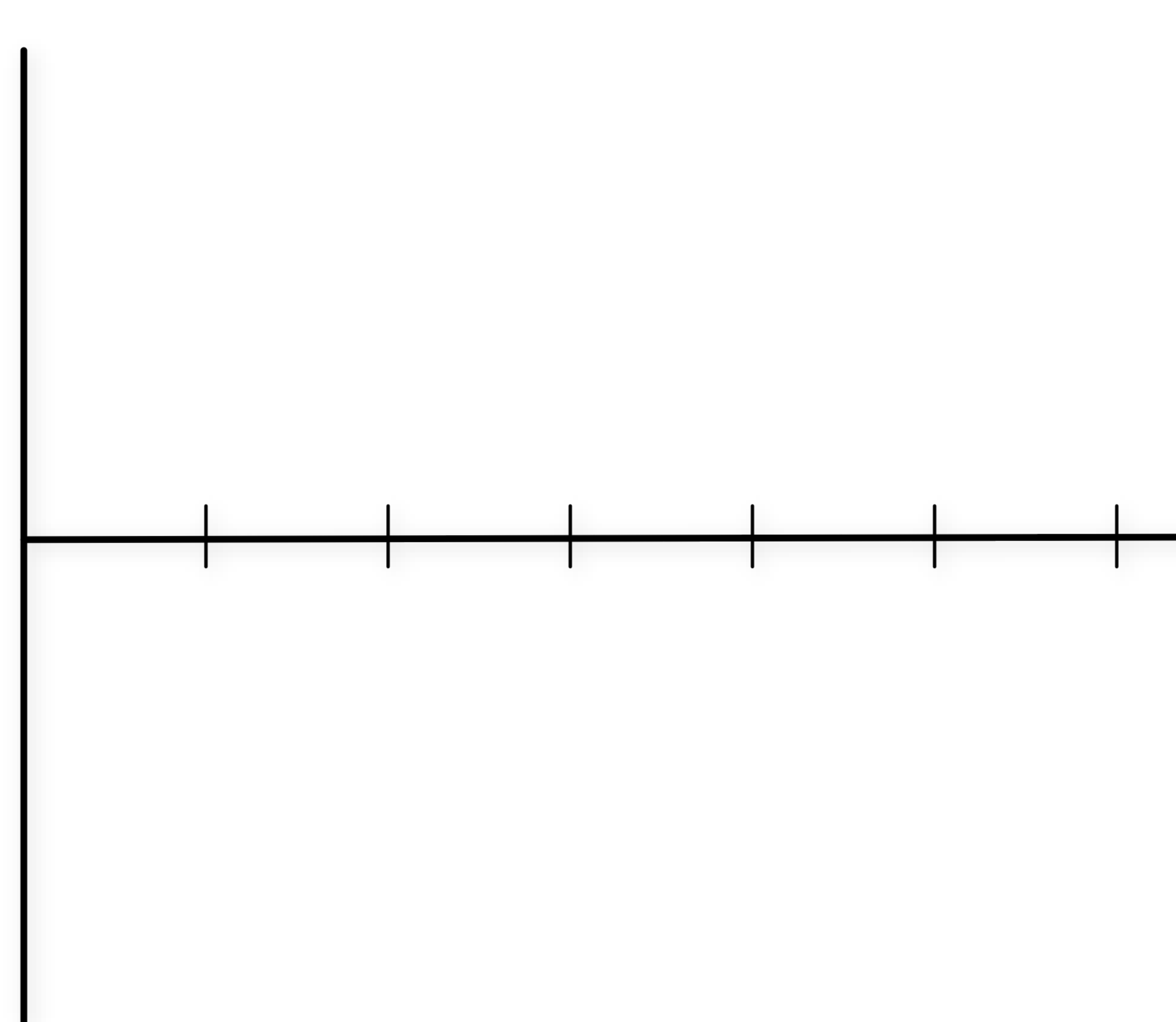

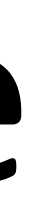

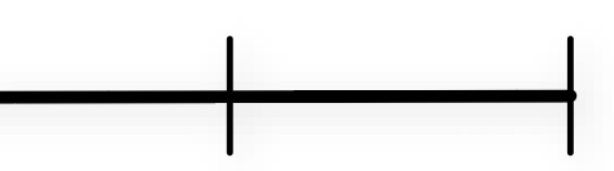

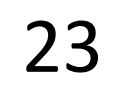

#### Random values on grid

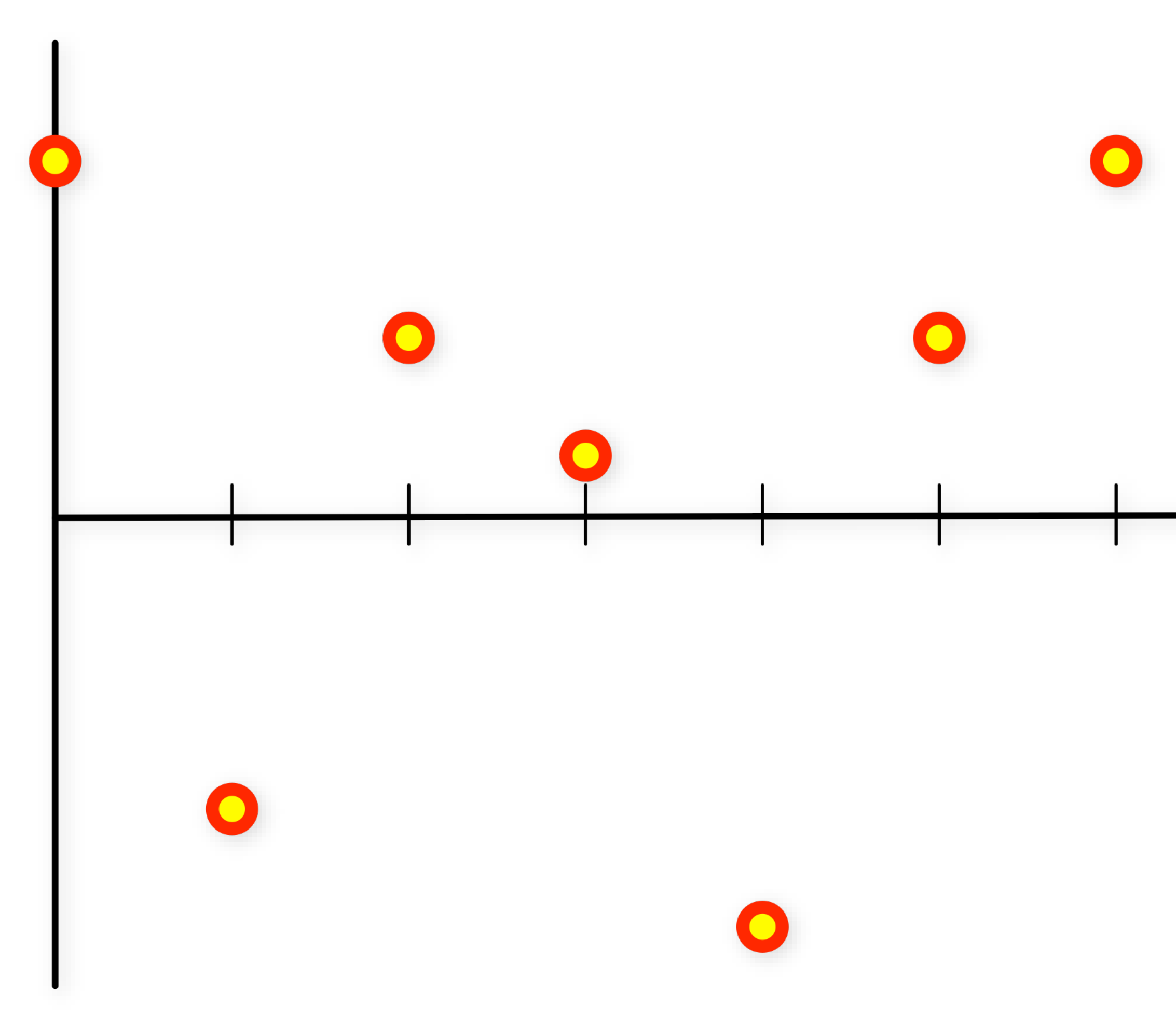

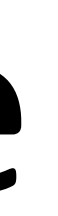

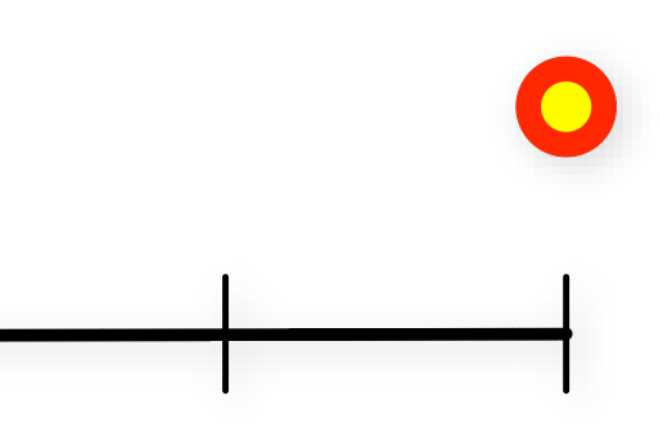

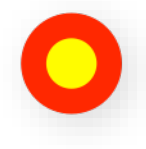

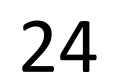

## Value noise example

#### Random values on grid

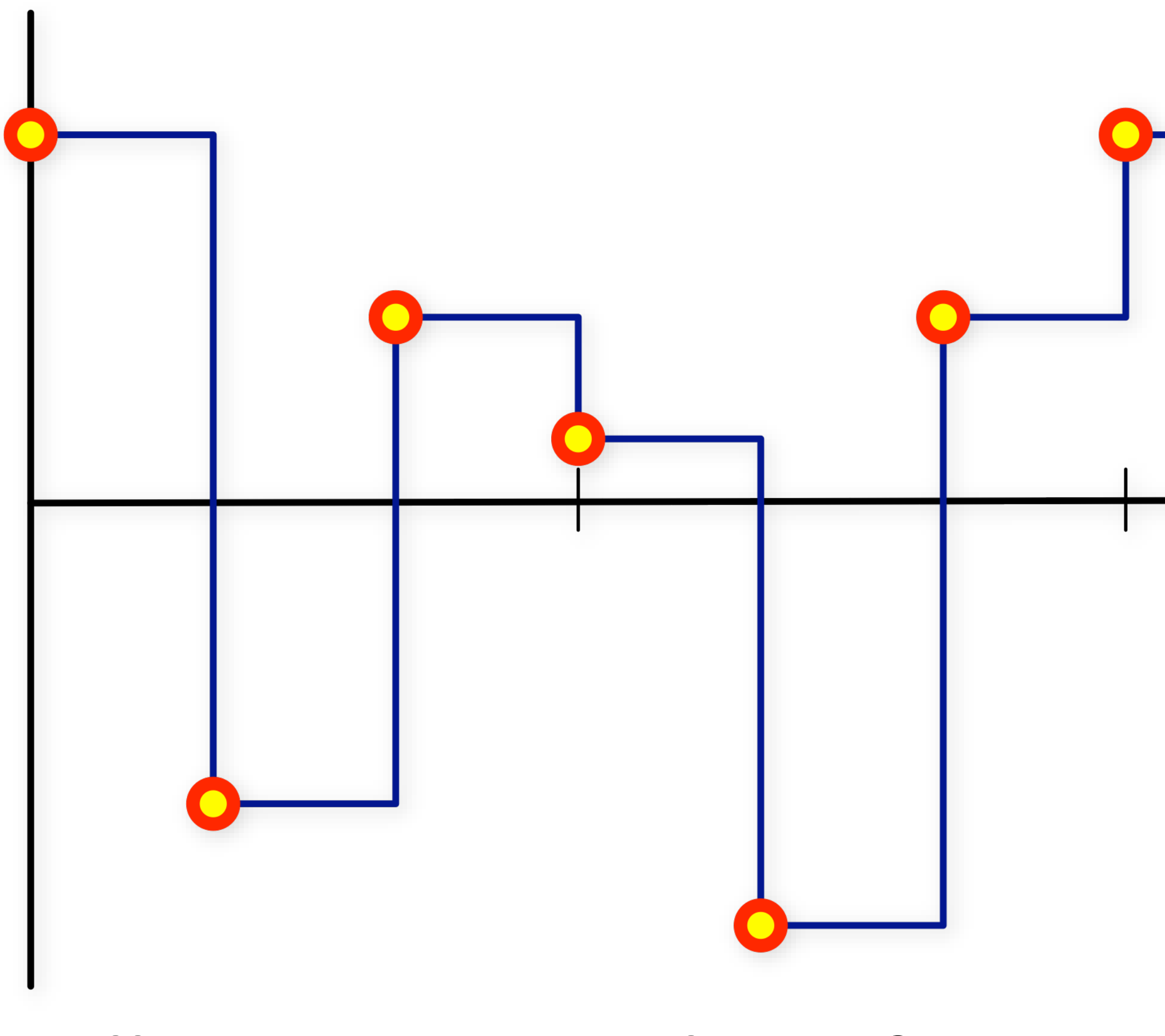

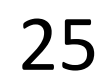

## Value noise example

Cell noise: use value of nearest point on grid

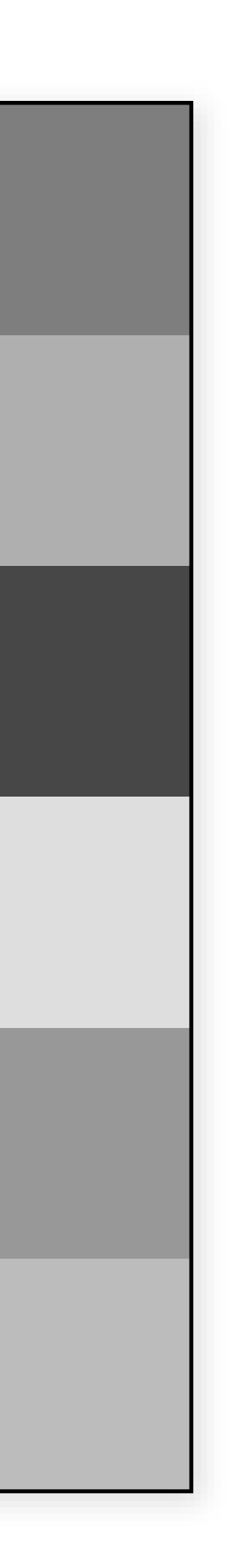

(Bi-) linearly interpolated values

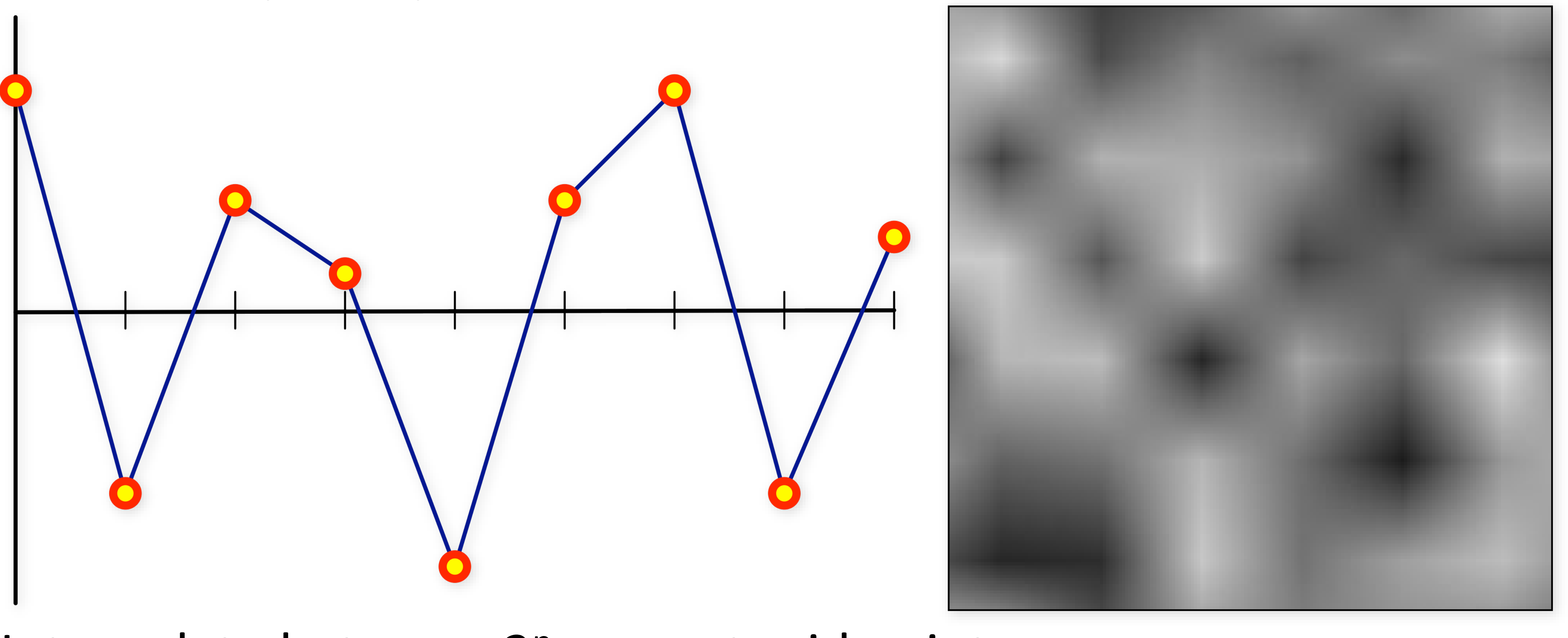

Interpolate between 2<sup>n</sup> nearest grid points

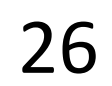

## Value noise example

#### (Bi-) cubic interpolation

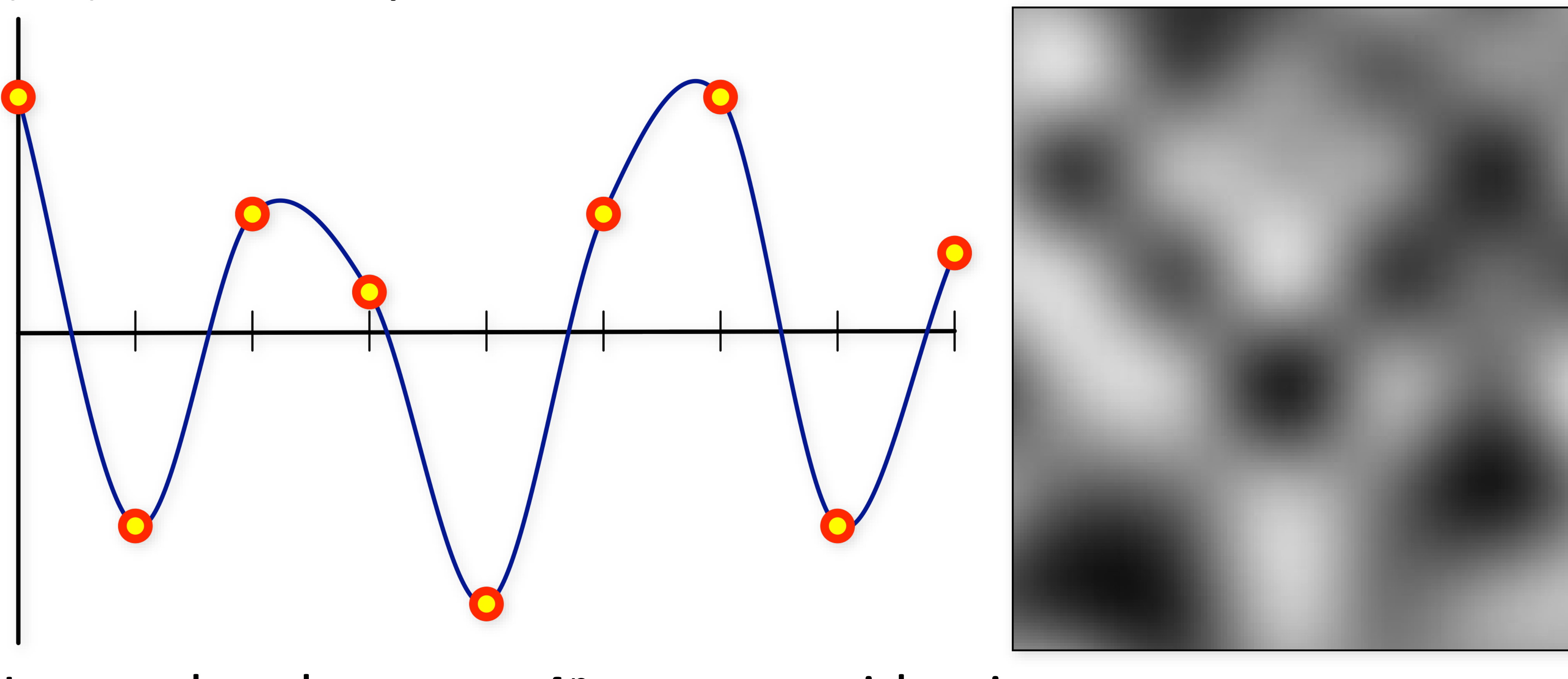

Interpolate between 4<sup>n</sup> nearest grid points

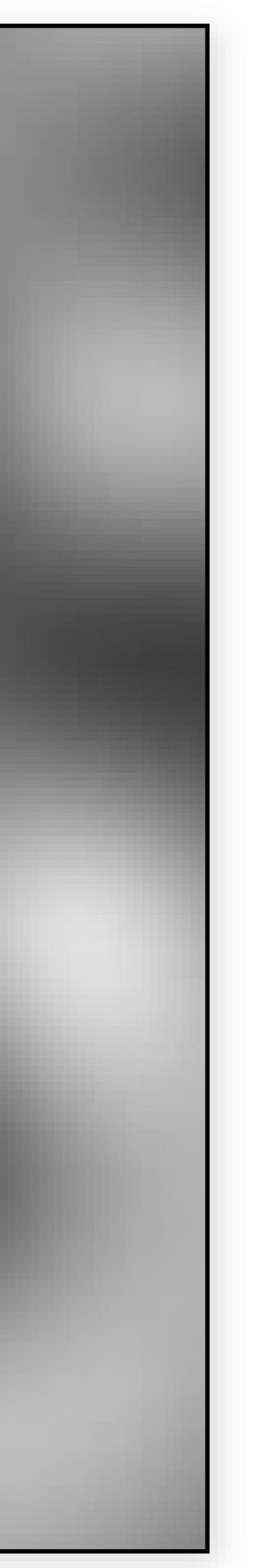

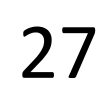

### Value noise example

## Value noise - implementation issues

Not feasible to store values at all integer locations

- pre-compute an array of pseudo-random values
- use a randomized hash function to map lattice locations to pseudo-random values
- 

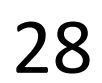

## Value noise - implementation details

// randomly permuted array of 0...255, duplicated const unsigned char values $[256*2] = [1, 234, \ldots]$ ;

```
float noise1D(float x)
{
  int xi = int(floor(x)) & 255;
  return lerp(values[xi], values[xi+1], x-xi)/128.0-1;
}<br>}
```

```
// 2D hashing:
// values[xi + values[yi]];
  // 3D hashing:
// values[xi + values[yi + values[zi]]];
// etc.
```
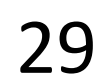

### Value noise - limitations

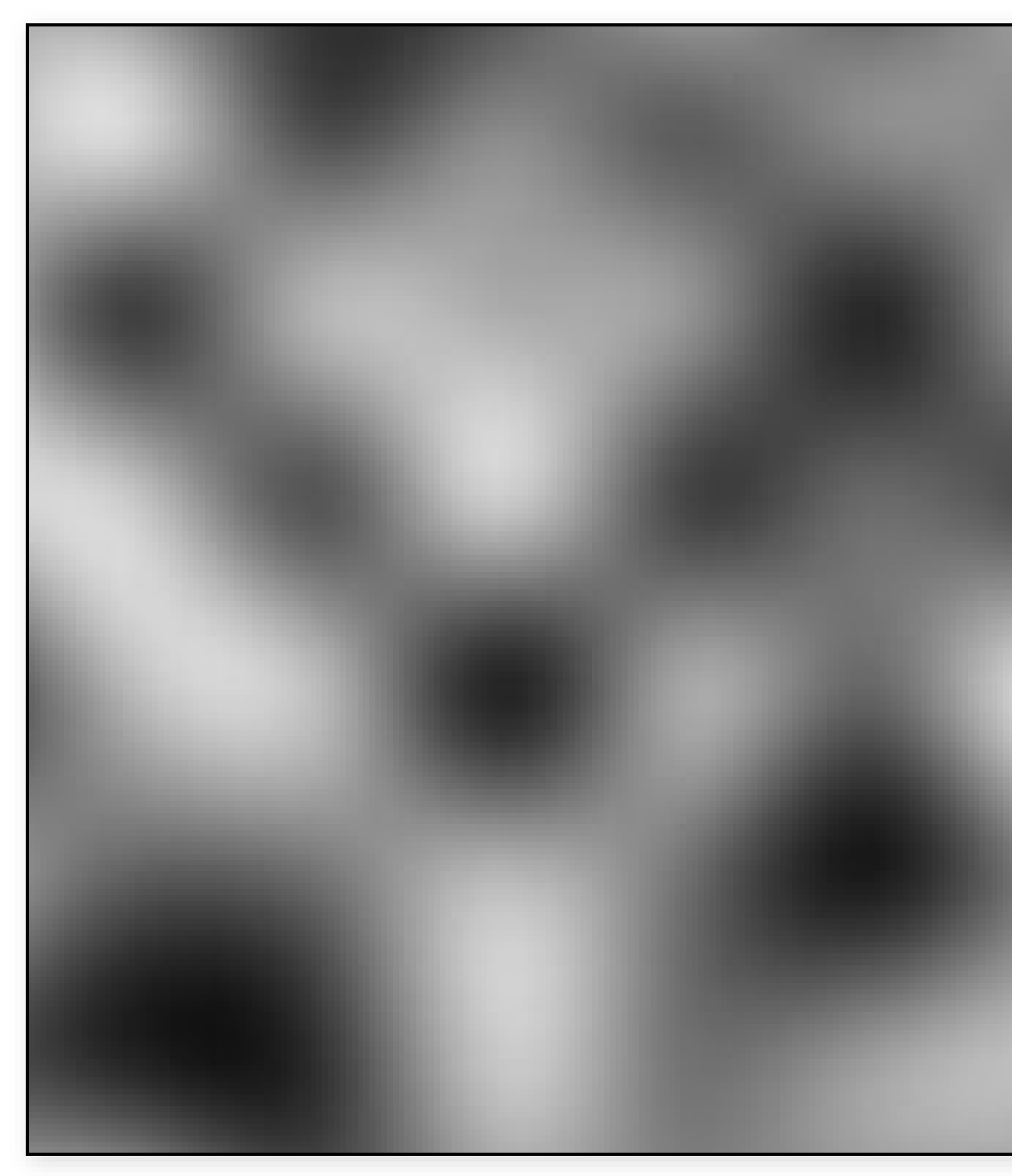

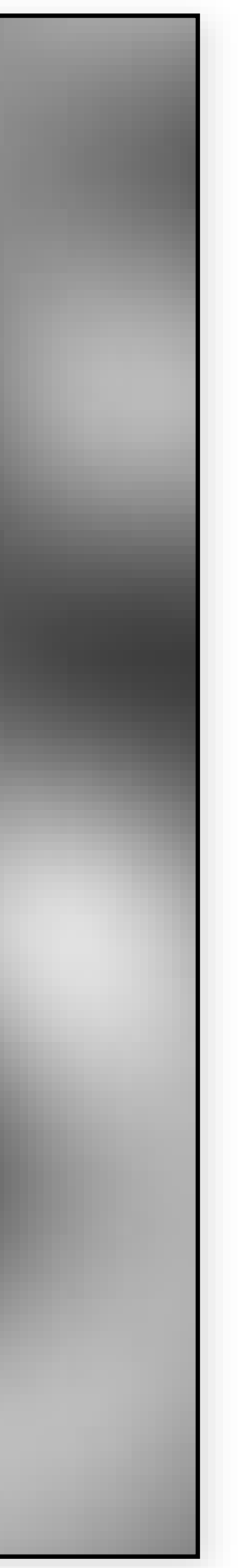

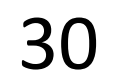

## Value noise - limitations

Lattice structure apparent

- Minimal/maxima always on lattice
- Slow/many lookups
- 8 values for trilinear
- 64 values for tricubic
	- 4*<sup>n</sup>* for *n* dimensions

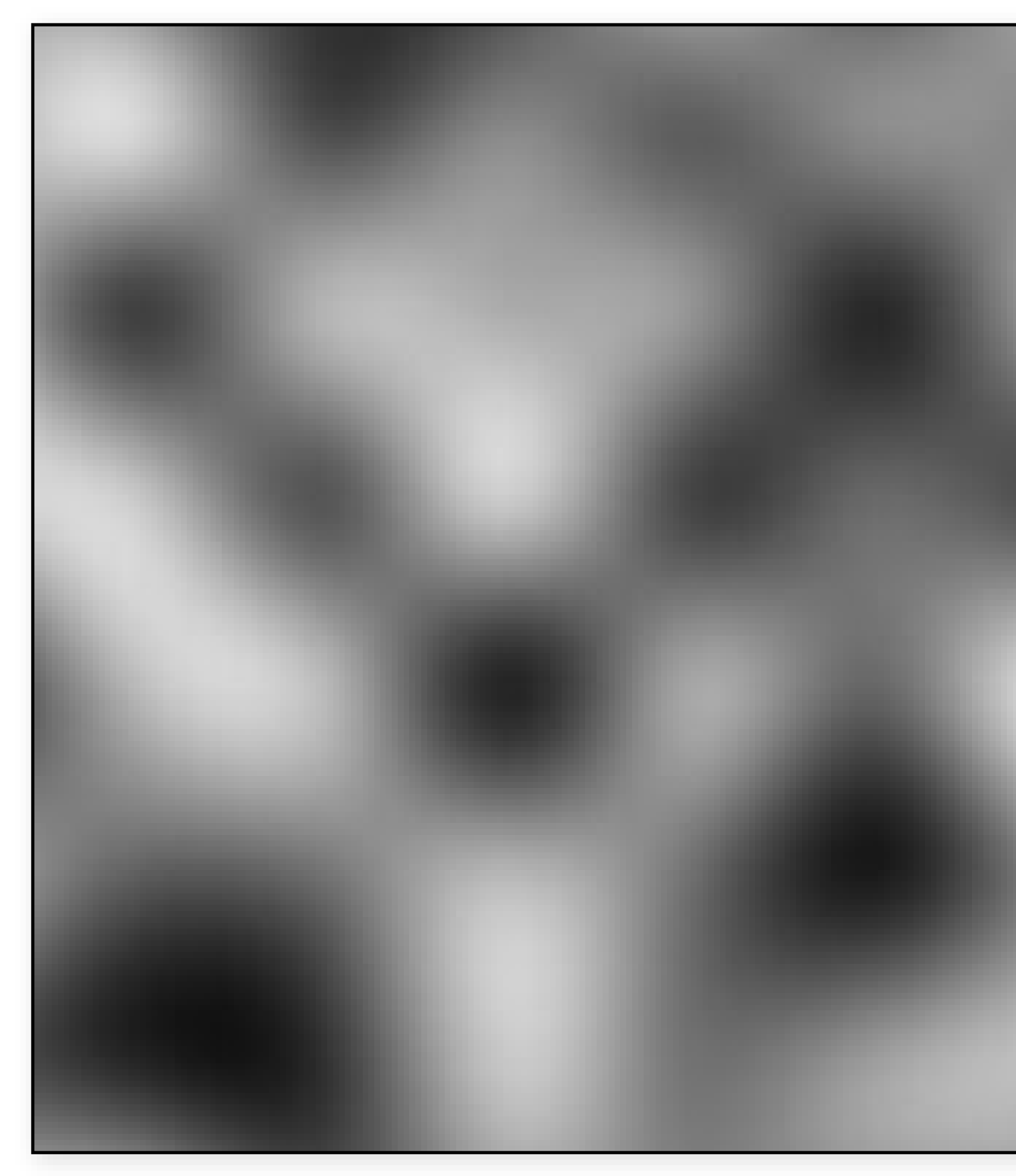

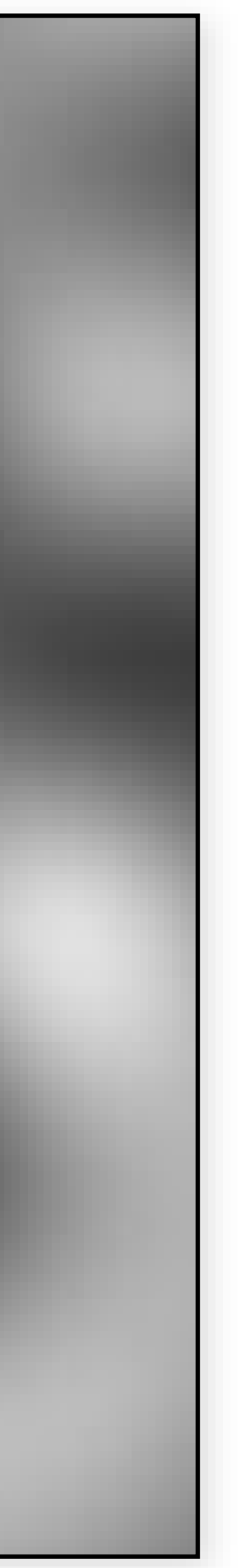

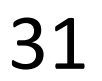

## Perlin noise

Perlin noise, invented by Ken Perlin in 1982

- First used in the movie Tron!

Store random vectors/gradients on lattice

- Use Hermite interp.
- a.k.a. "gradient noise"

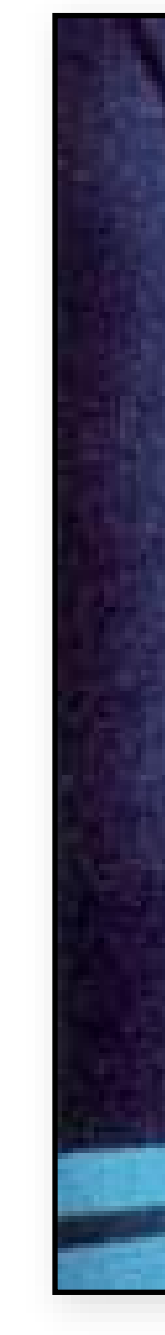

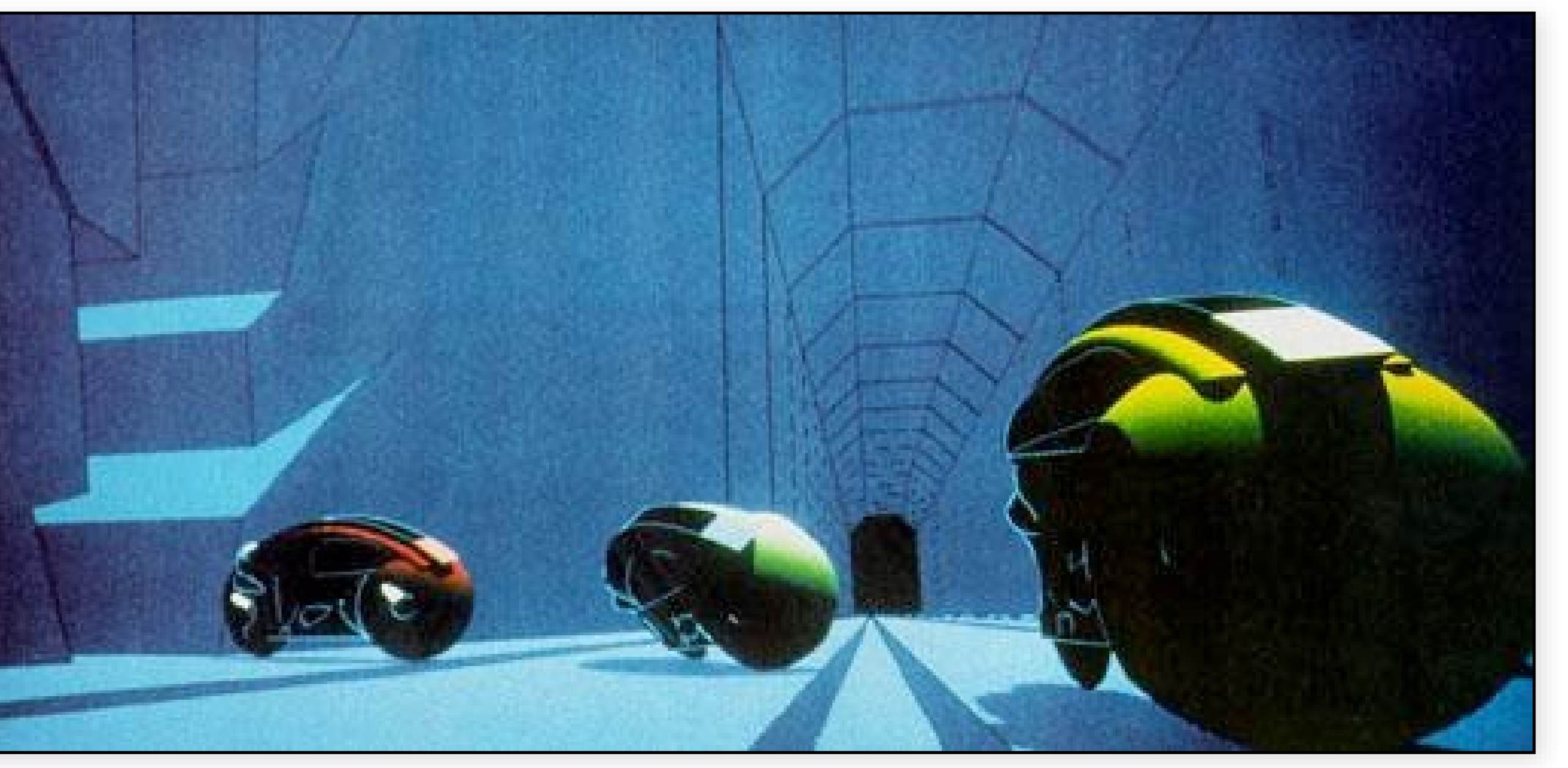

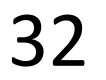

### Classic Perlin noise

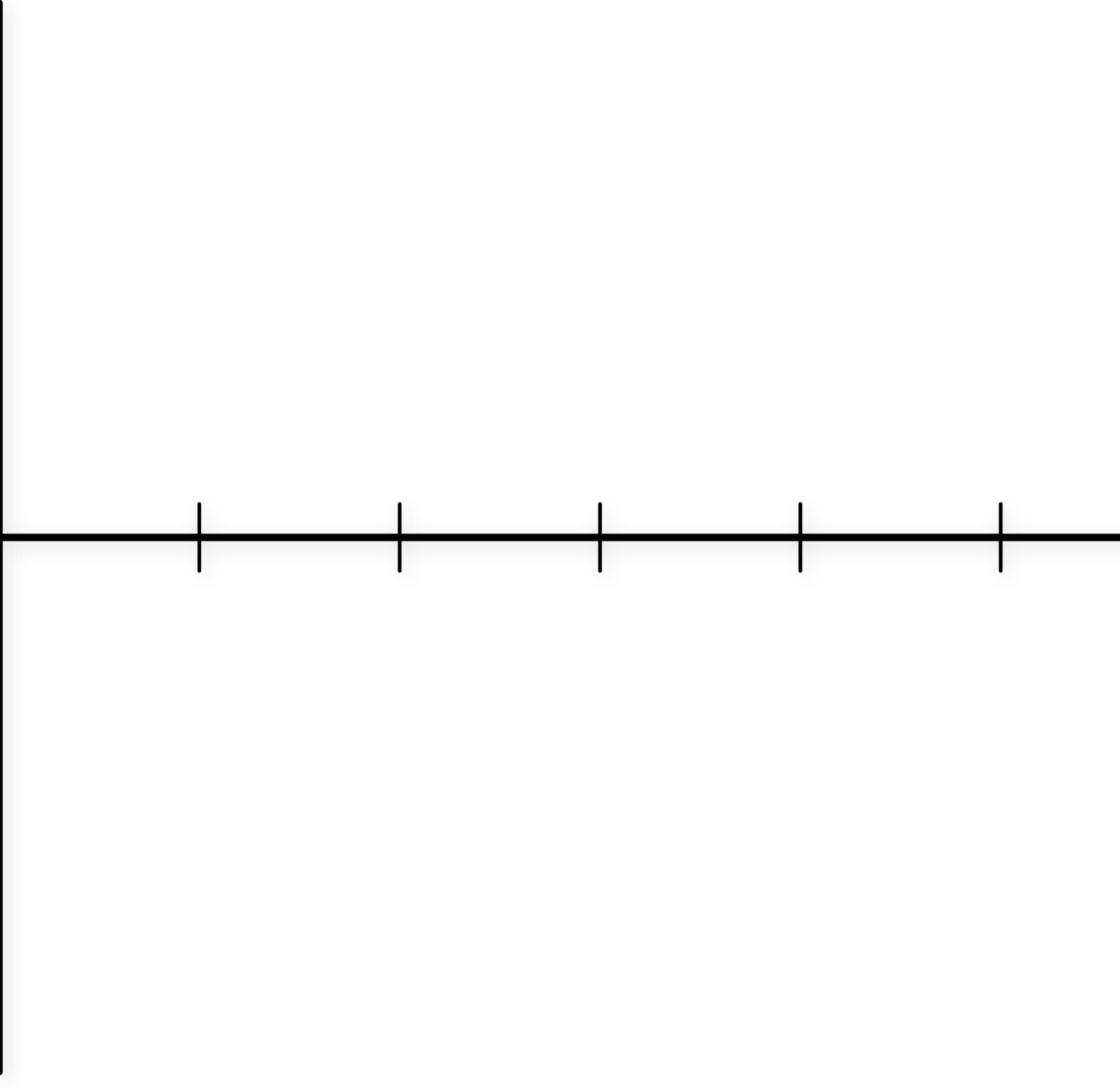

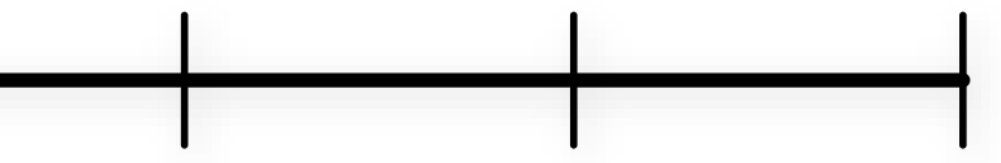

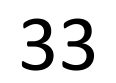

#### Random gradients on grid

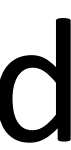

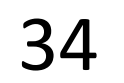

### Classic Perlin noise

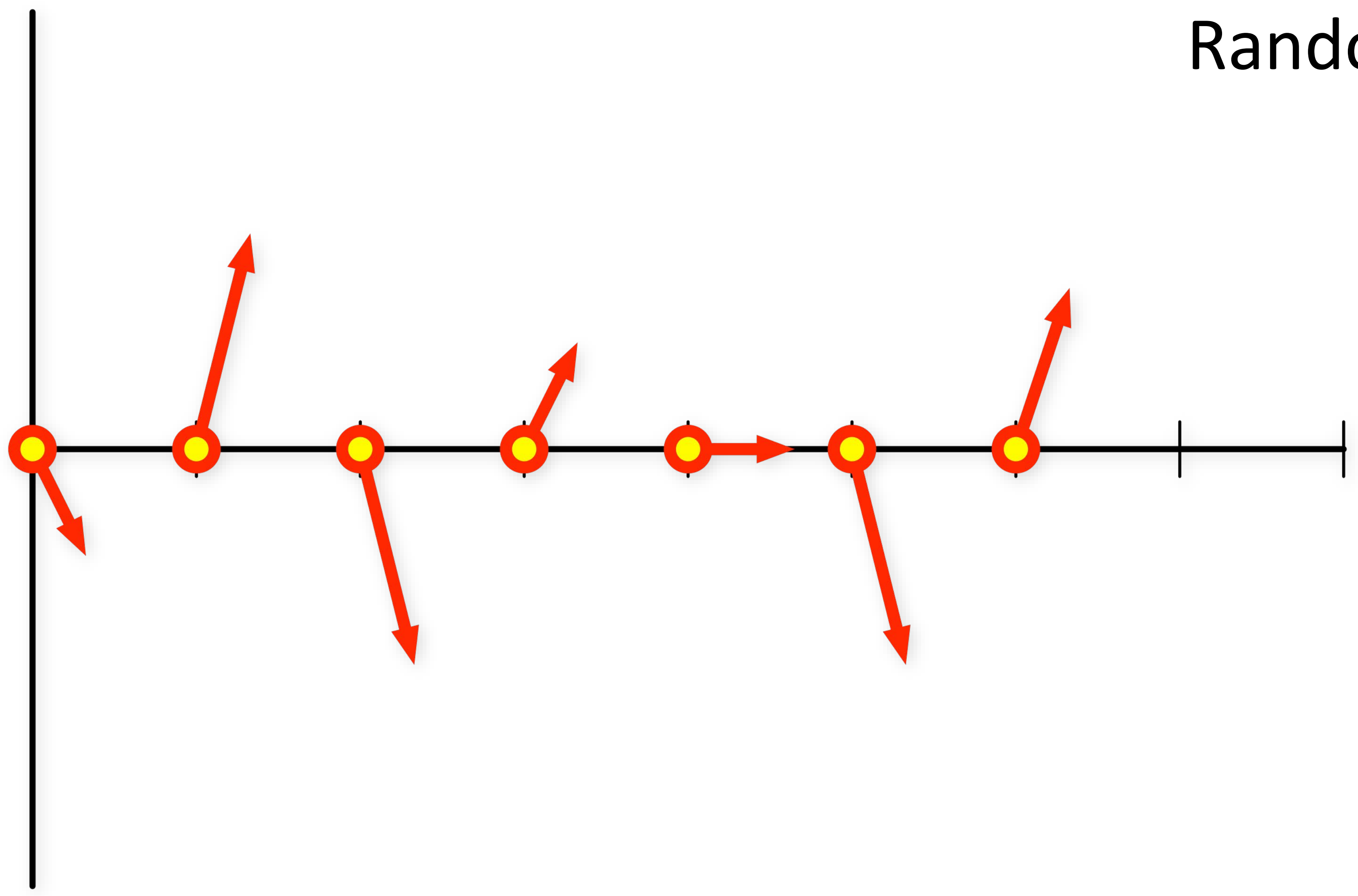

#### Hermite-interpolated values

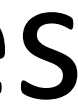

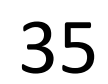

### Classic Perlin noise

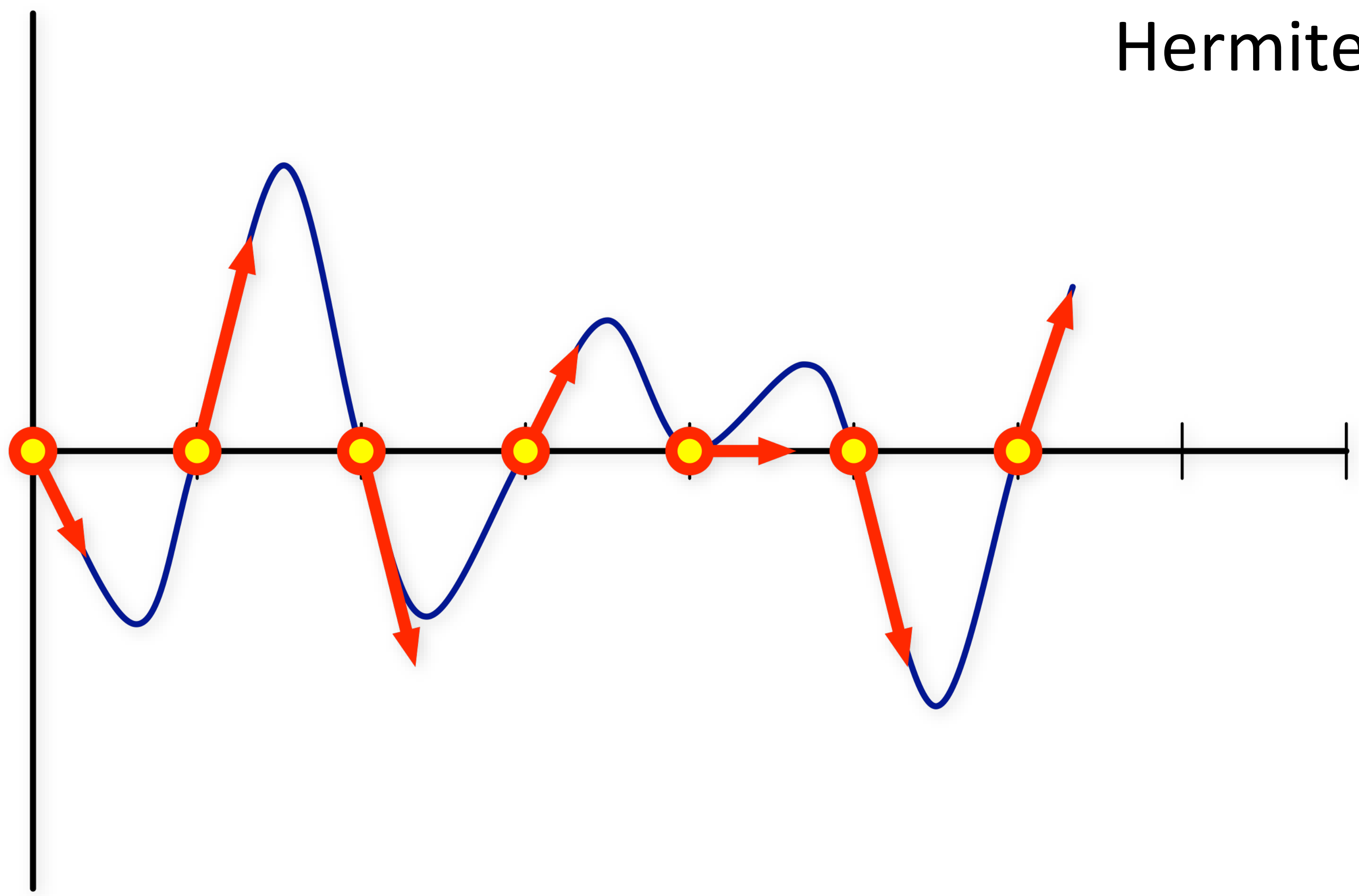

### Perlin noise vs. value noise

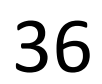

#### Perlin Noise (gradient noise) Cubic Value Noise

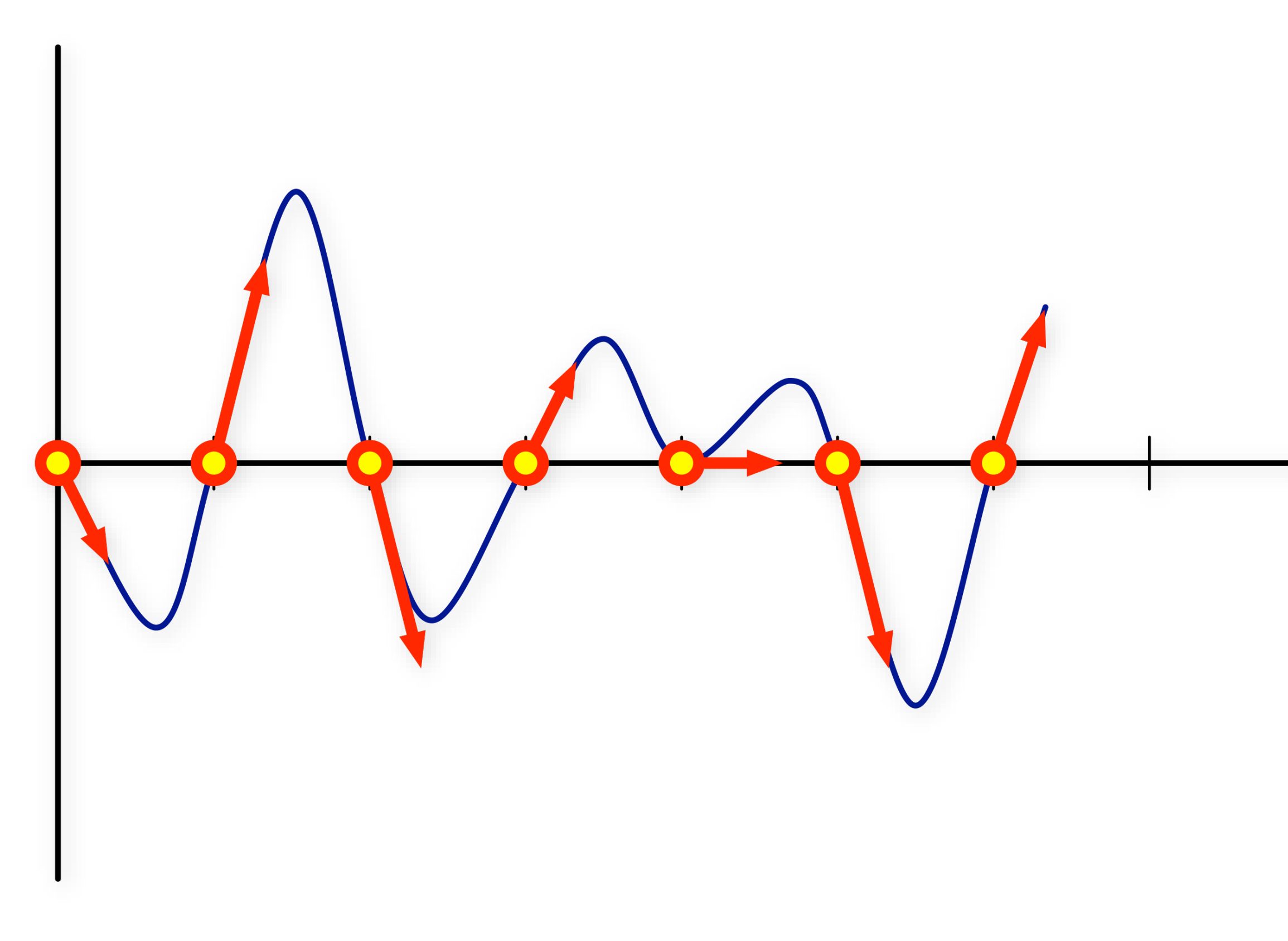

#### Why is Perlin noise better?

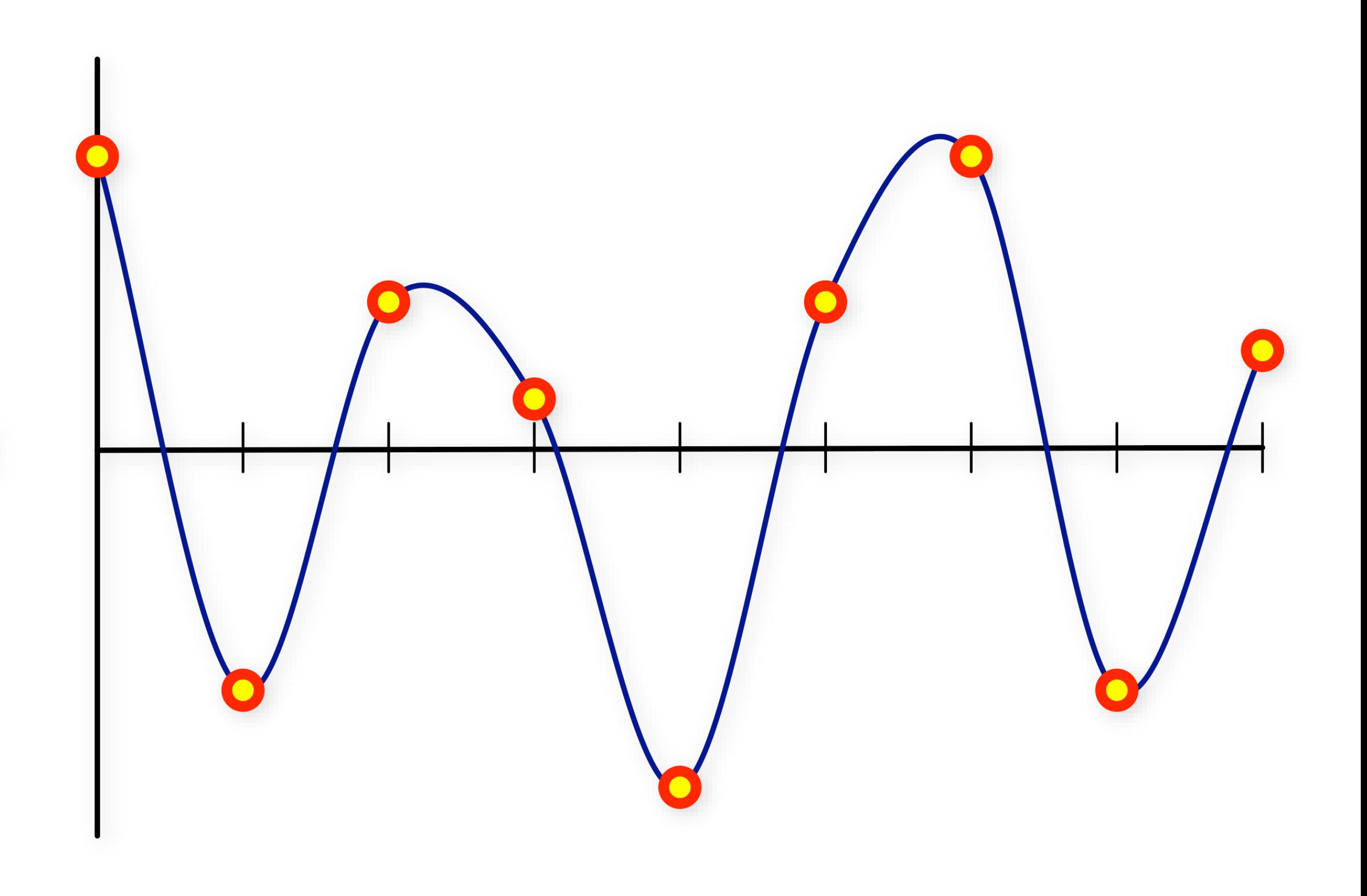
### Perlin noise

### Typically signed by default,  $\sim$ in [-1,1] with a mean of 0

### (noise(**p**)+1)/2

offset/scale to put into [0,1] range

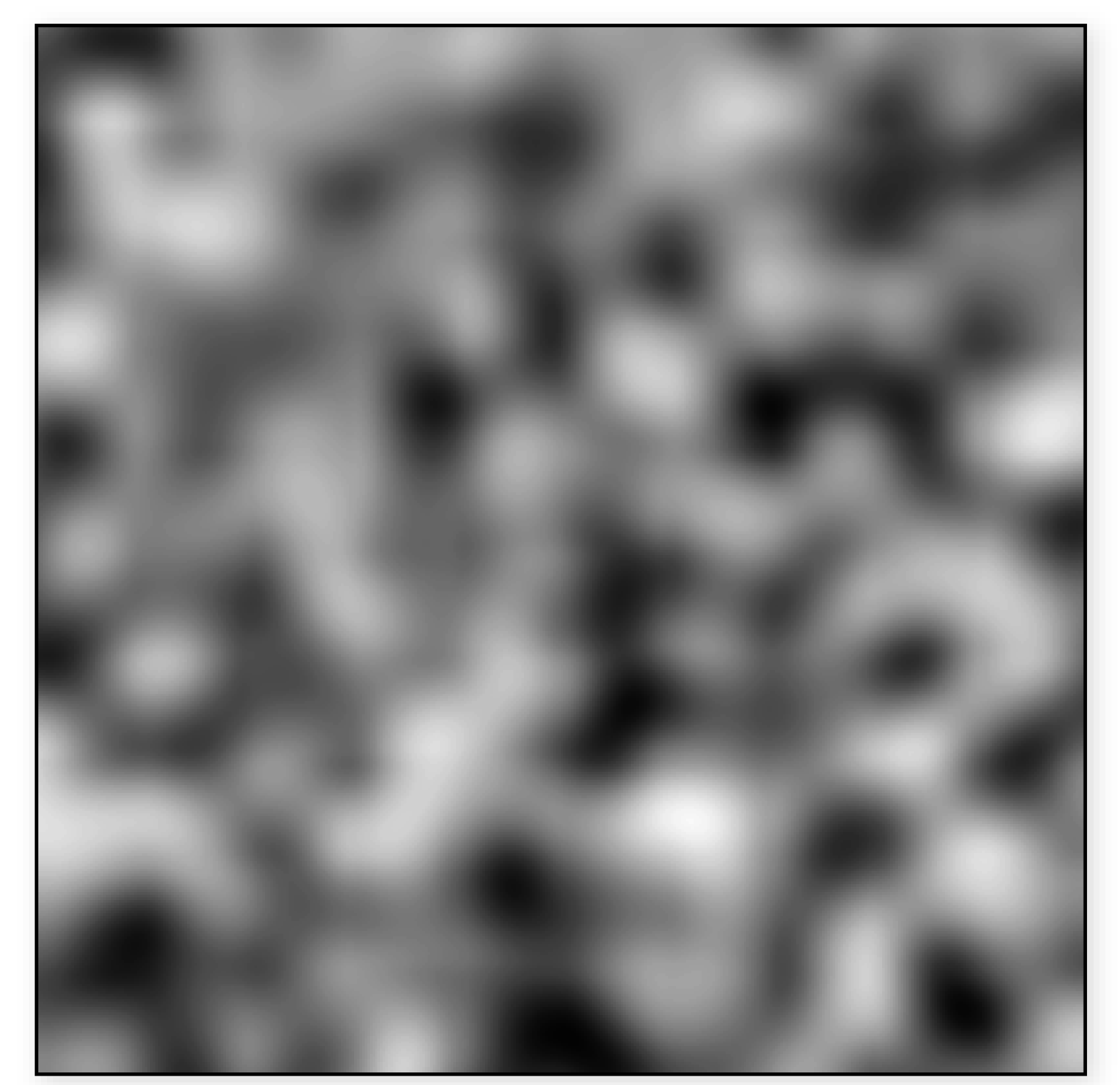

### |noise(**p**)|

take absolute value

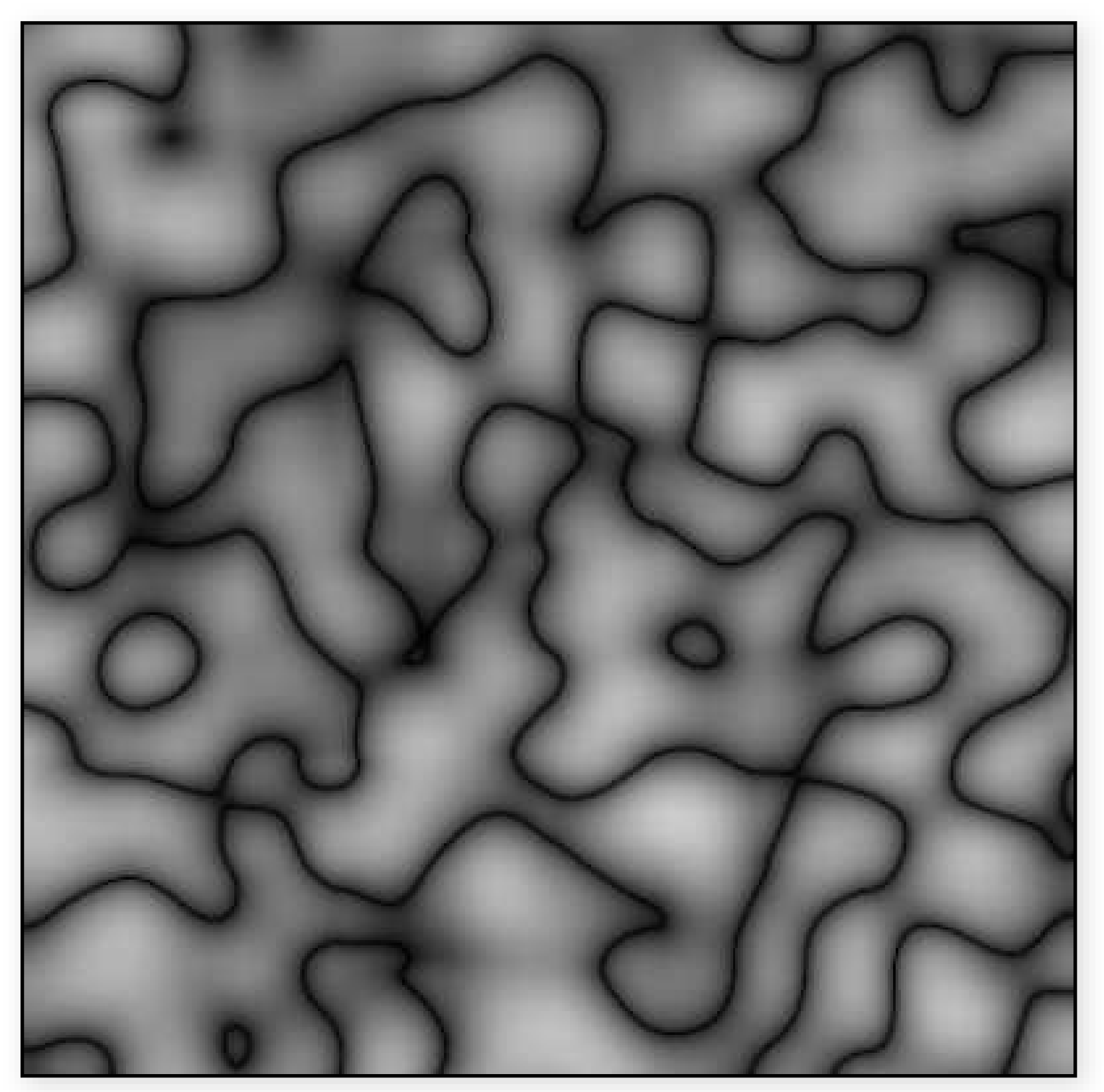

### 3D Perlin noise

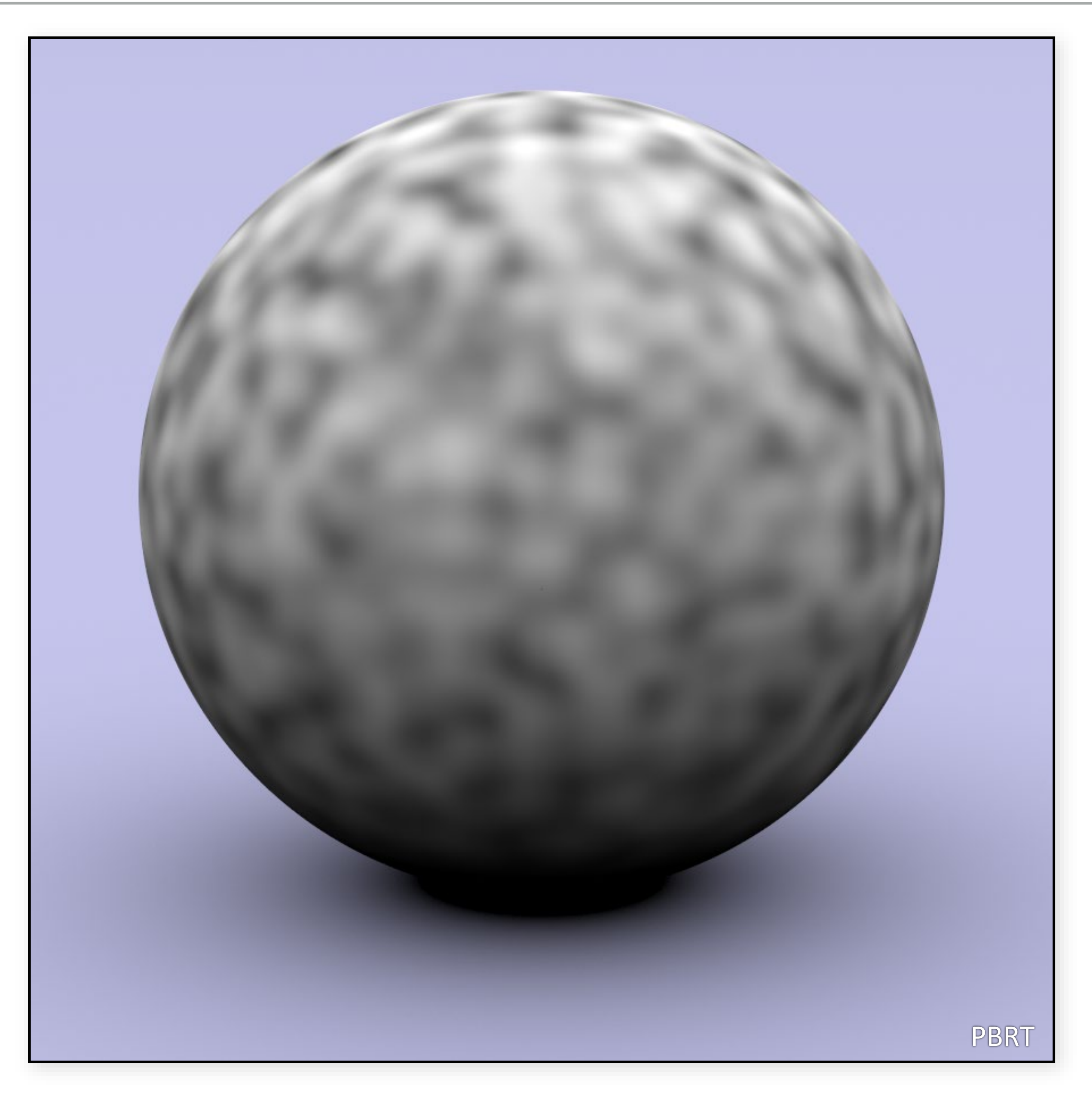

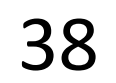

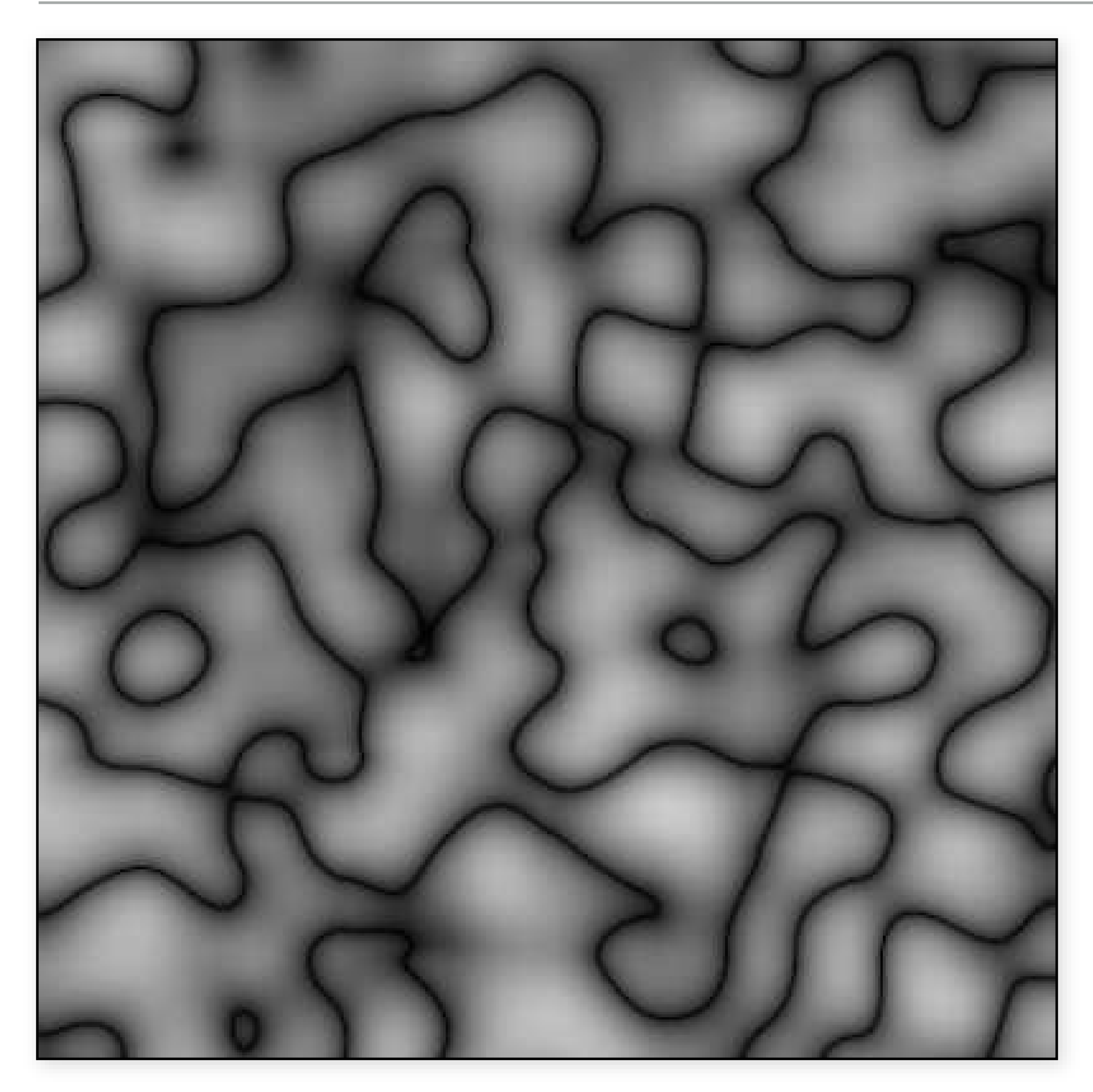

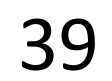

### Perlin noise

Change frequency: ?

Change amplitude: ?

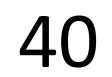

### Perlin noise

Change frequency: noise(10\*x) Change amplitude: 10\*noise(x)

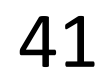

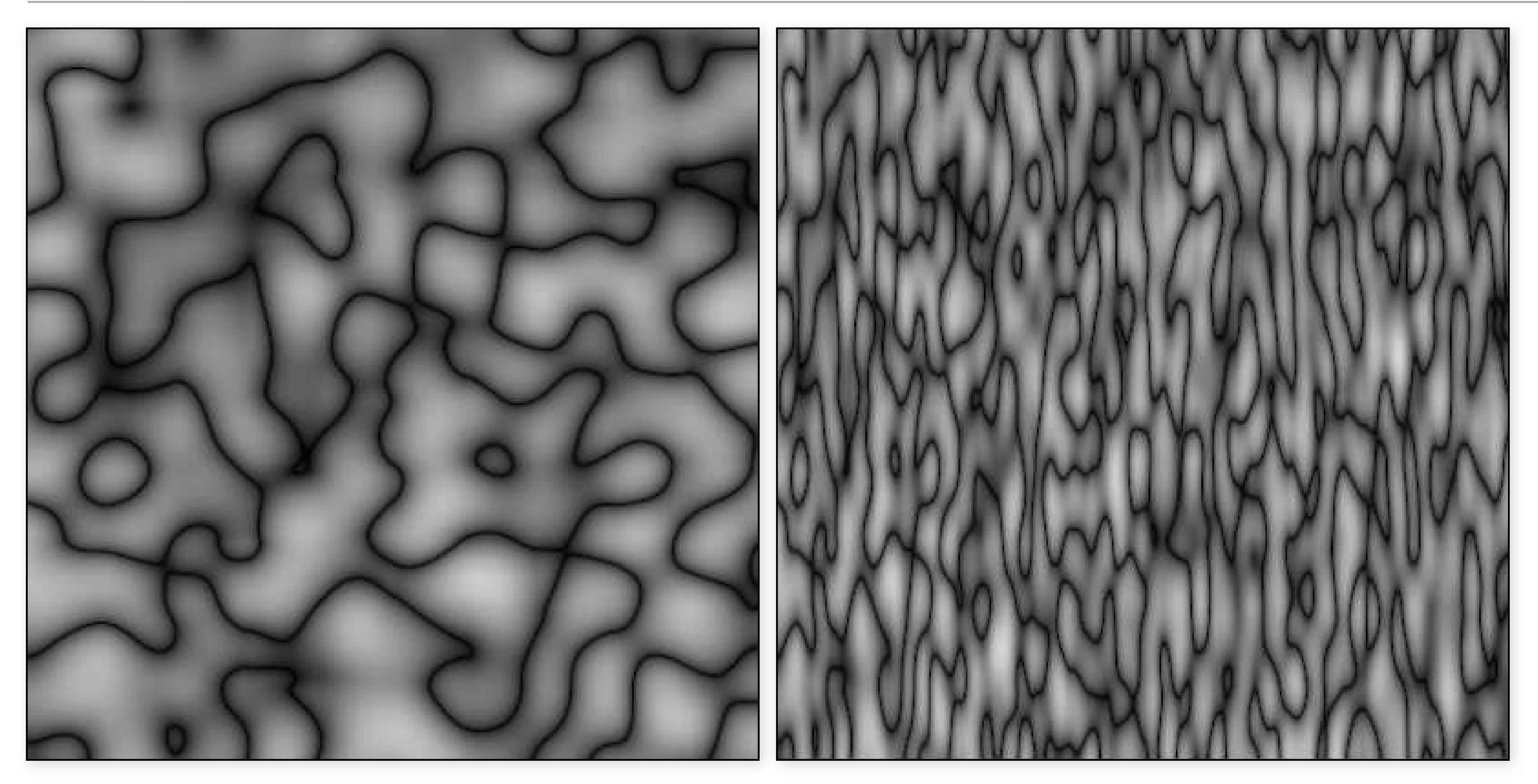

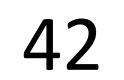

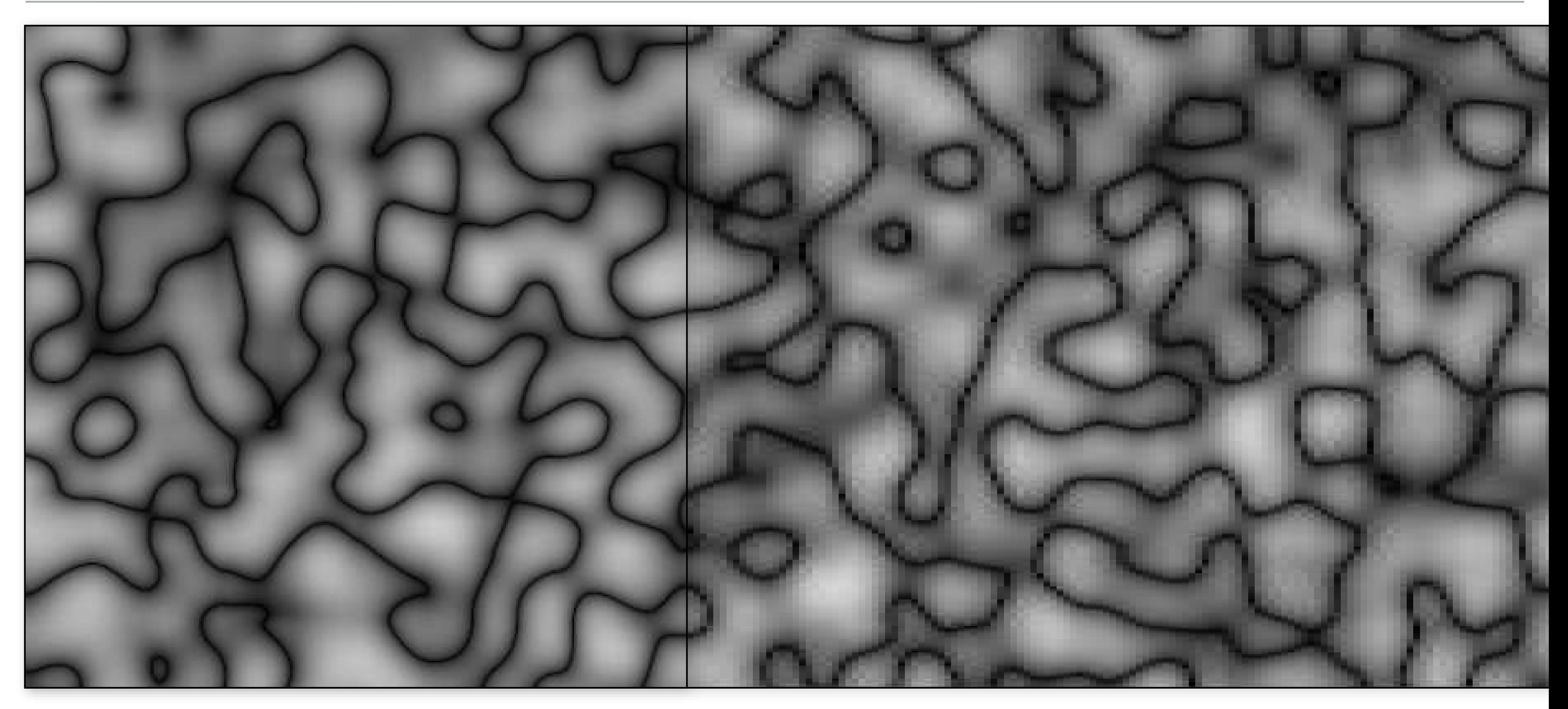

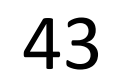

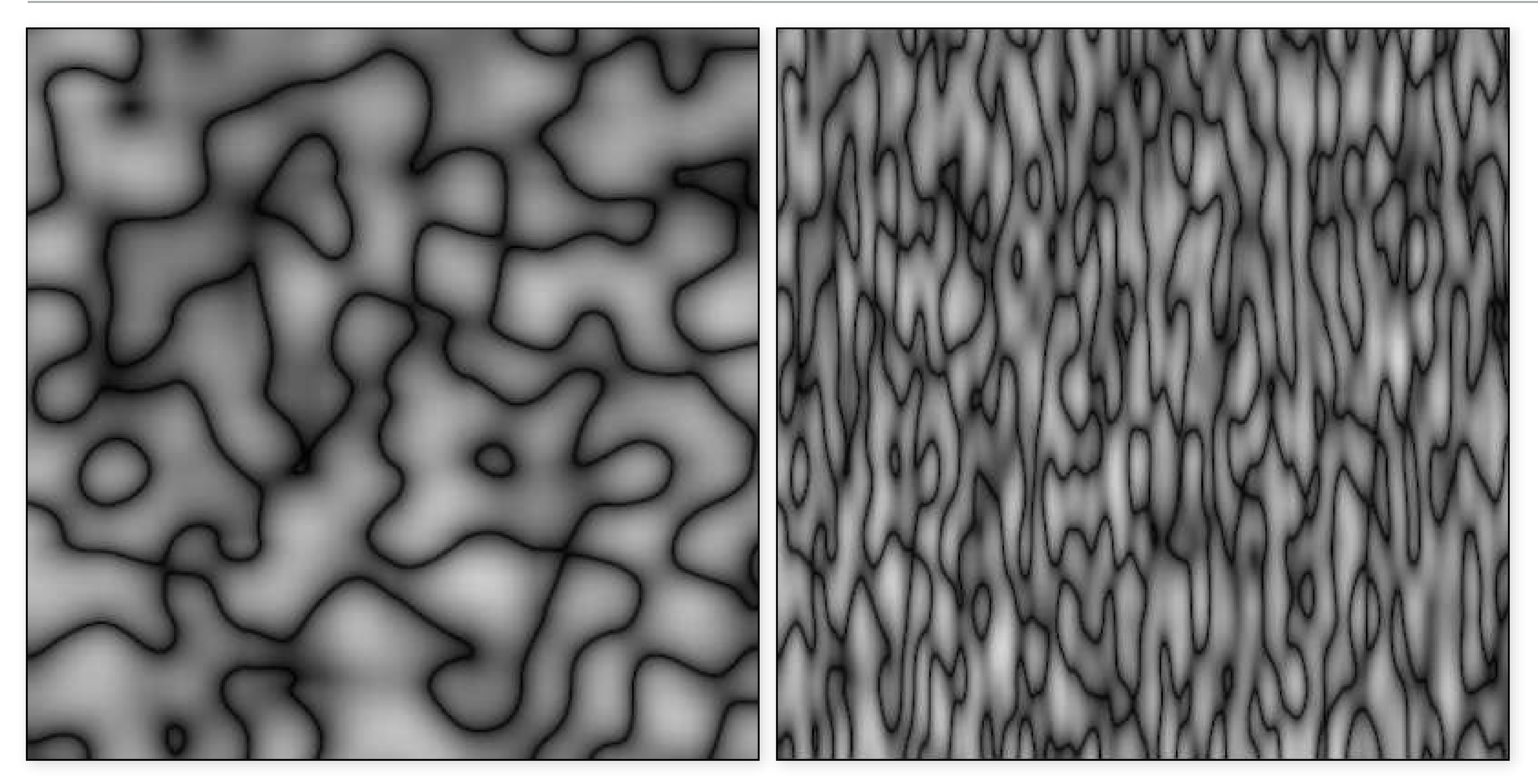

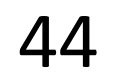

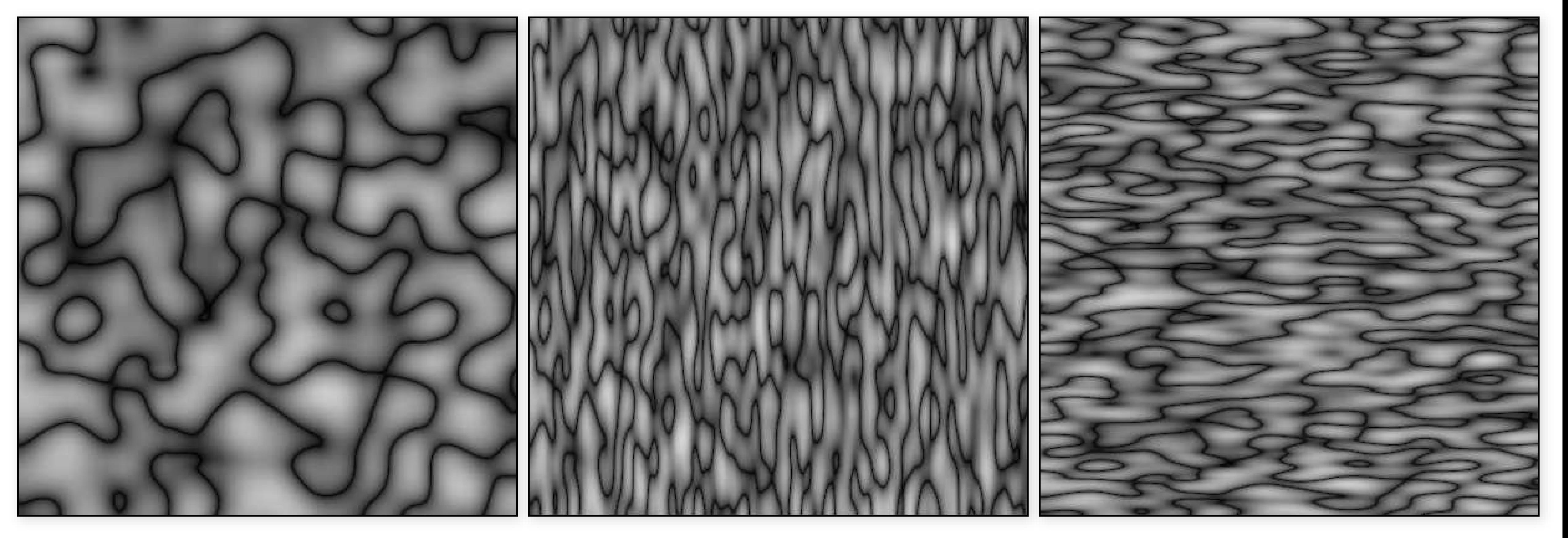

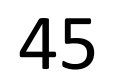

|noise(**p**)| |noise(4 **p***x*,**p***y*,**p***z*)| |noise(**p***x*,4 **p***y*,**p***z*)|

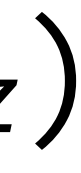

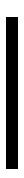

### Perlin noise - limitations

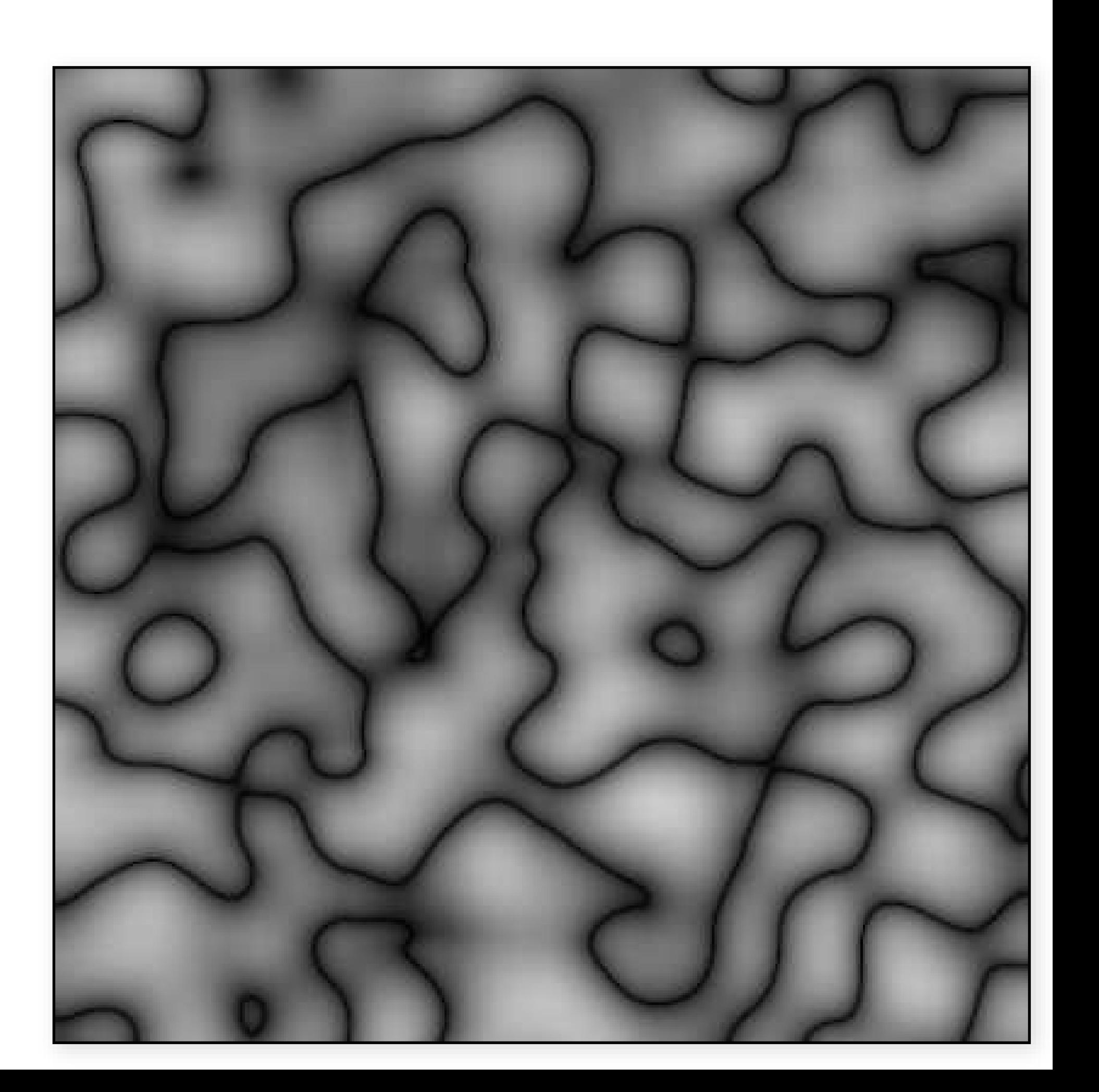

## Perlin noise - limitations

- Lattice structure apparent for |noise| - all lattice locations have value 0
- Lookups faster, but still slow:
- Perlin is 2*<sup>n</sup>* for *n* dimensions instead of 4*<sup>n</sup>*for value noise
- other variations: simplex noise (O(*n*))
- Not quite rotation invariant

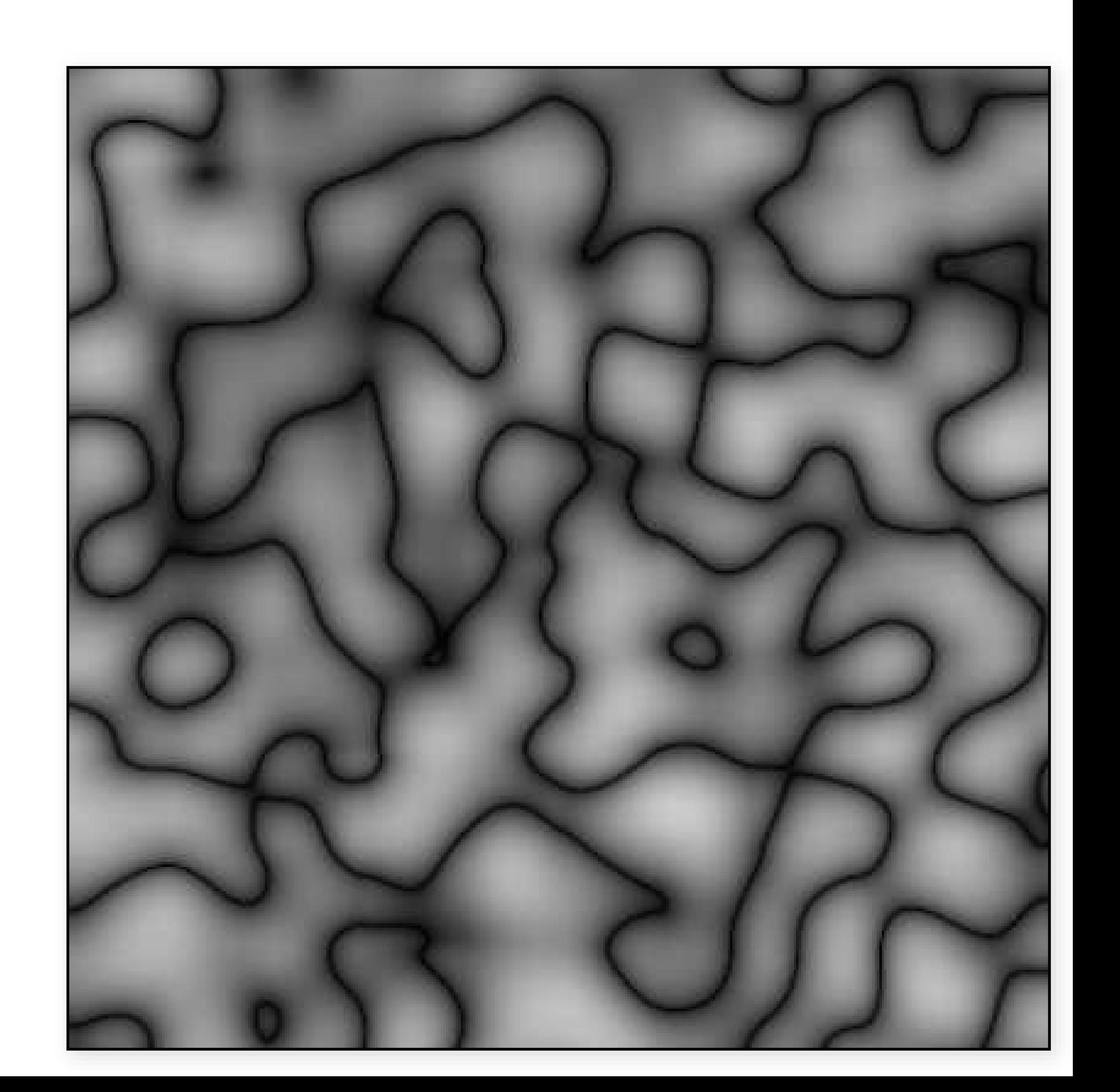

### More reading

# Fantastic explorable explanation by Andrew Kensler at Pixar

- [eastfarthing.com/blog/2015-04-21-noise](http://eastfarthing.com/blog/2015-04-21-noise)

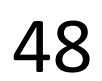

## Spectral synthesis

contributions from a scaled function  $f(\mathbf{p})$ :

Called a "fractal sum" if  $w_i$  and  $s_i$  are set so:

- increasing frequencies have decreasing amplitude, e.g.:  $w_i = 2^{-i}$ ,  $s_i = 2^i$
- $-$  when  $s_i = 2^i$ , each term in summation is called an "octave"

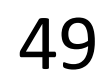

What function *f* (**p**) should we use?

# Representing a complex function  $f_s(\mathbf{p})$  by a sum of weighted

 $f_s(\mathbf{p}) = \sum w_i f(s_i \mathbf{p})$ 

# fBm - fractional Brownian motion

- In graphics:
- Fractal sum of Perlin noise functions
- "Fractal noise"

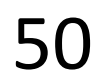

### fBm - 1 octave

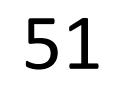

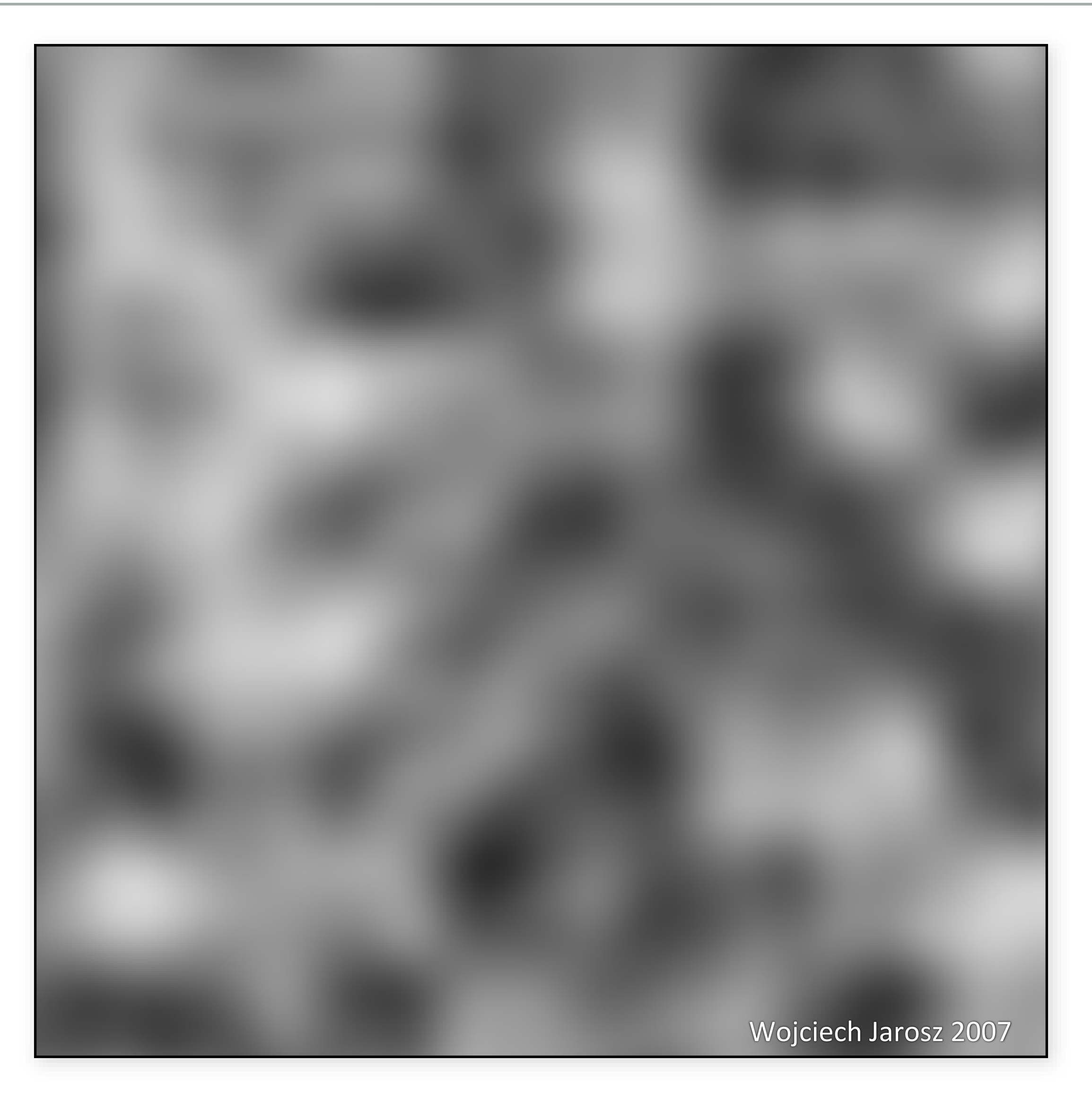

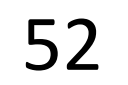

### fBm - 2 octaves

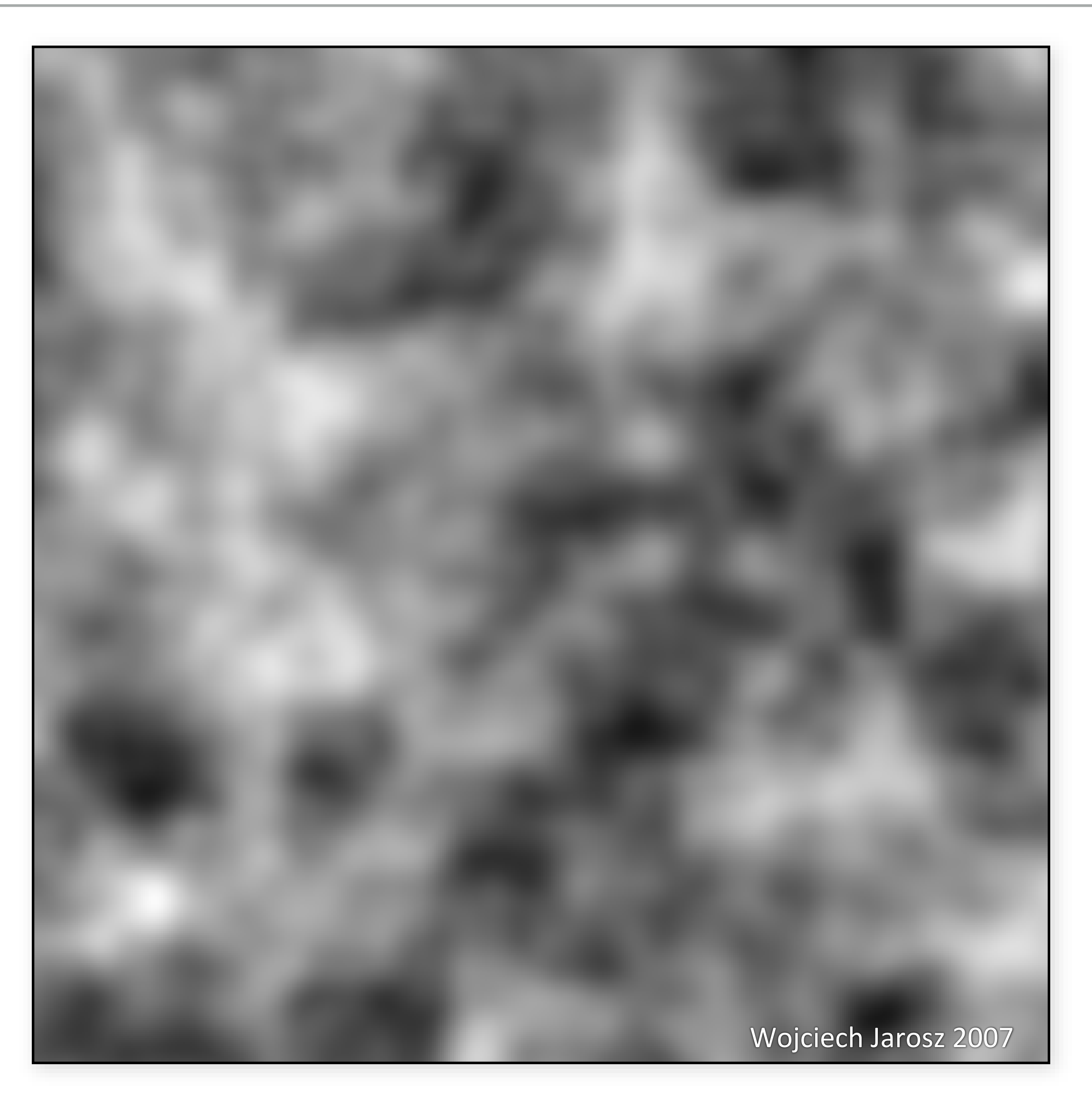

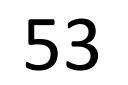

### fBm - 3 octaves

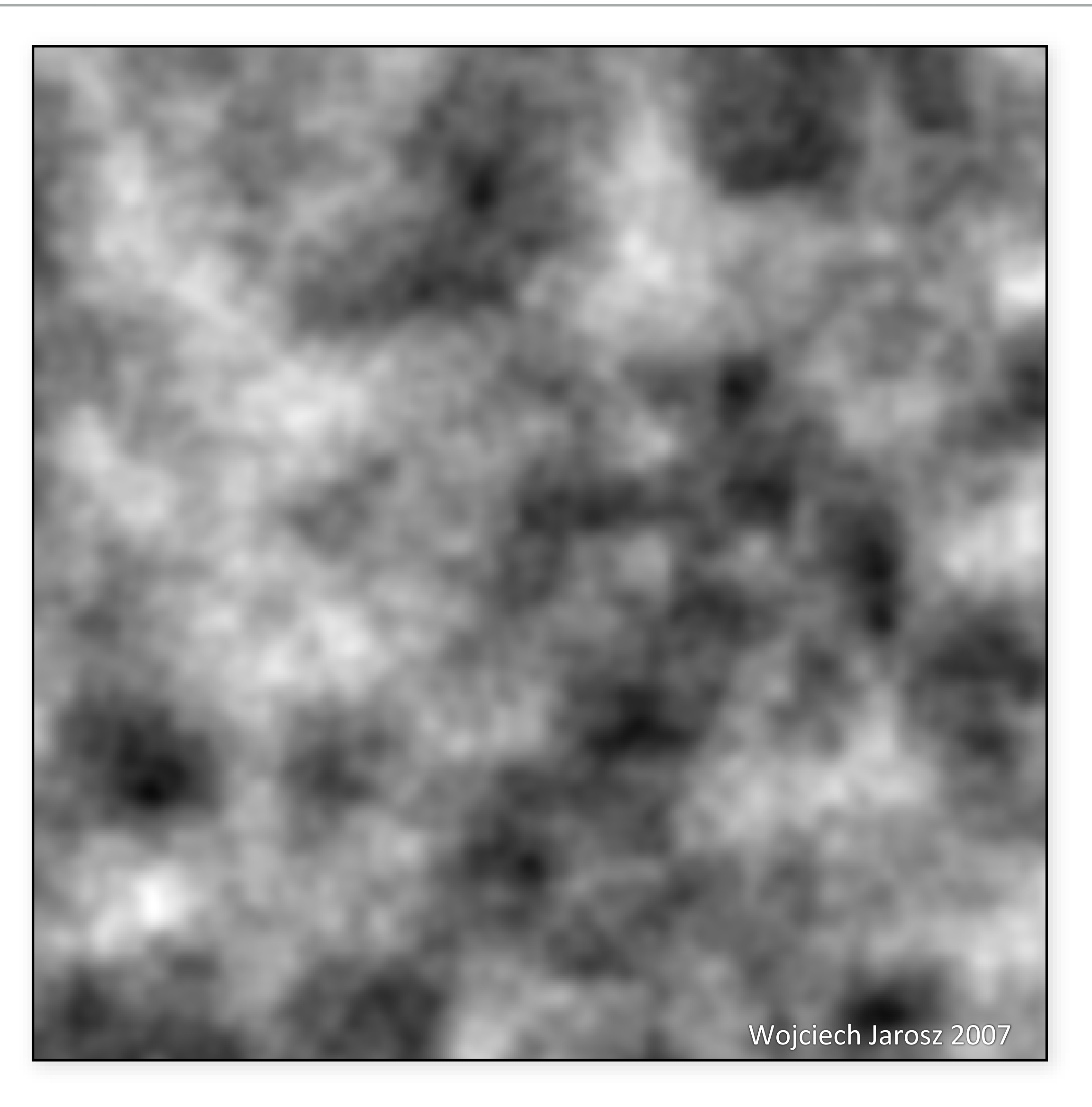

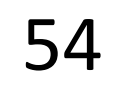

### fBm - 4 octaves

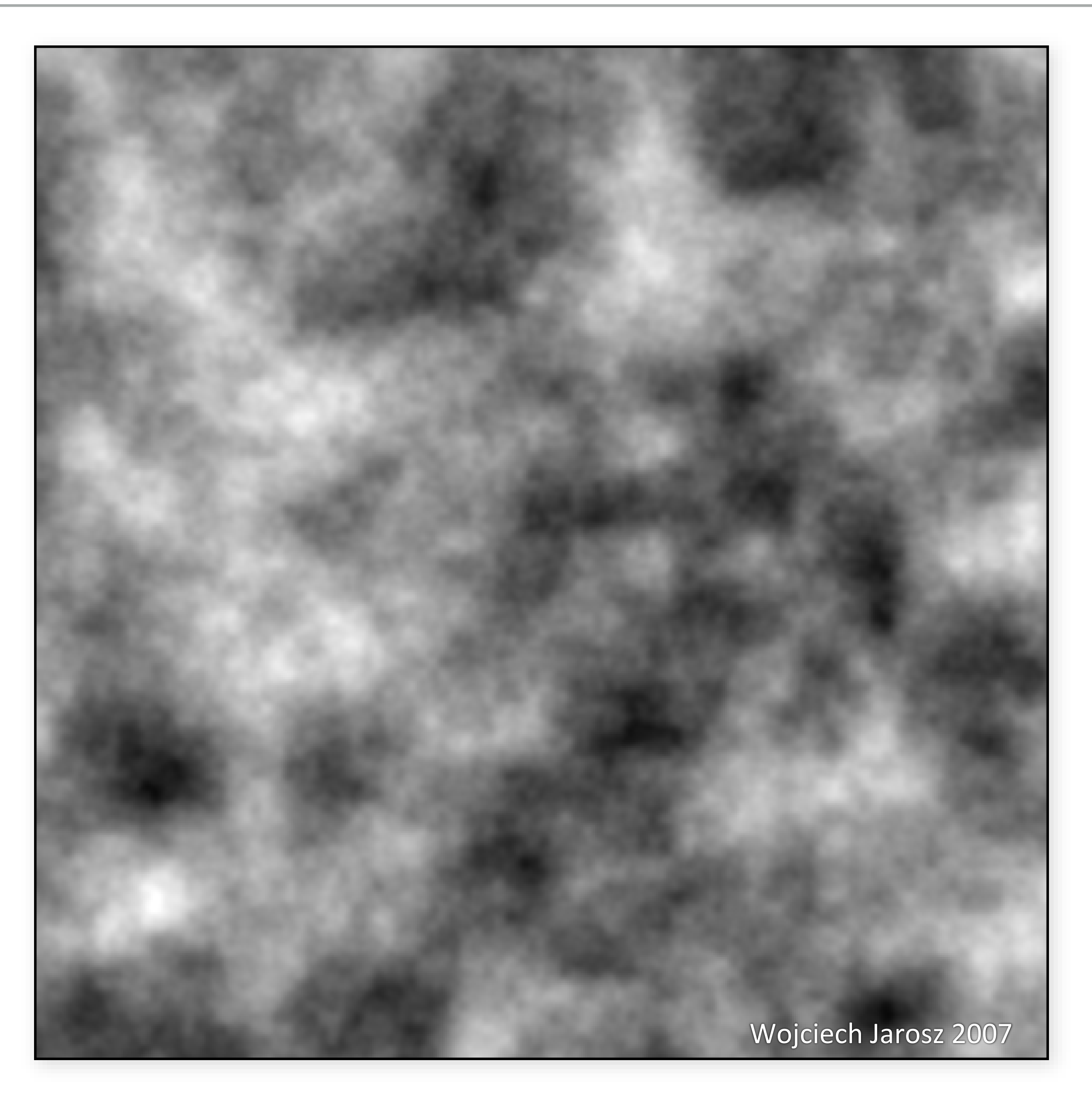

### Turbulence

Same as fBm, but sum absolute value of noise function

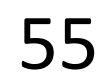

### Turbulence - 1 octave

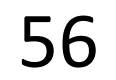

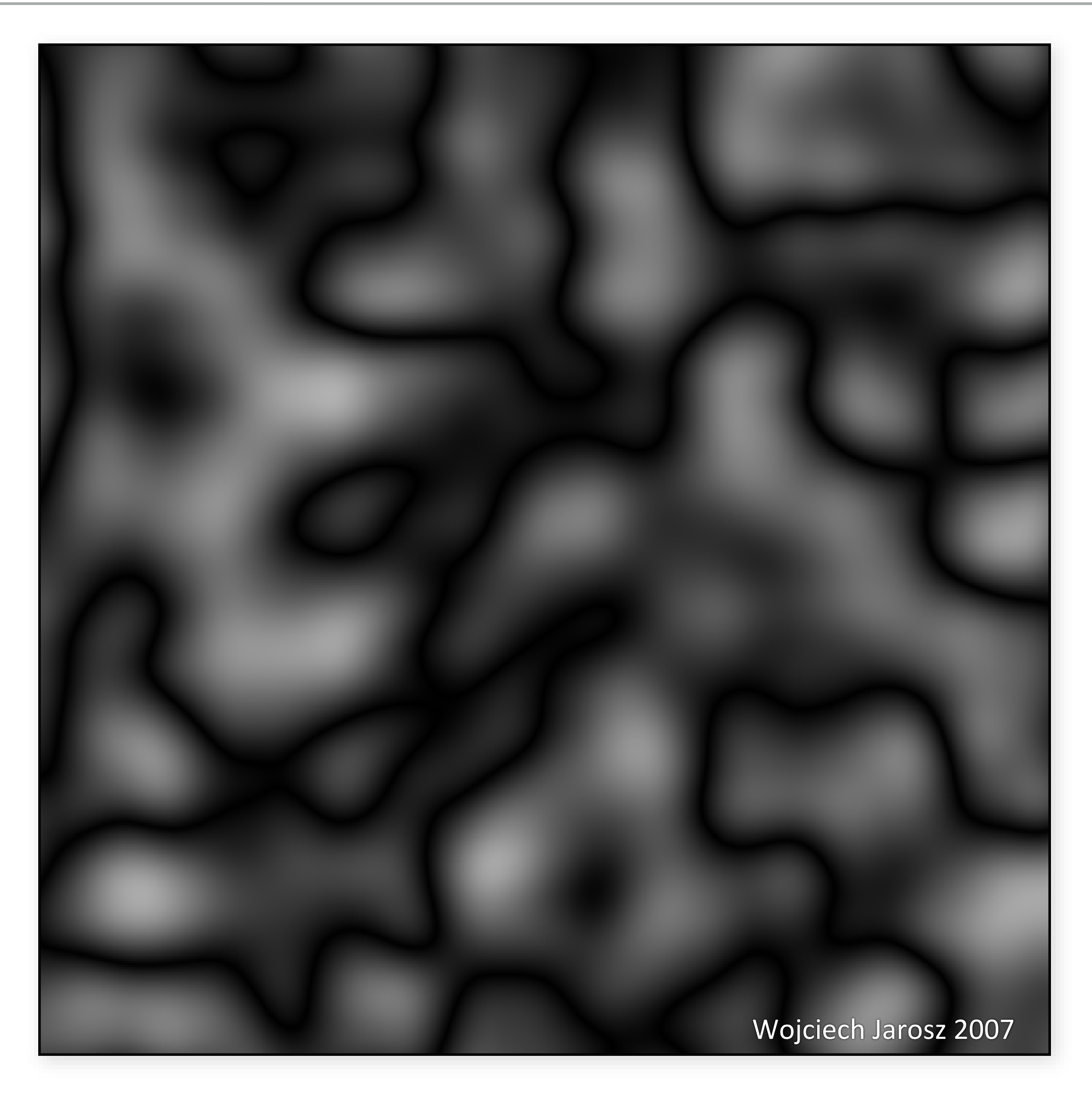

### Turbulence - 2 octaves

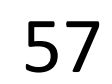

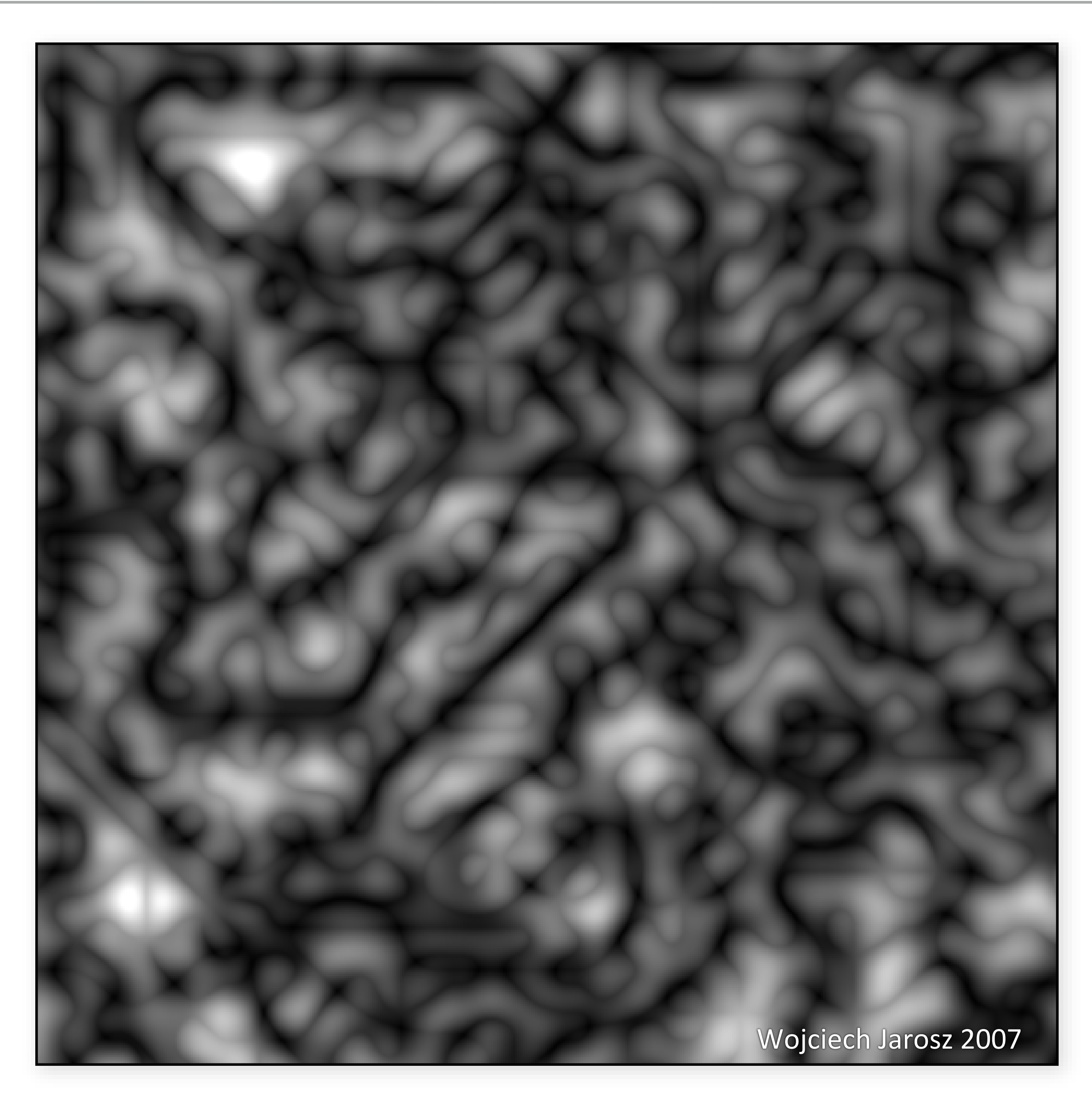

### Turbulence - 3 octaves

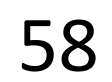

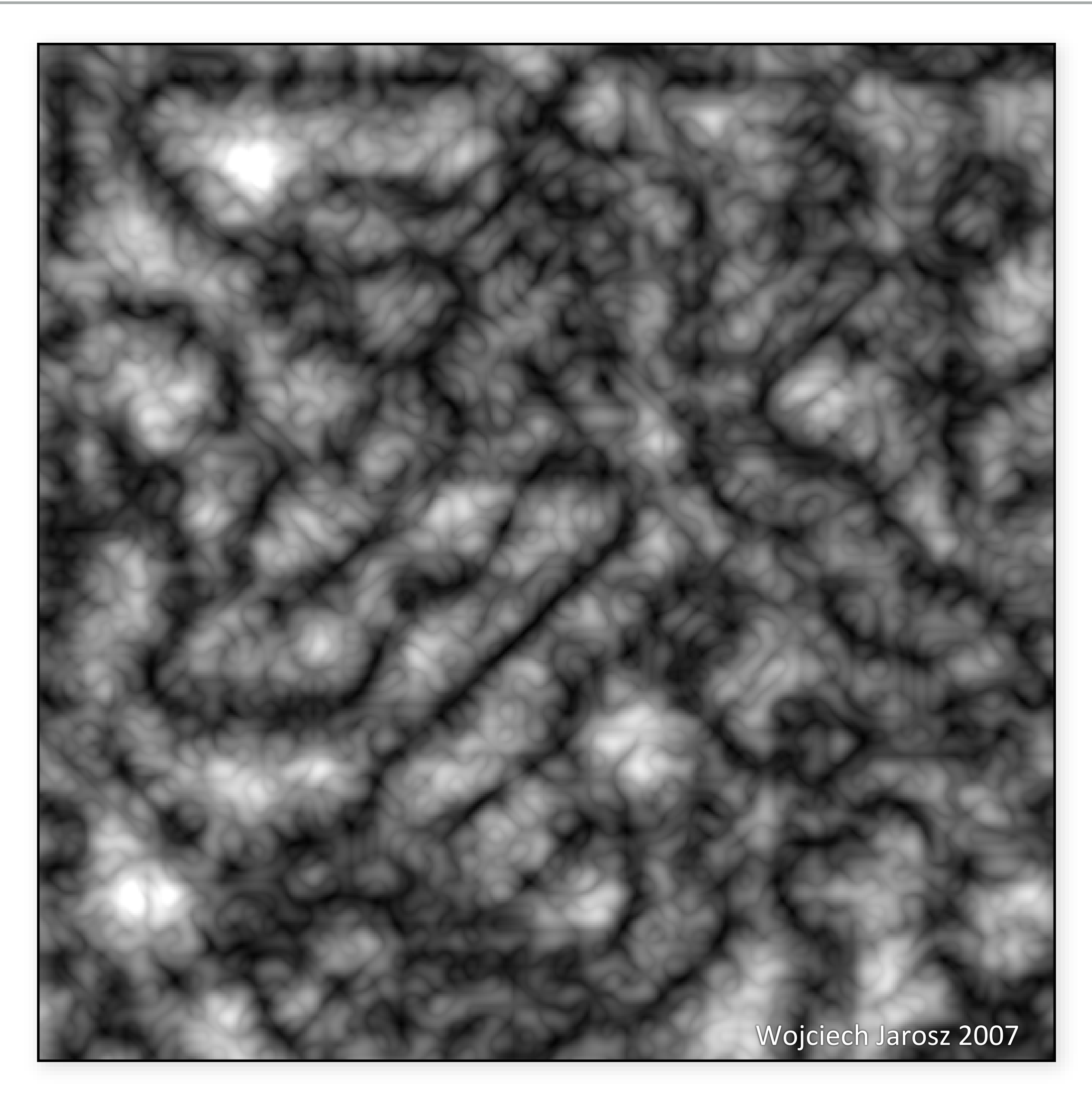

### Turbulence - 4 octaves

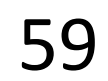

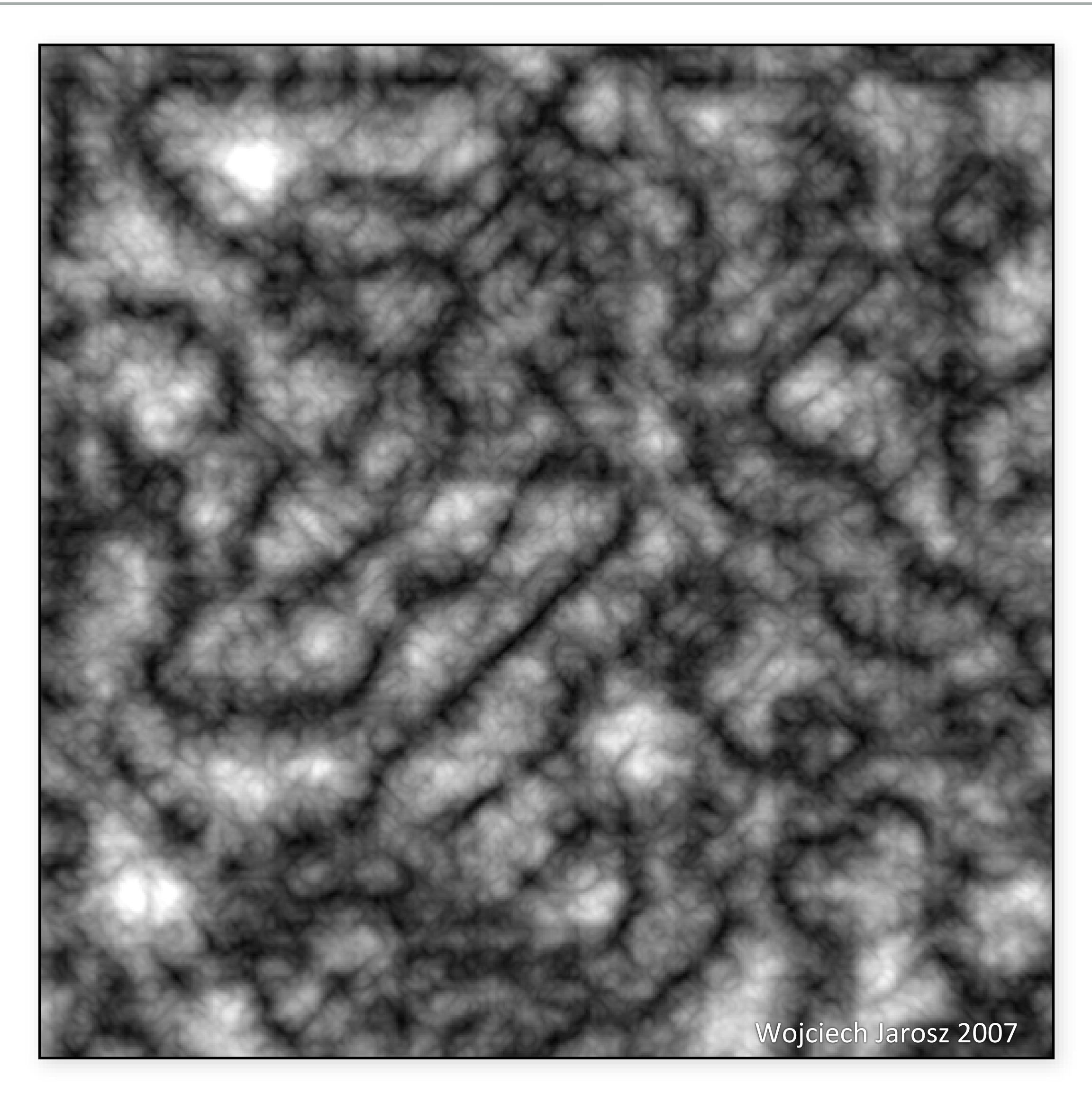

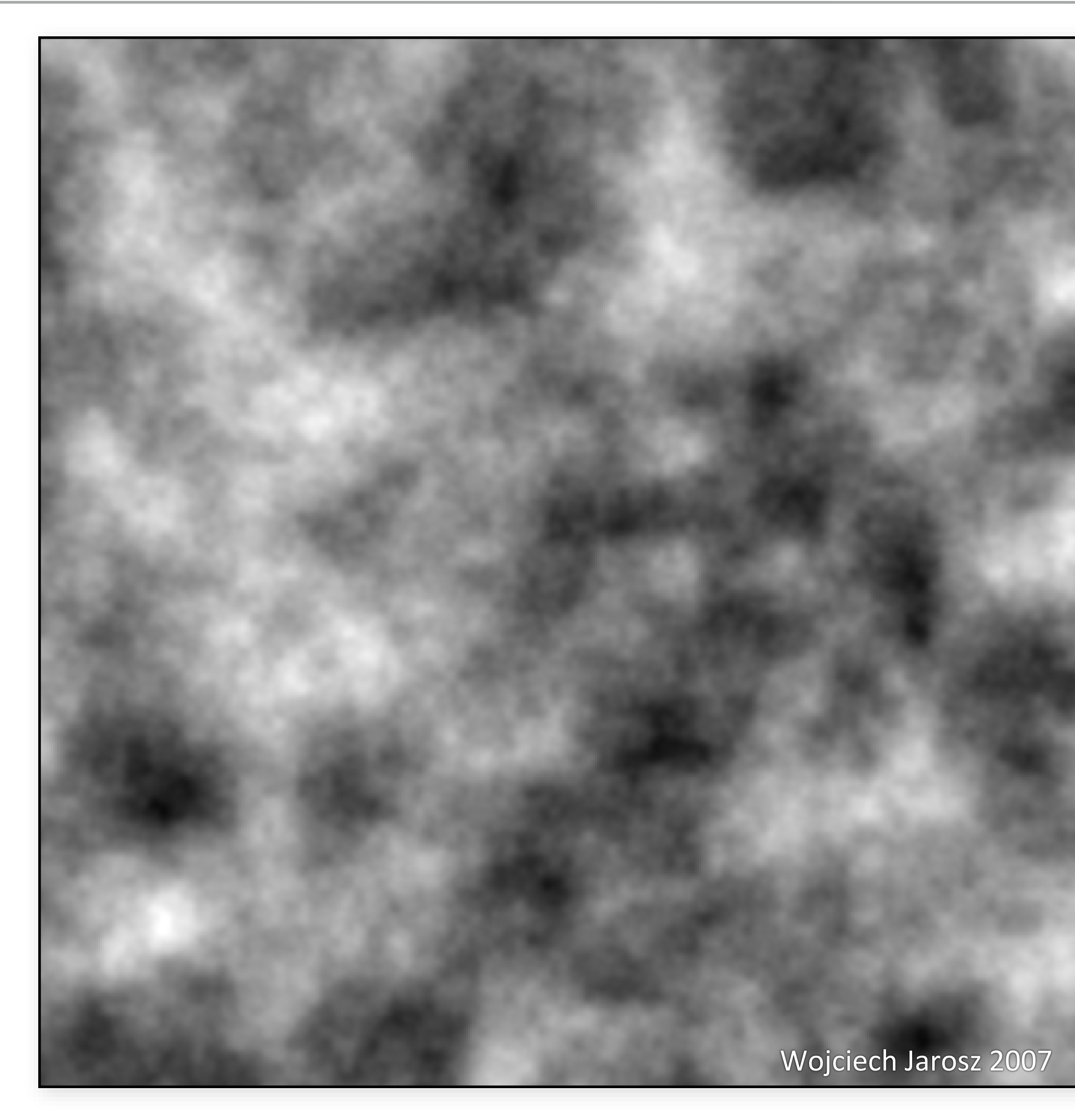

### fBm vs Turbulence

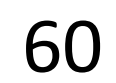

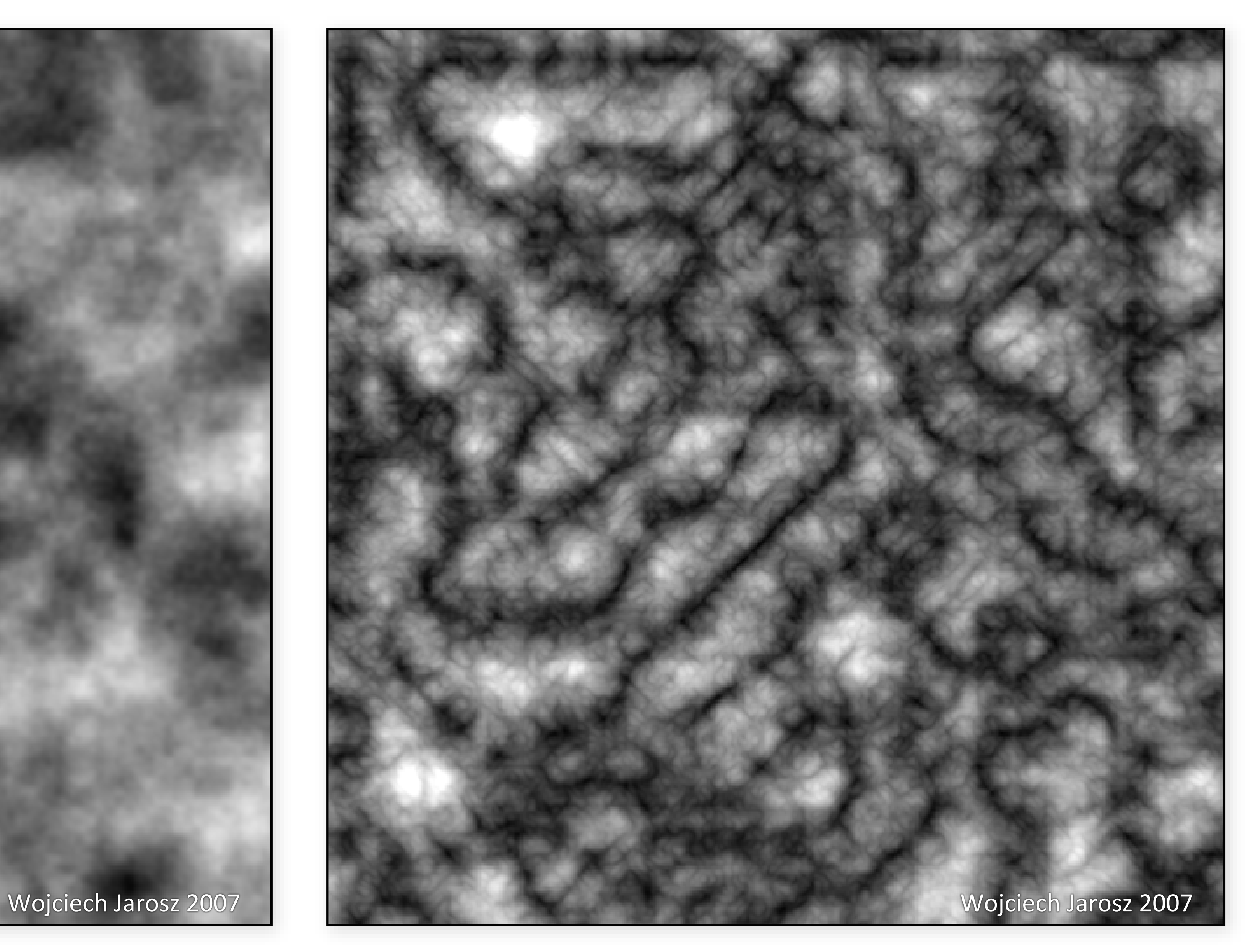

### Bump mapping

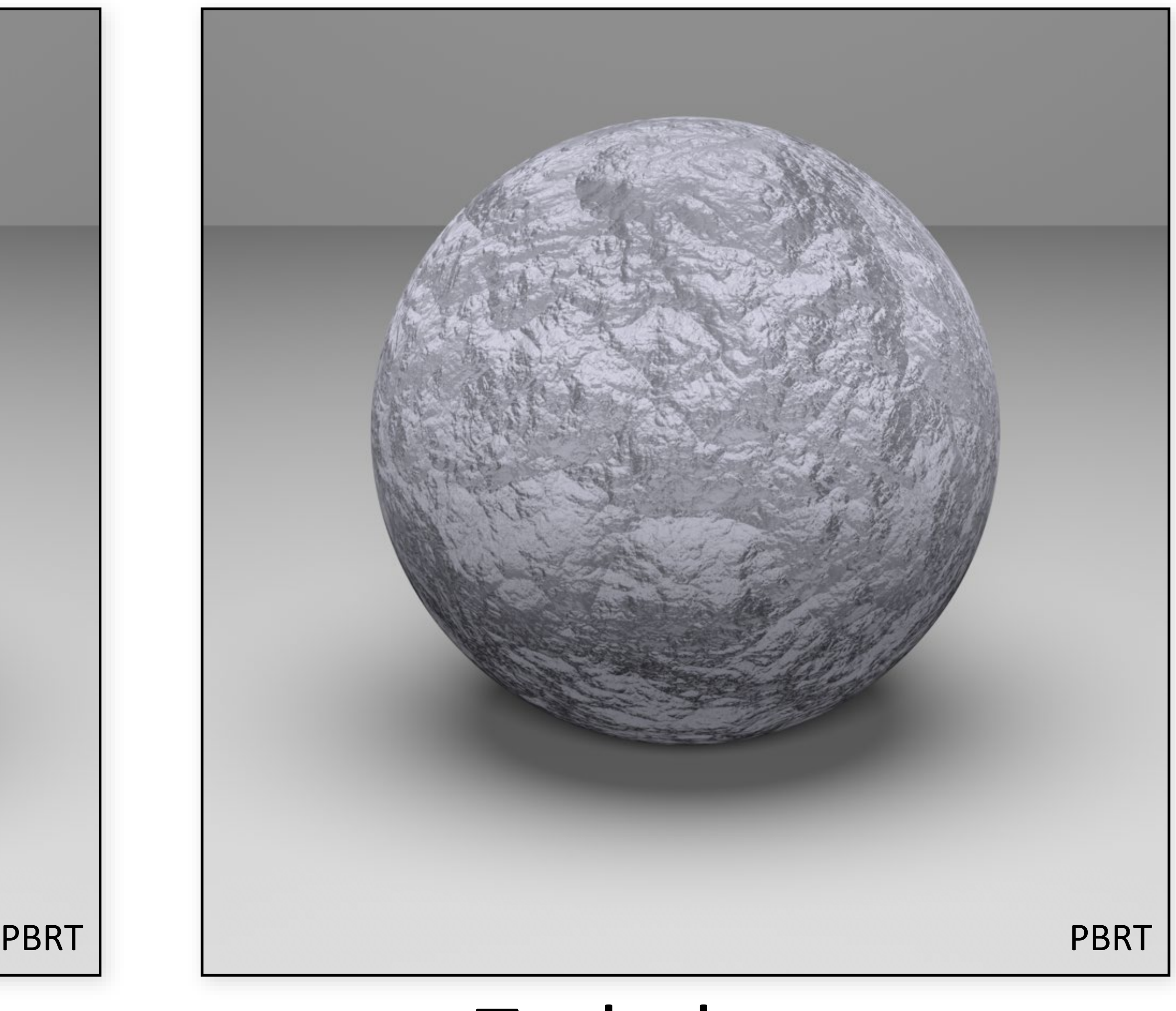

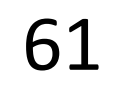

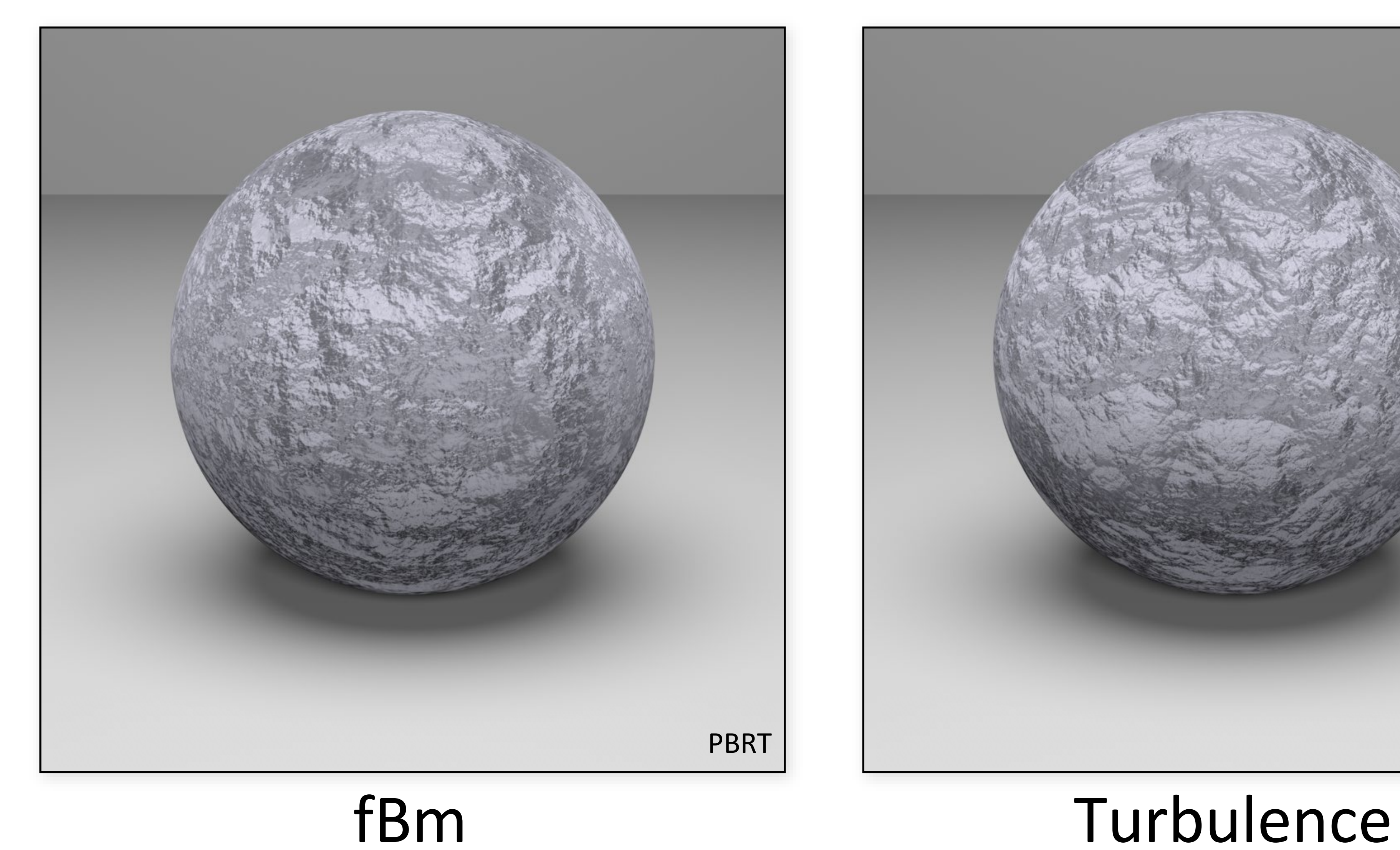

### 2D fBm

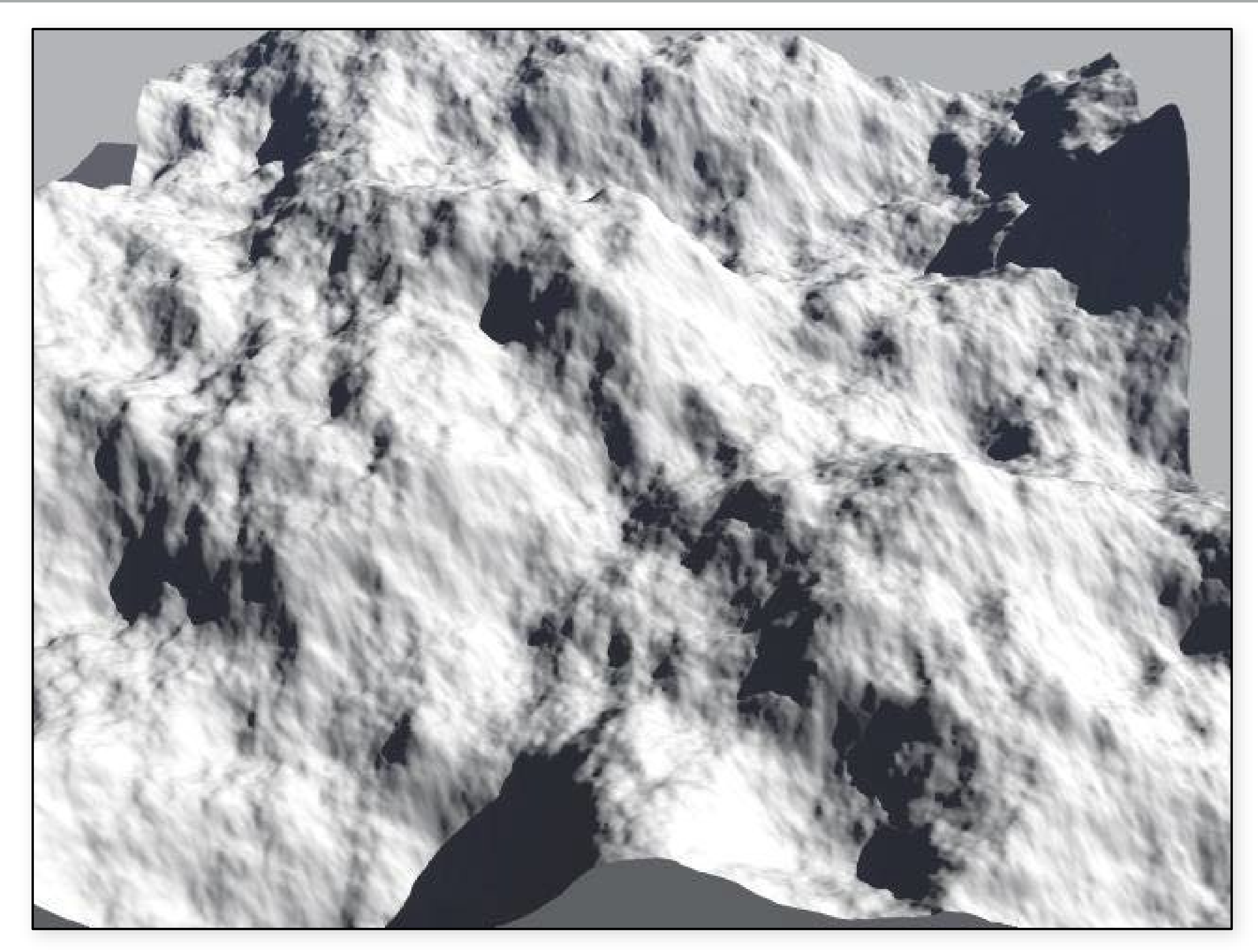

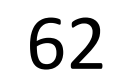

A fractional Brownian motion (fBm) terrain patch of fractal dimension ~2.1.

### Fractal dimension

- Fractals have *fractional* dimension, e.g. D = 1.2.
- under some appropriate definition of dimension…
- Integer component indicates the underlying Euclidean dimension of the fractal, in this case a line  $("1" in 1.2).$
- Fractional part is called the fractal increment (".2" in 1.2).
- Fractal increment varies from .0 to .999...
- fractal goes from (locally) occupying only its underlying Euclidean dimension (the line), to filling some part of the next higher dimension (the plane).
- Continuous "slider" for the visual complexity of a fractal
- "smoother"  $\Longleftrightarrow$  "rougher"
- What determines the dimension of fBm?

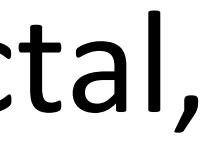

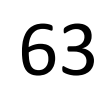

### Fractal dimension of fBm

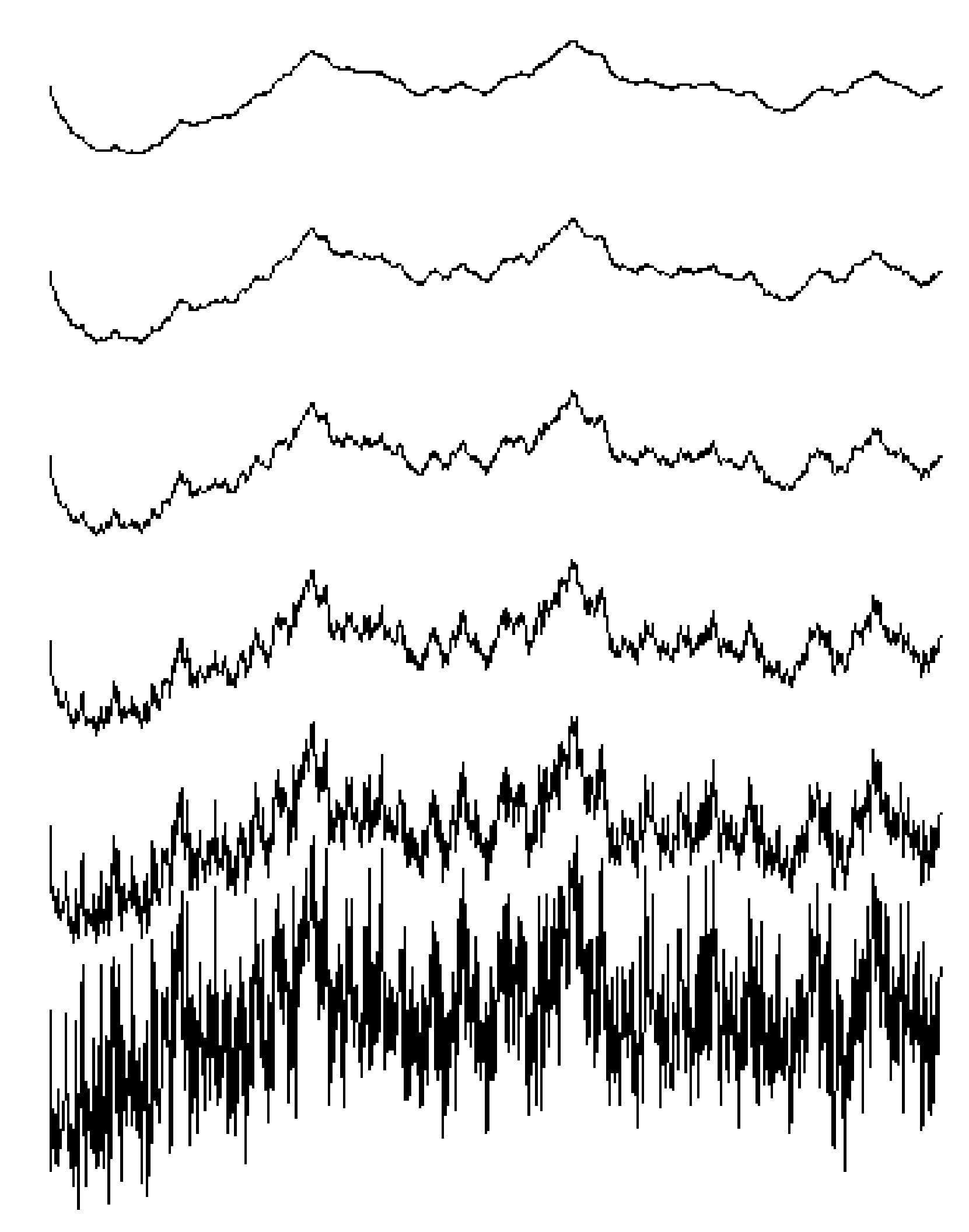

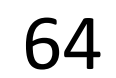

Traces of fBm for H varying from 1.0 to 0.0 in increments of 0.2

### fBm

- fBm is statistically homogeneous and isotropic. - Homogeneous means "the same everywhere"
- Isotropic means "the same in all directions"

Fractal phenomena in nature are rarely so simple and well-

behaved.

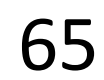

## Multifractals

Fractal system which has a different fractal dimension in different regions

Heterogeneous fBm

- Scale higher frequencies in the summation by the value of the previous frequency.
- Many possibilities: hetero terrain, hybrid multifractal, ridged multifractal

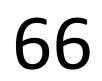

### 2D fBm

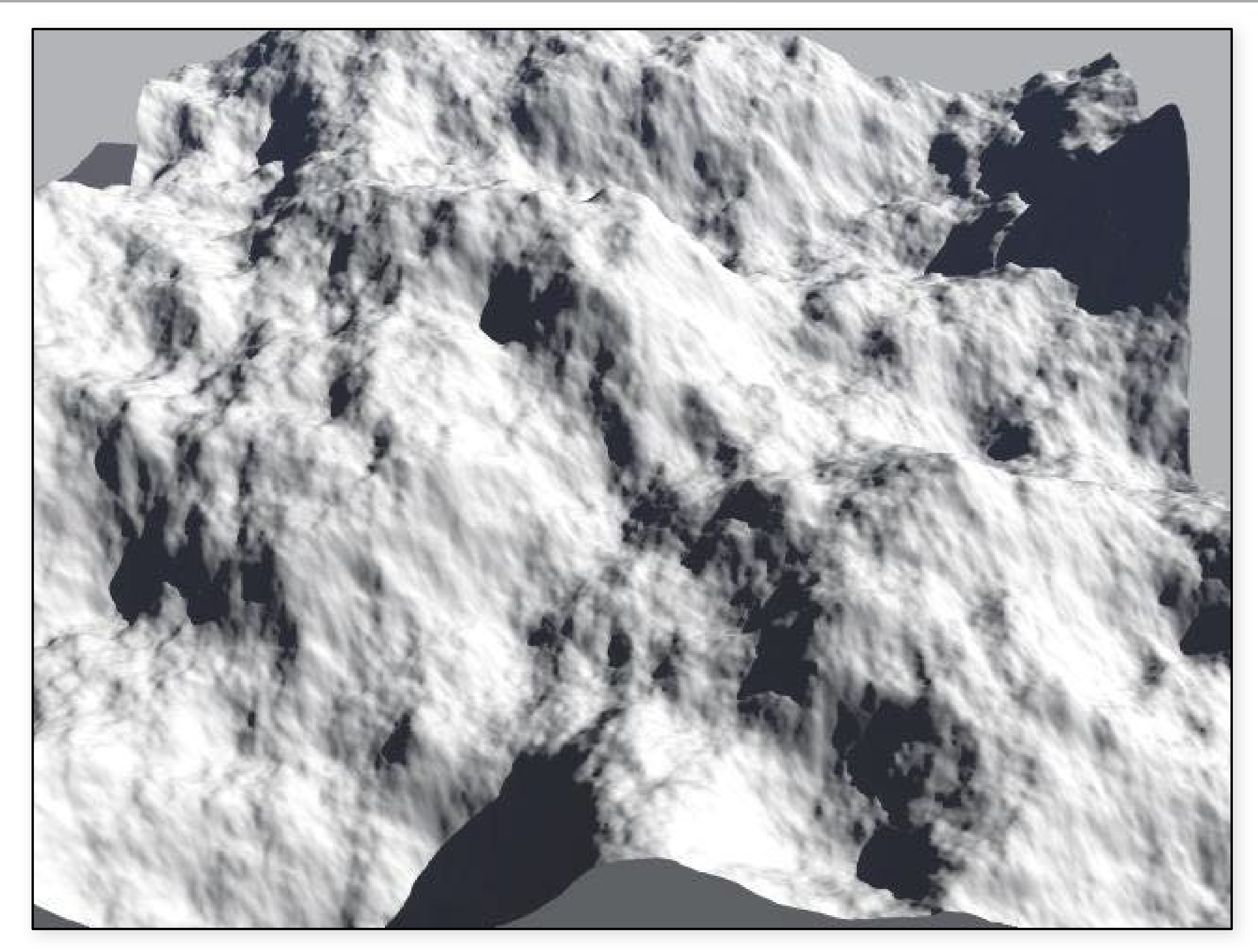

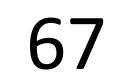

A fractional Brownian motion (fBm) terrain patch of fractal dimension ~2.1.

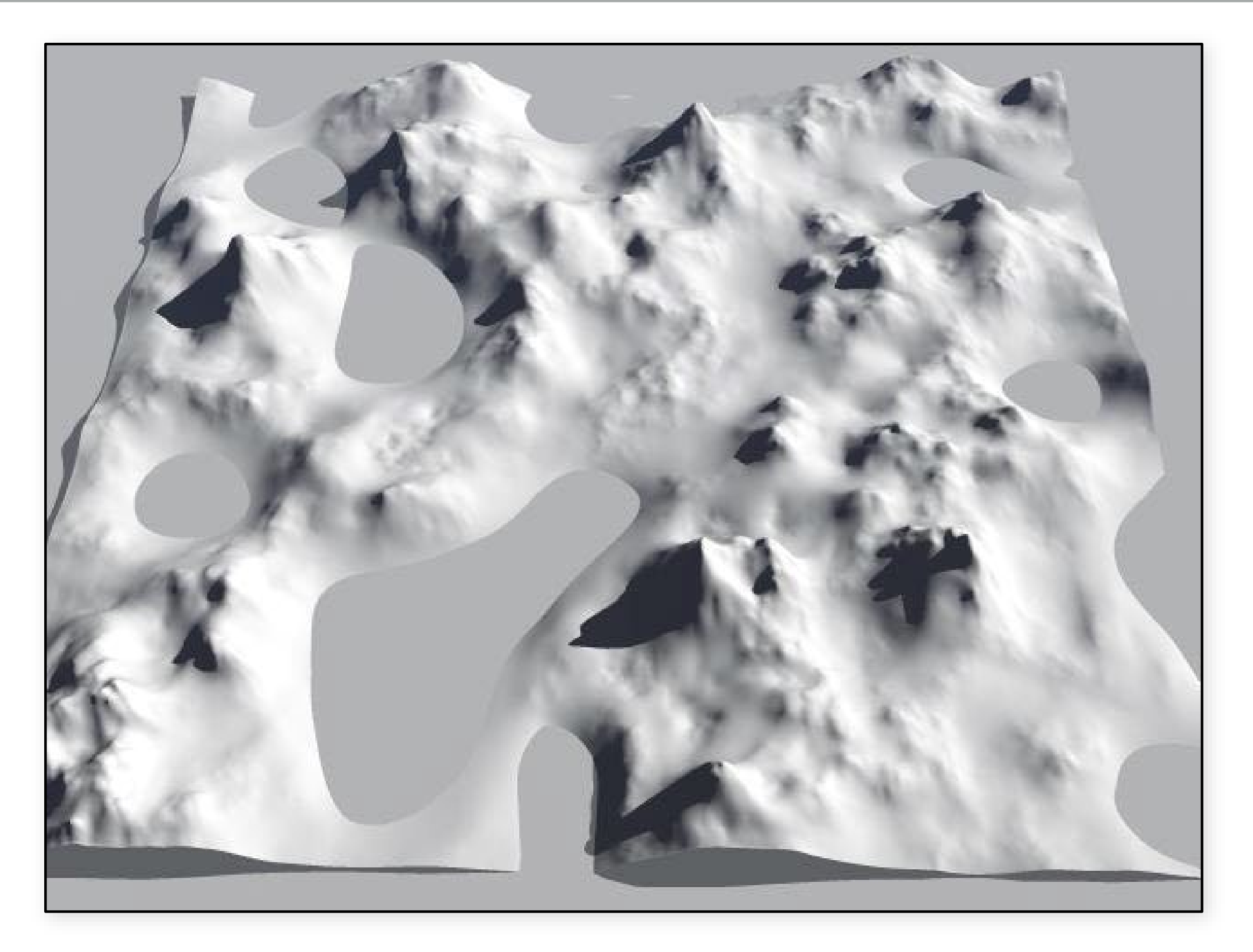

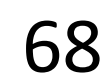

A hybrid multifractal terrain patch made with a Perlin noise basis: the "alpine hills" Bryce 4 terrain model.

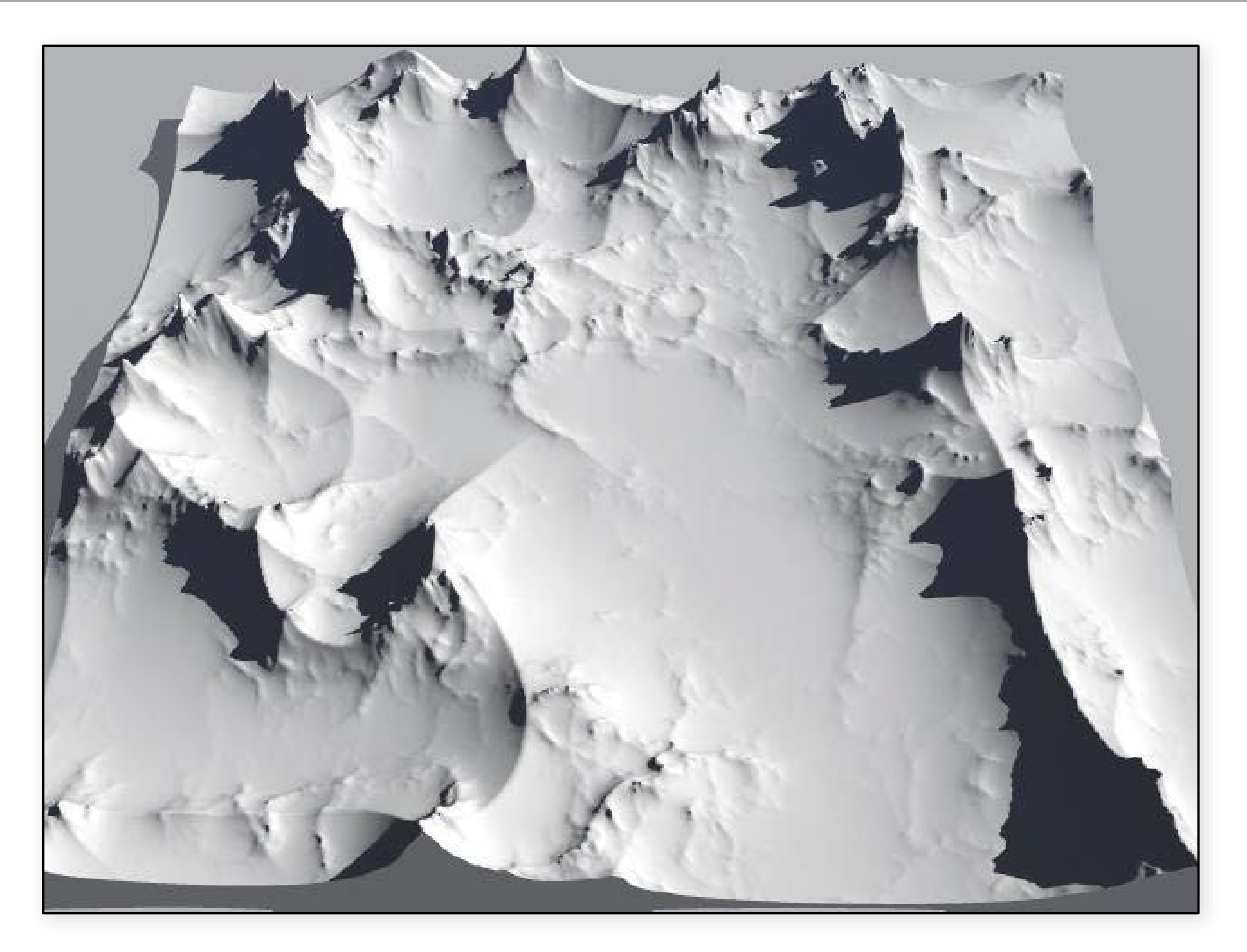

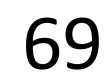

The "ridges" terrain model from Bryce 4: a hybrid multifractal made from one minus the absolute value of Perlin noise.

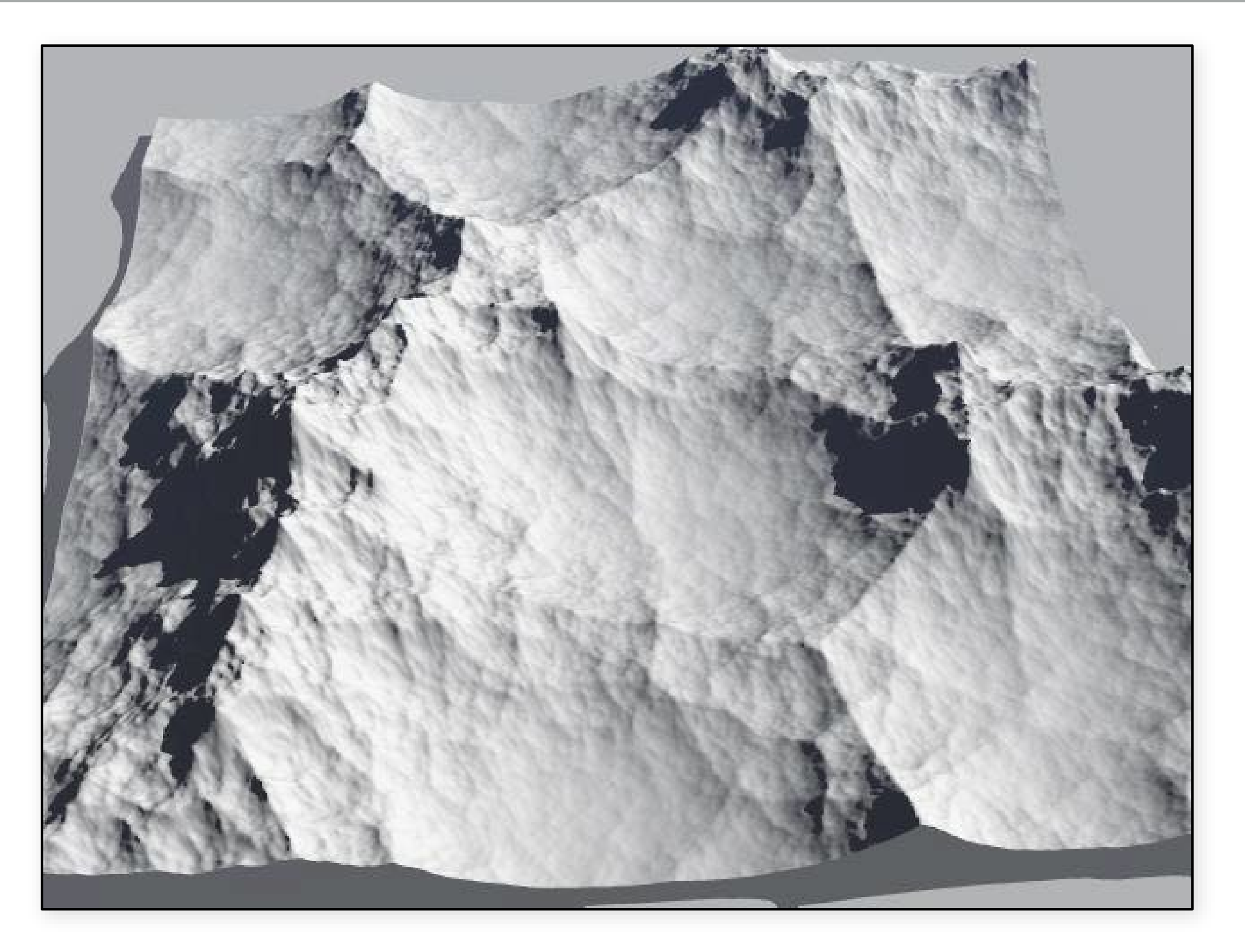

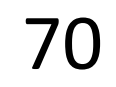

A hybrid multifractal made from Worley's Voronoi distance-squared basis

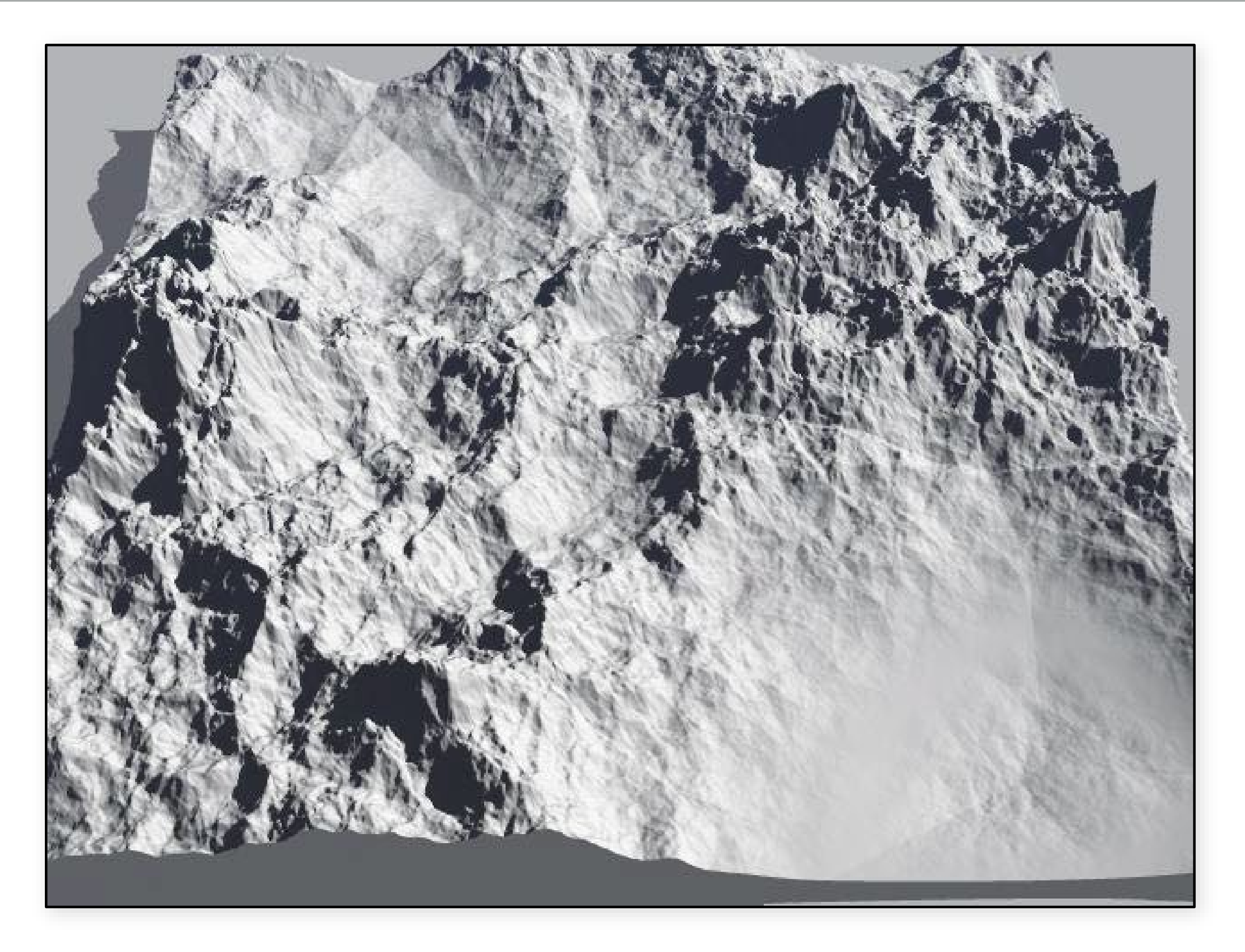

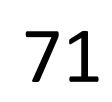

### A hybrid multifractal made from Worley's Voronoi distance basis

### Domain Distortion

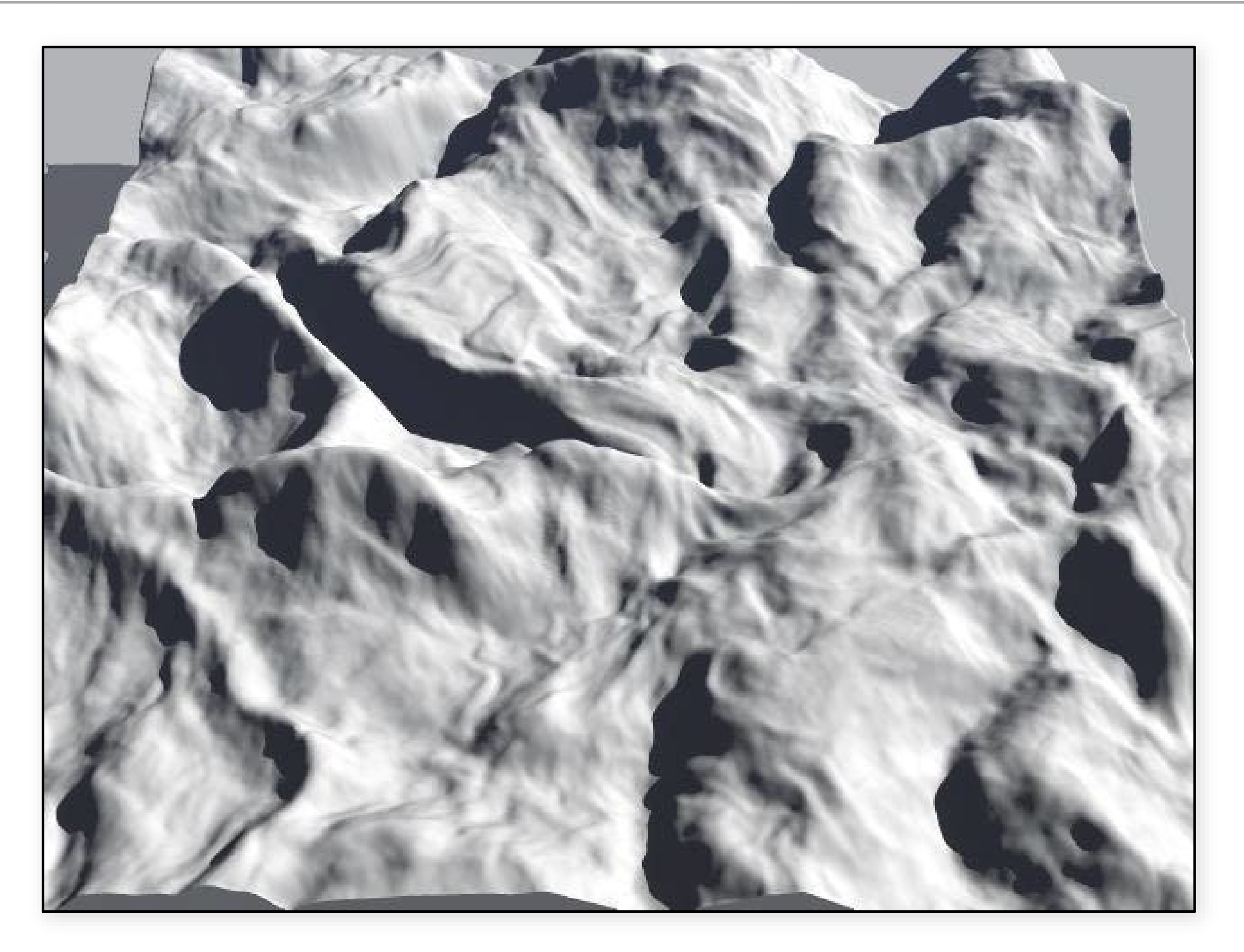

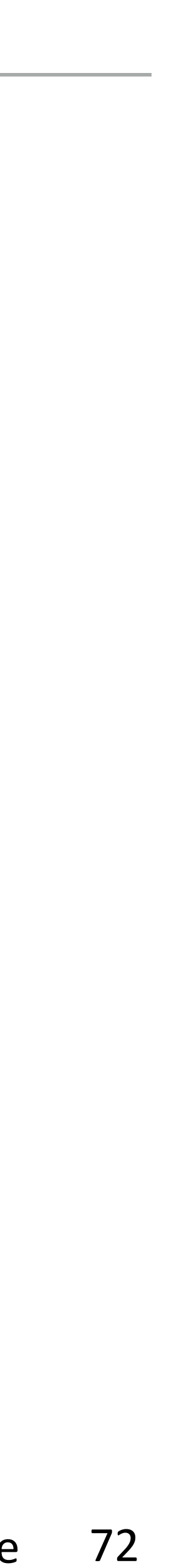

fBm distorted with fBm
#### Domain Distortion

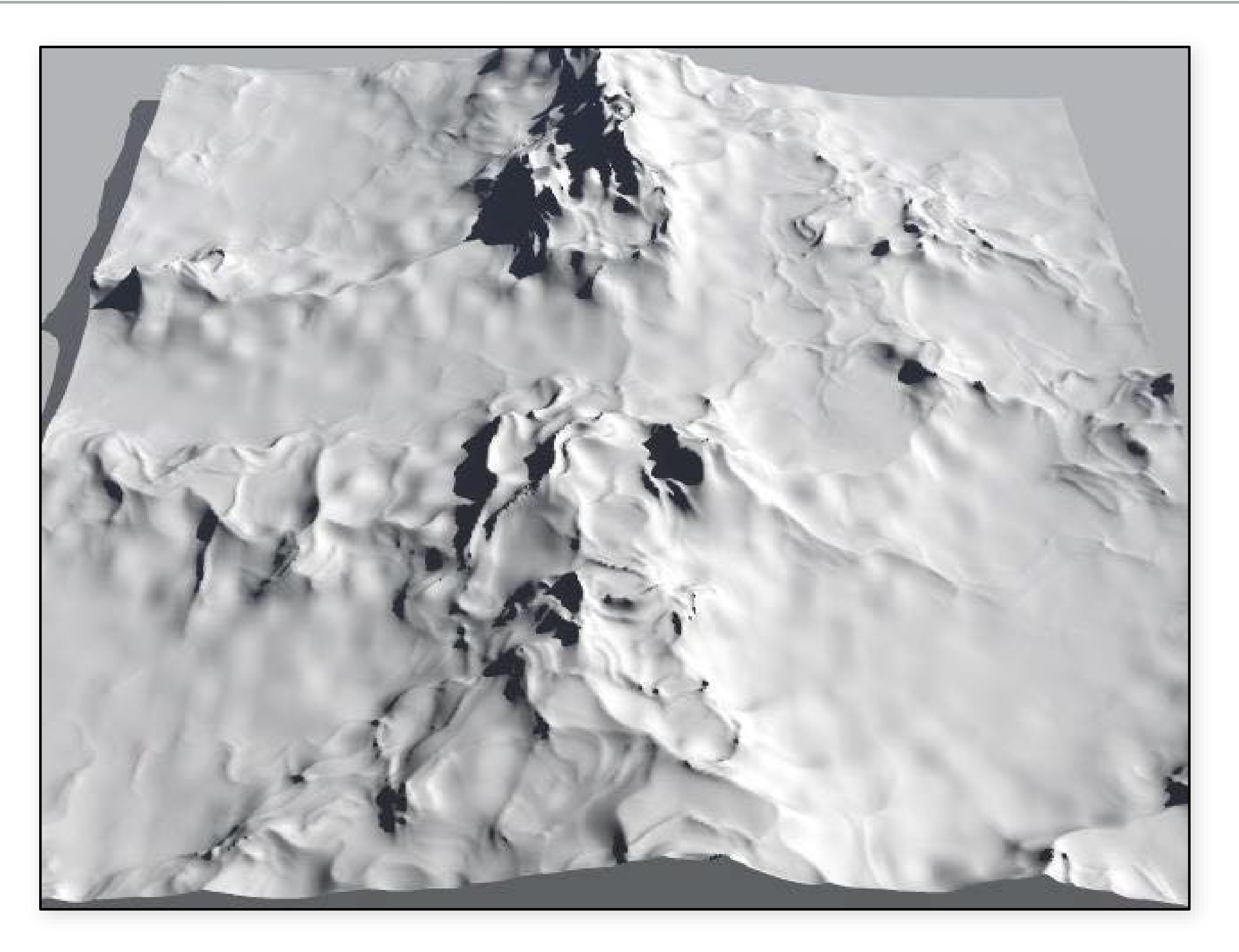

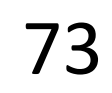

A sample of the "warped ridges" terrain model in Bryce 4: the "ridges" model distorted with fBm.

source: Ken Musgrave

#### Domain Distortion

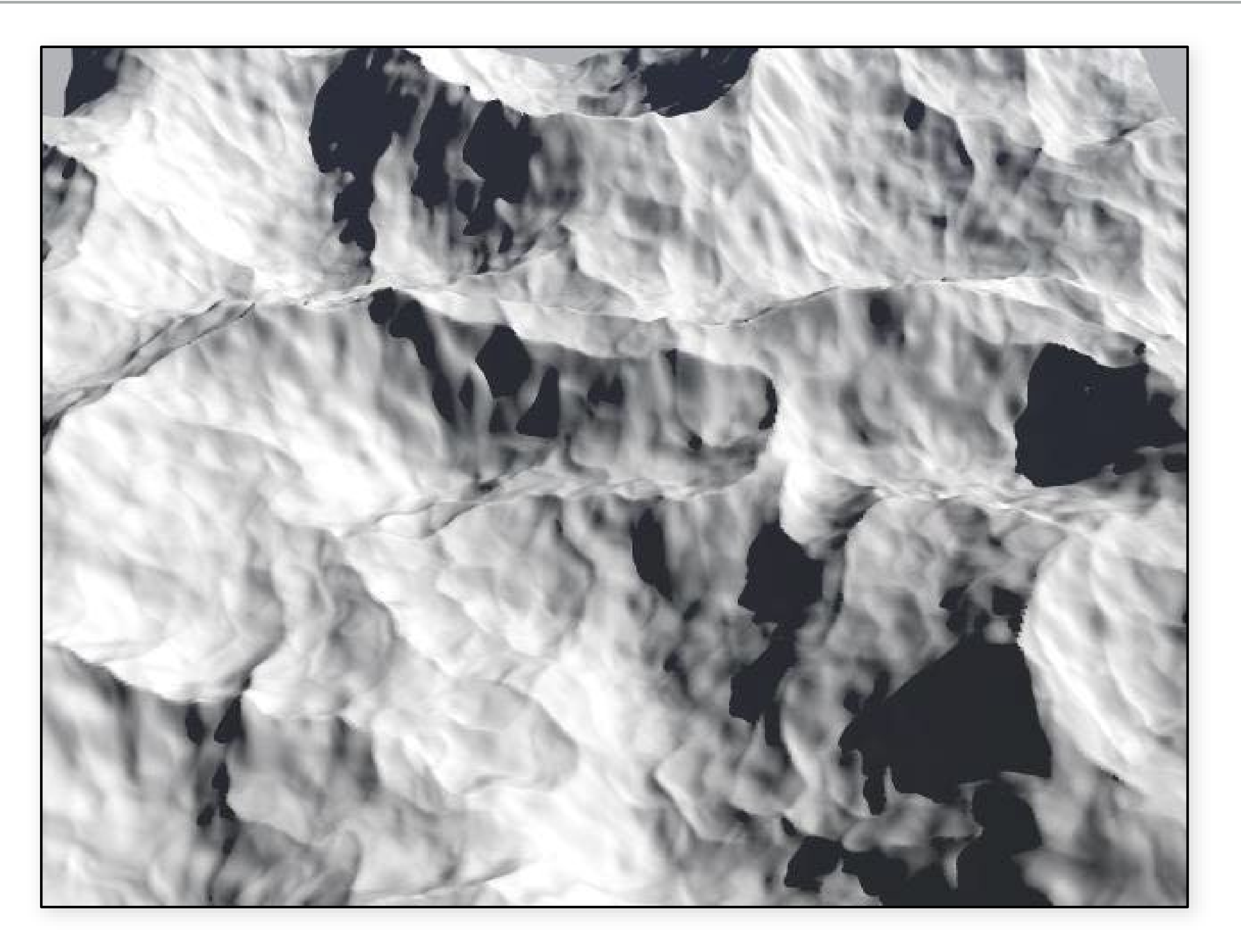

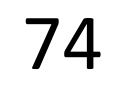

A sample of the "warped slickrock" terrain model in Bryce 4: fBm constructed from one minus the absolute value of Perlin noise, distorted with fBm.

source: Ken Musgrave

color stripe(point **p**, real *w*):  $t = (1 + sin(\pi p_x/w))/2$ **return** lerp(*c0*, *c1*, *t*)

### Recall: 3D stripe texture

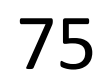

How can we make this less structured (less "boring")?

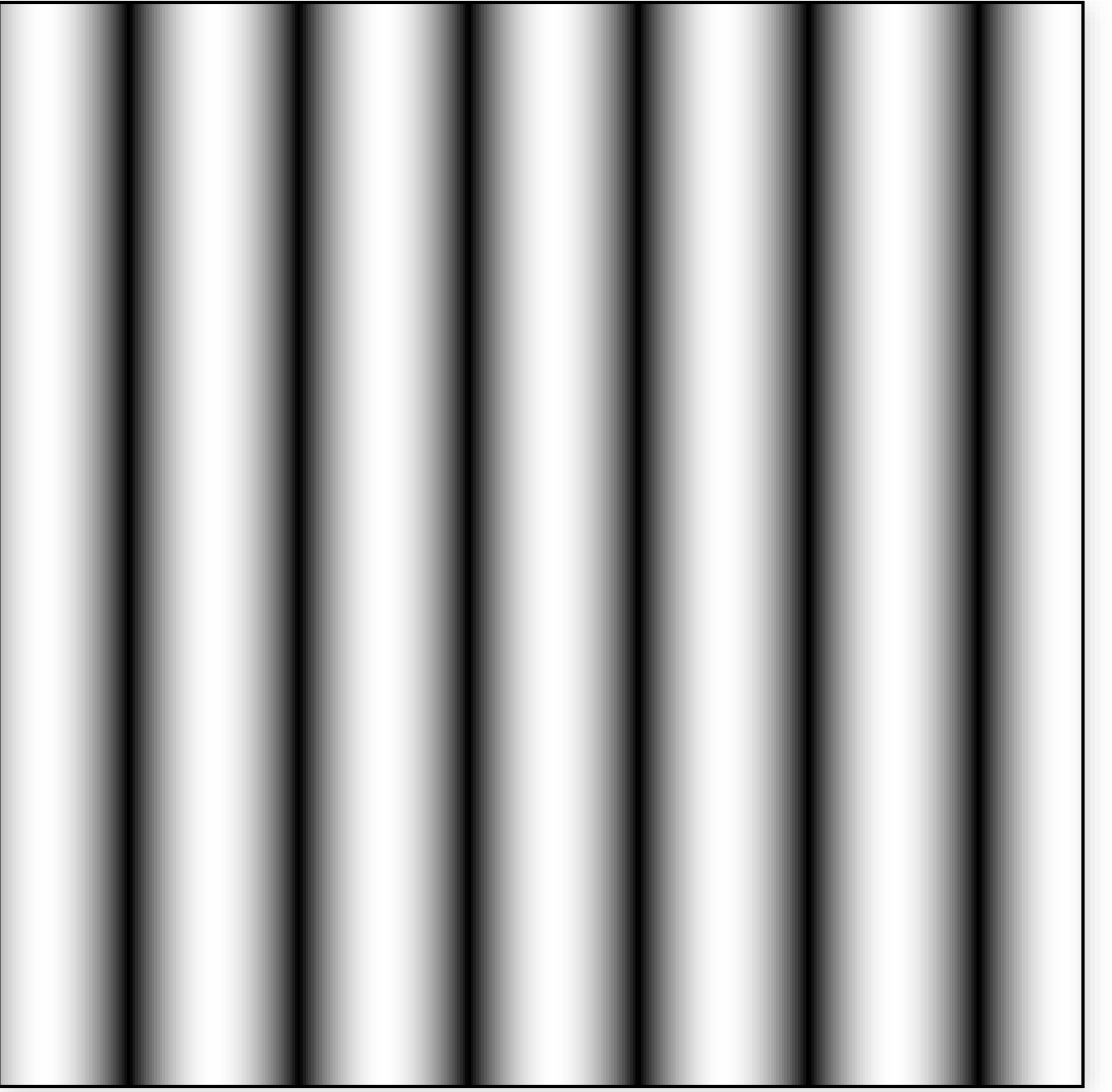

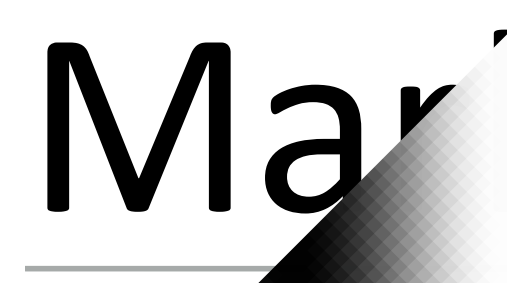

from <http://lodev.org/cgtutor/randomnoise.html> 76

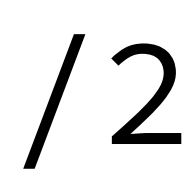

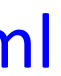

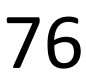

#### (1 + sin(k1 **p***<sup>x</sup>* + turbulence(k2 **p**))/*w*)/2

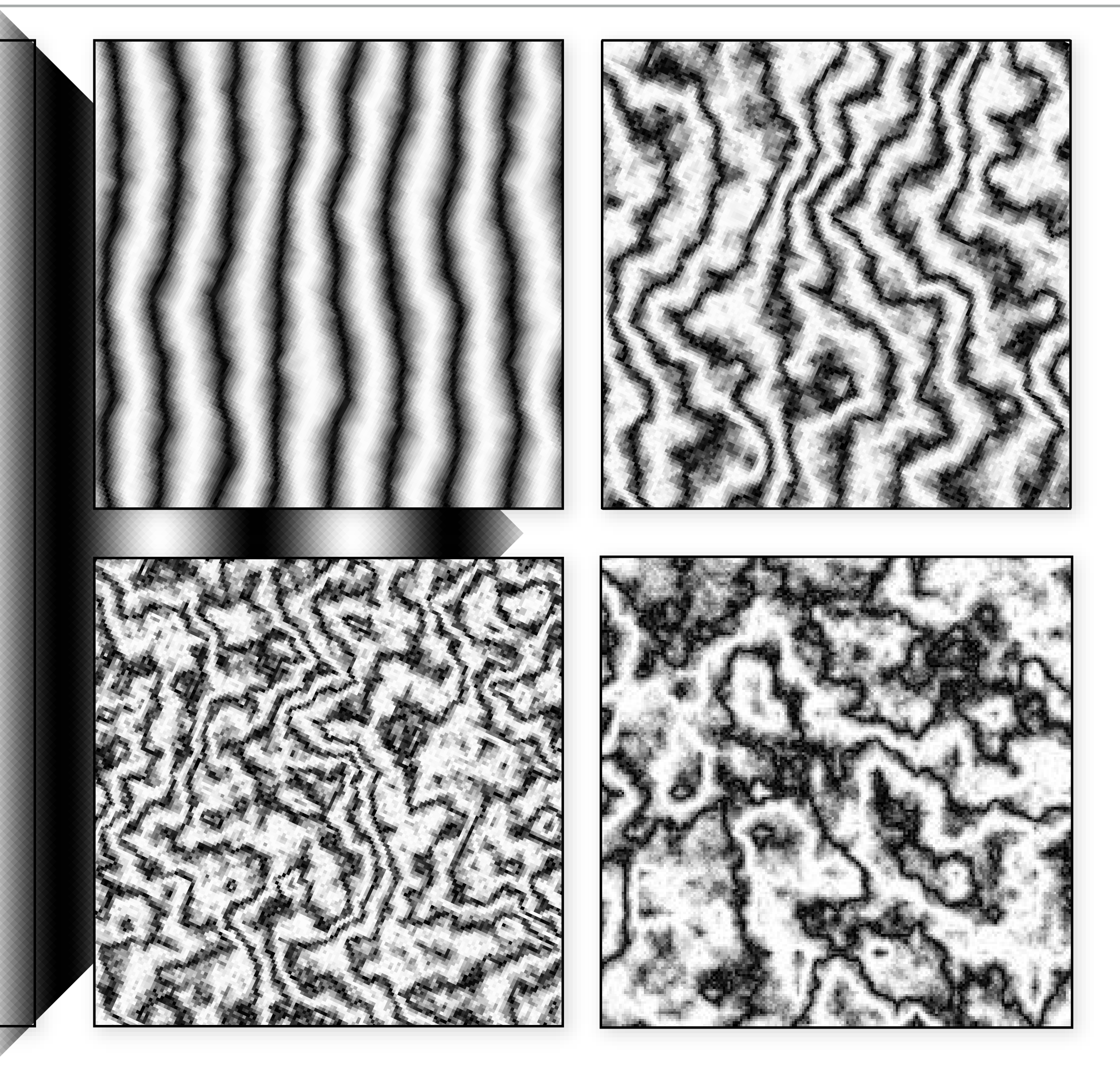

#### Marble

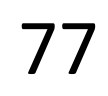

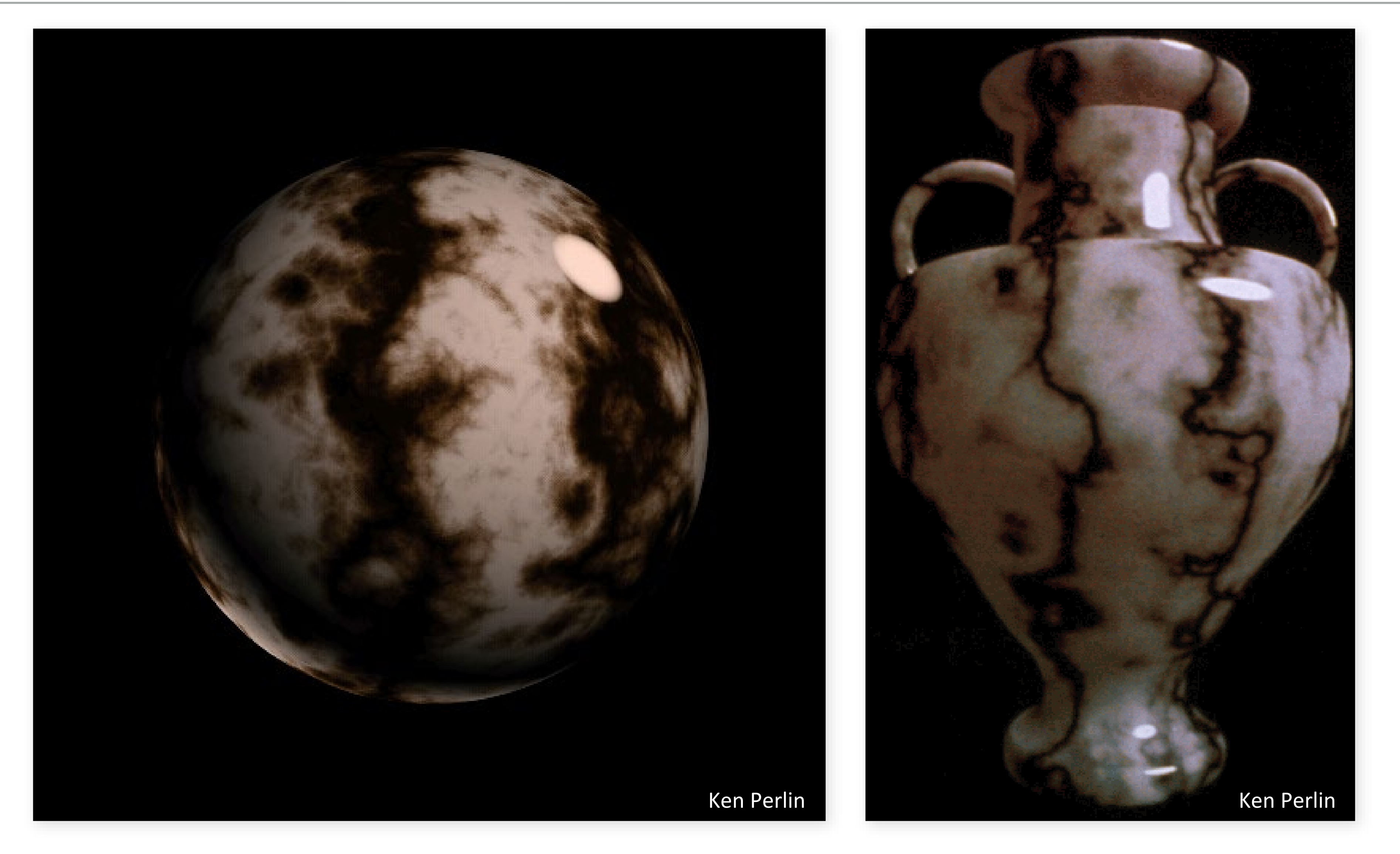

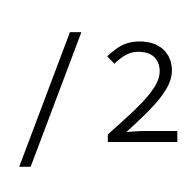

#### (1 + sin(k1 **p***<sup>x</sup>* + turbulence(k2 **p**))/*w*)/2

#### Wood

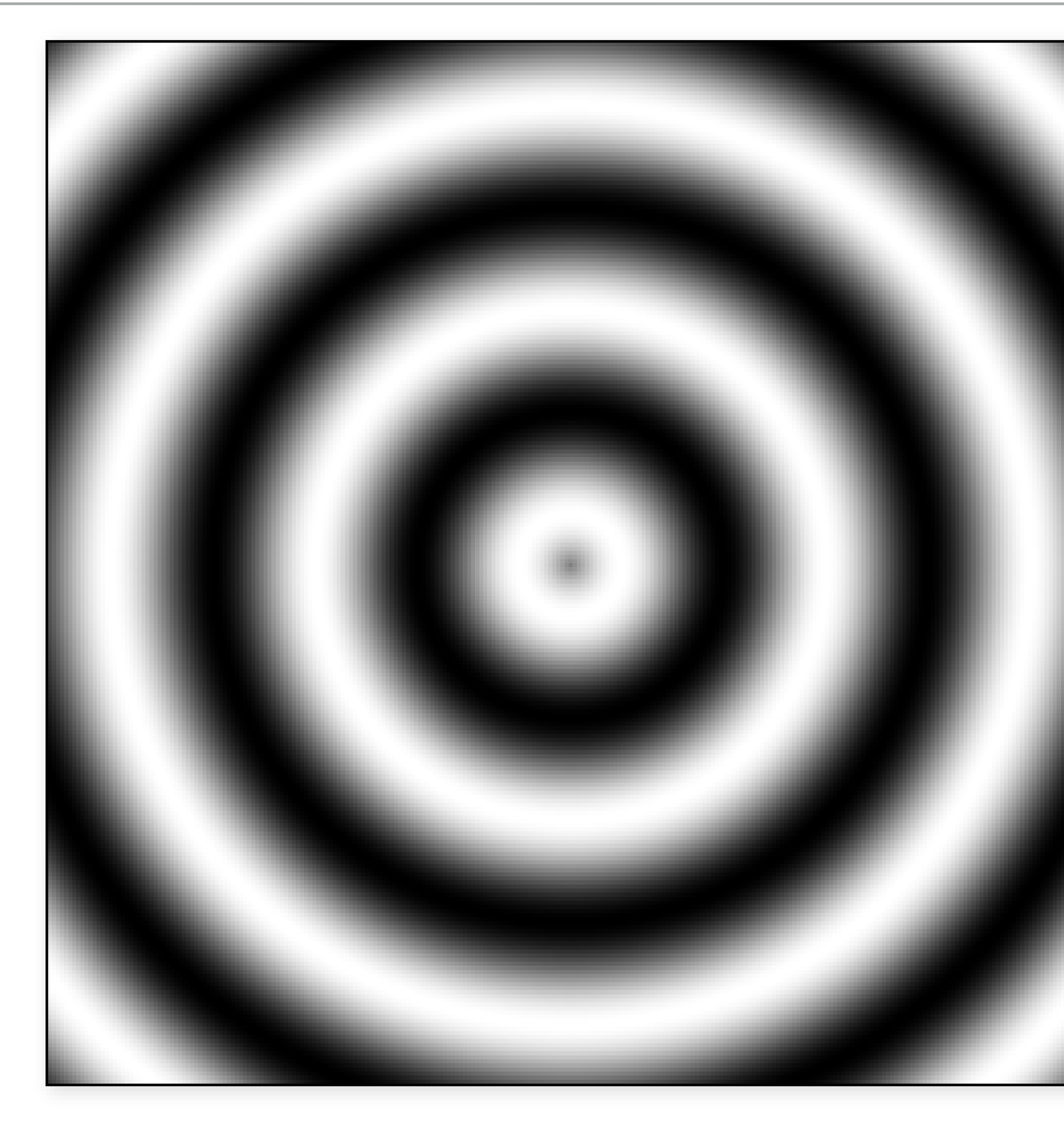

#### $(1 + \sin(\sqrt{2} + p_x^2) + fBm(p)))$ /2

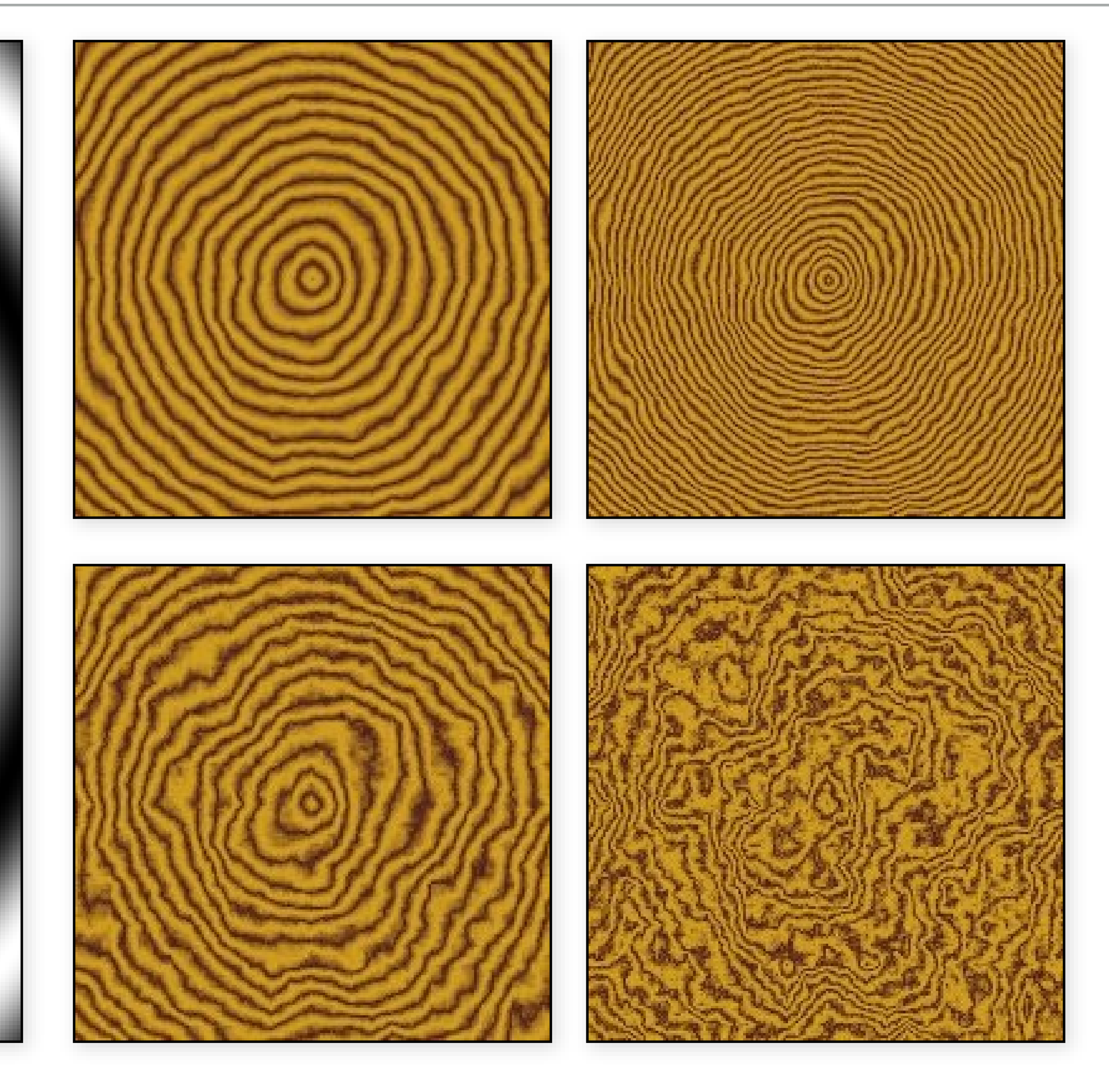

from <http://lodev.org/cgtutor/randomnoise.html> 78

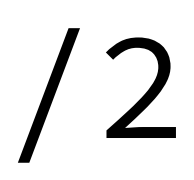

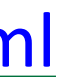

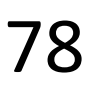

#### Wood

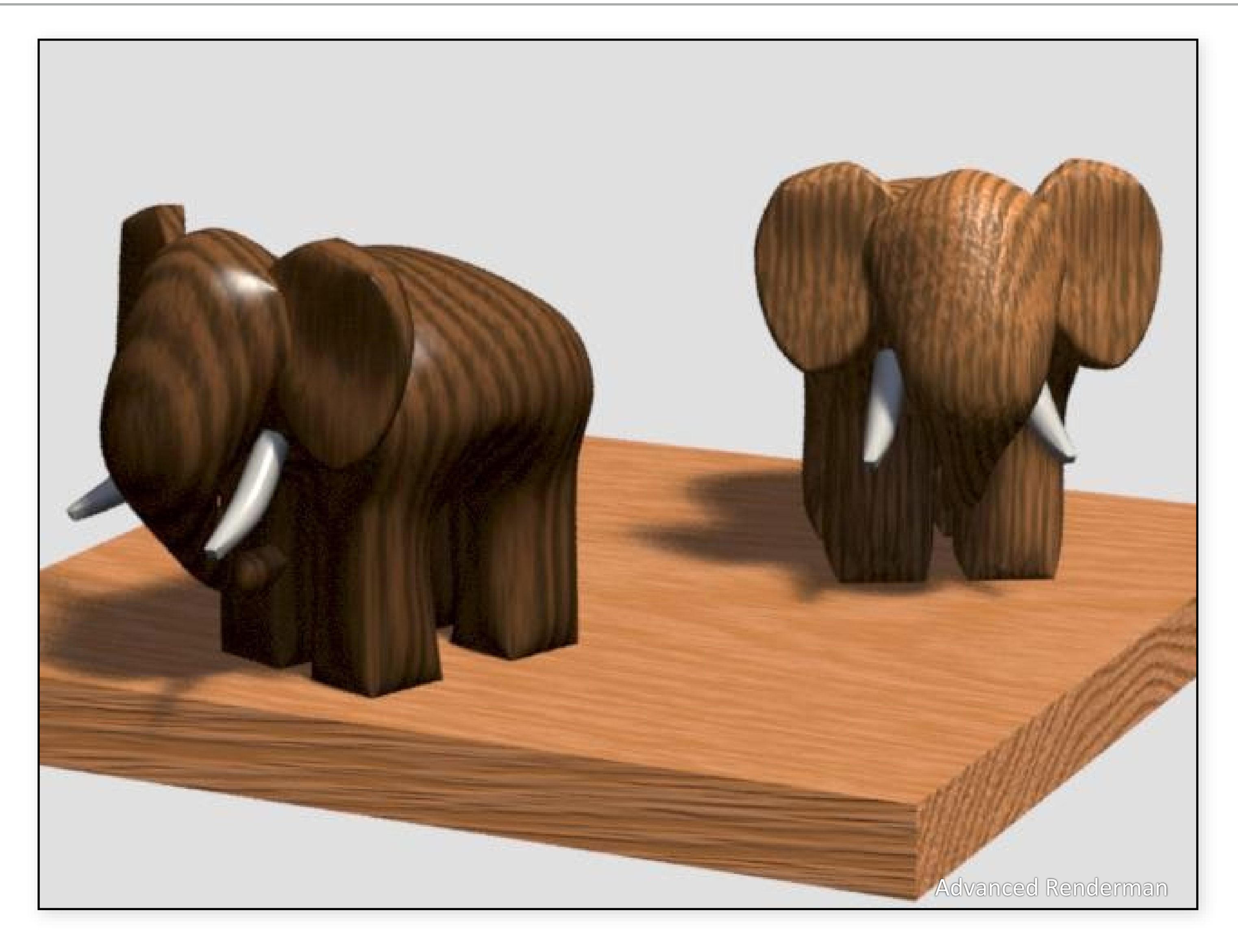

#### $(1 + \sin(\sqrt{2} + p_x^2) + fBm(p)))$ /2

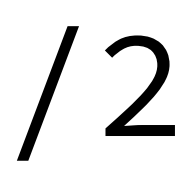

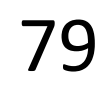

#### and more...

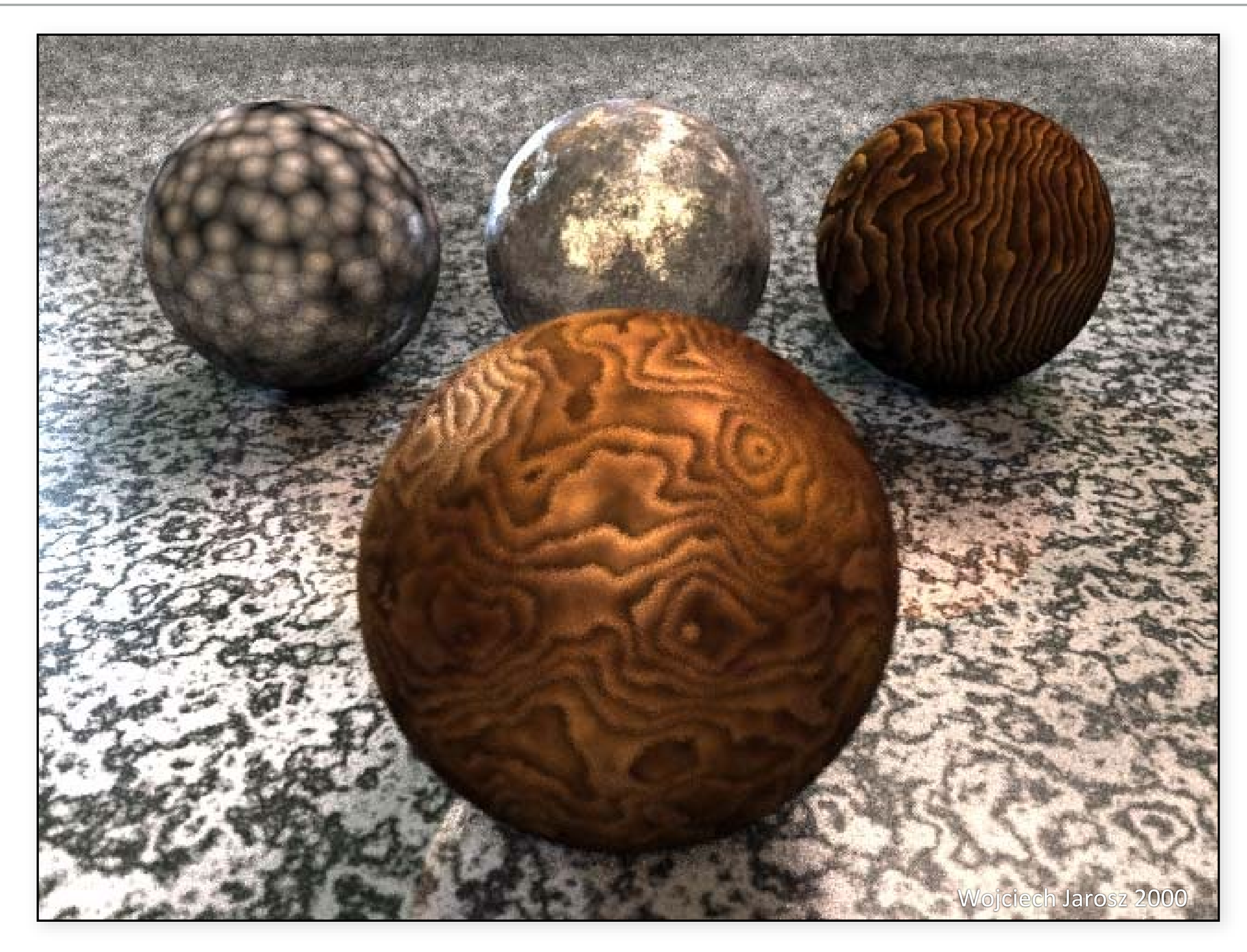

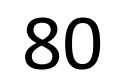

#### and more...

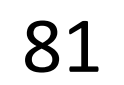

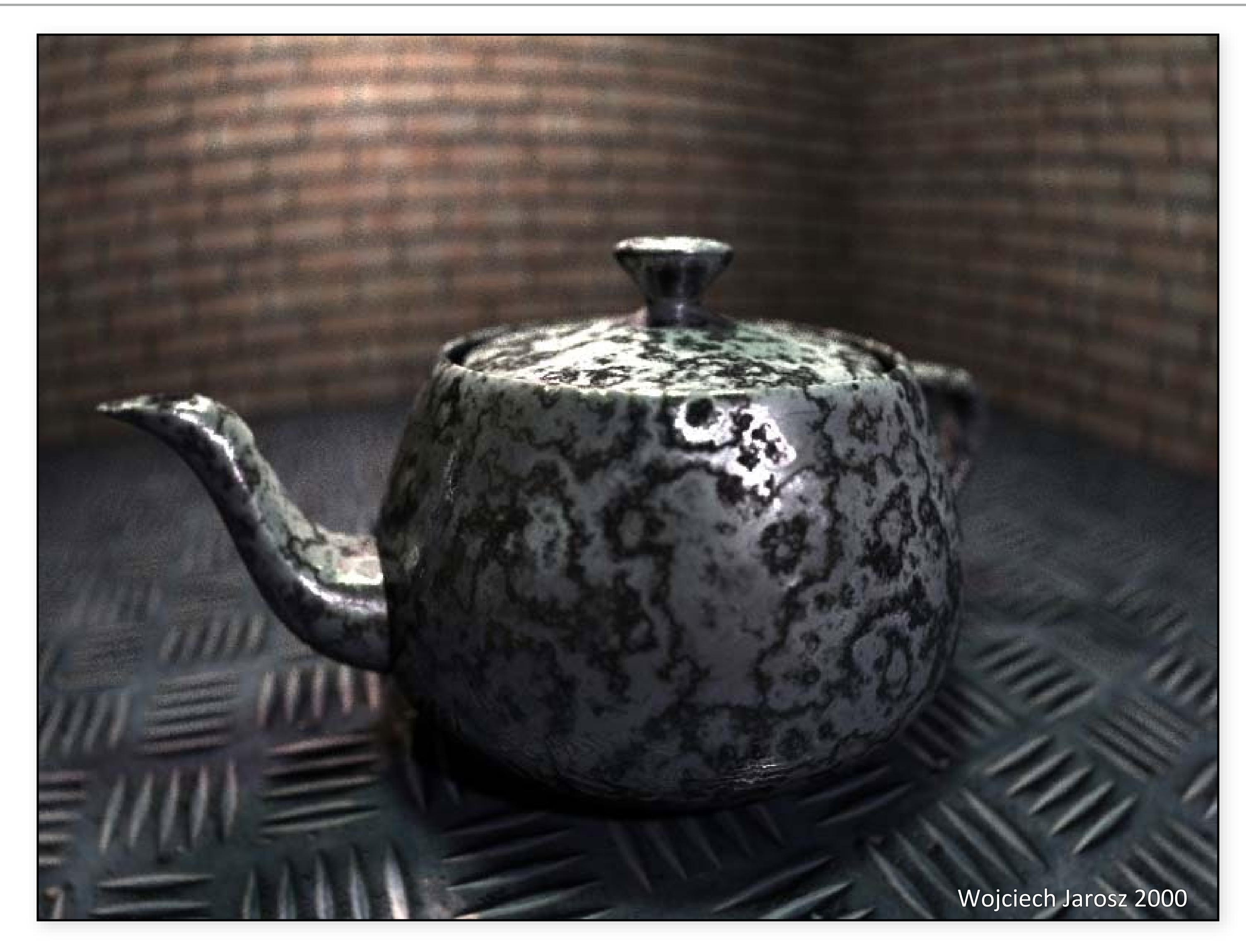

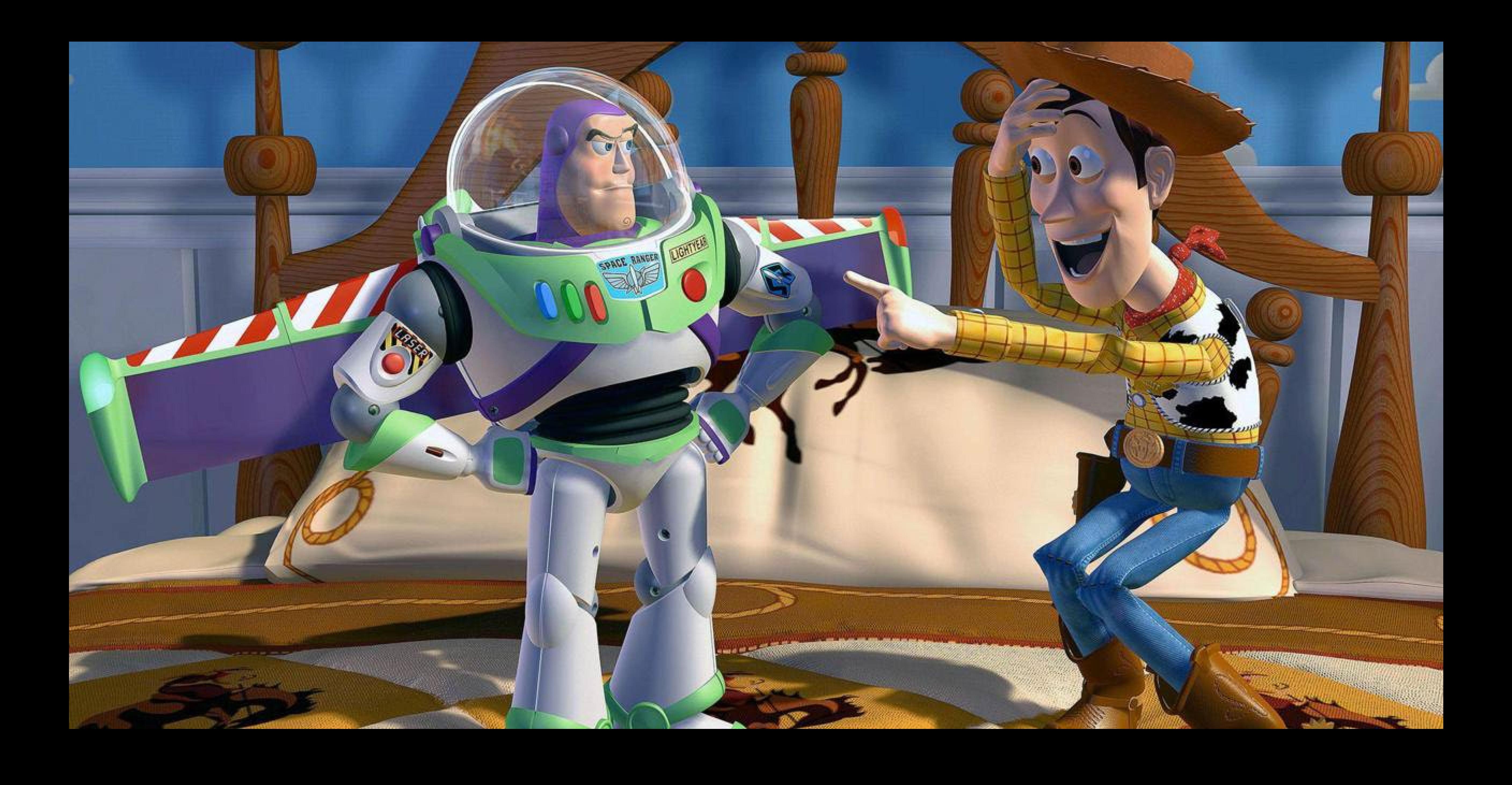

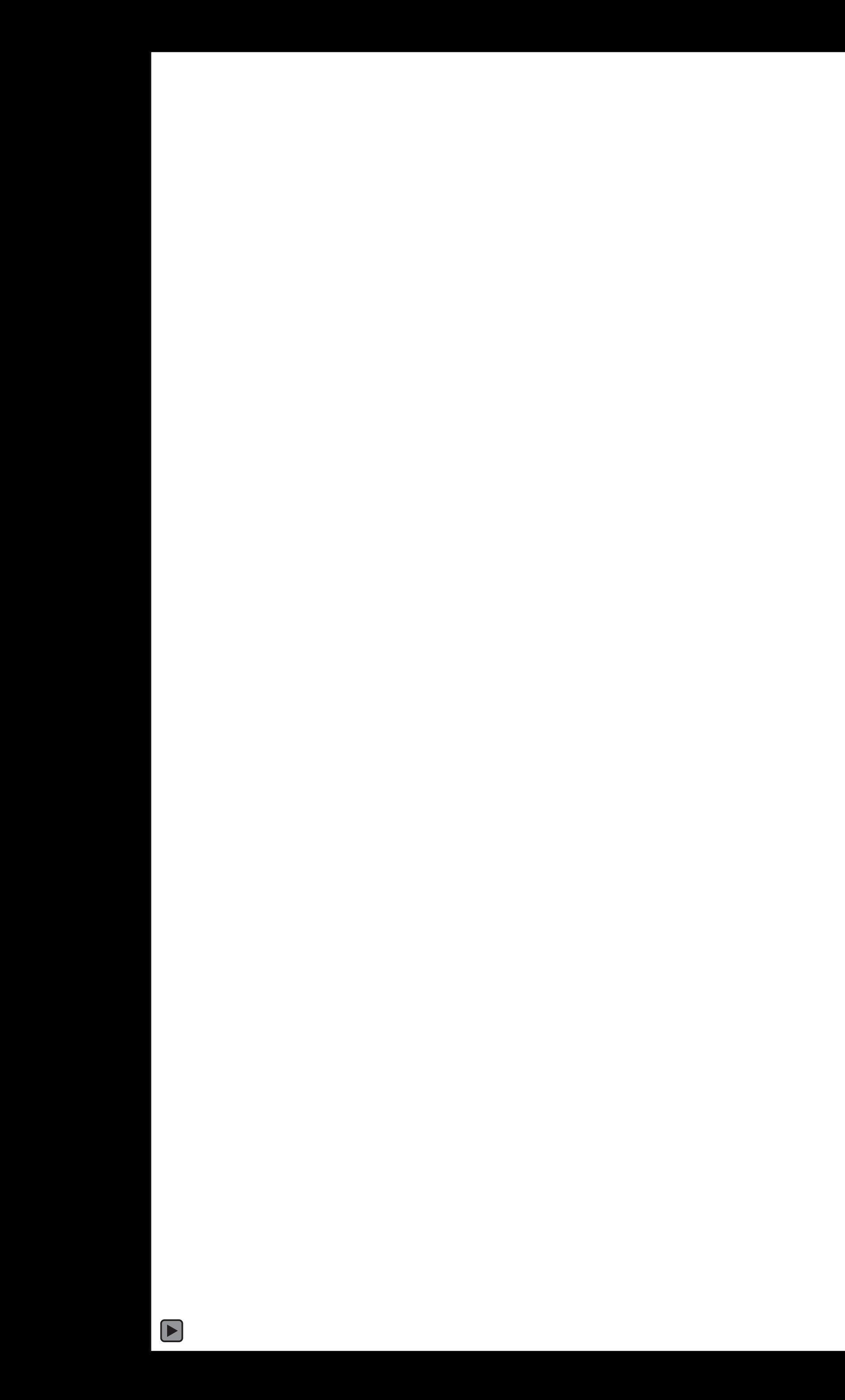

: [twitter/ciaccodavide](https://twitter.com/ciaccodavide/status/964407412634472448?s=12)

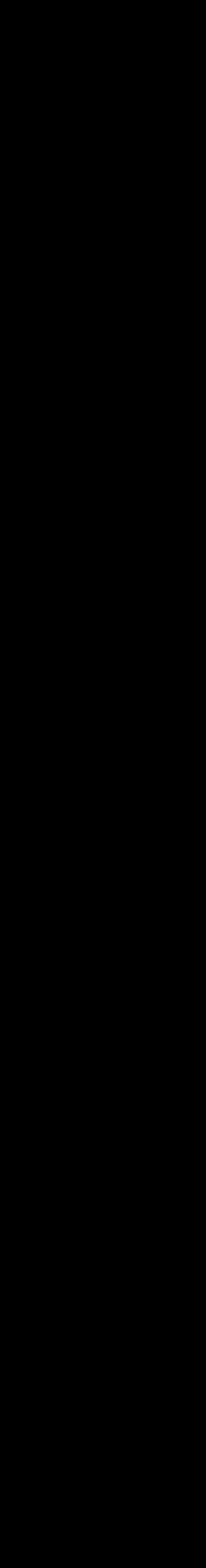

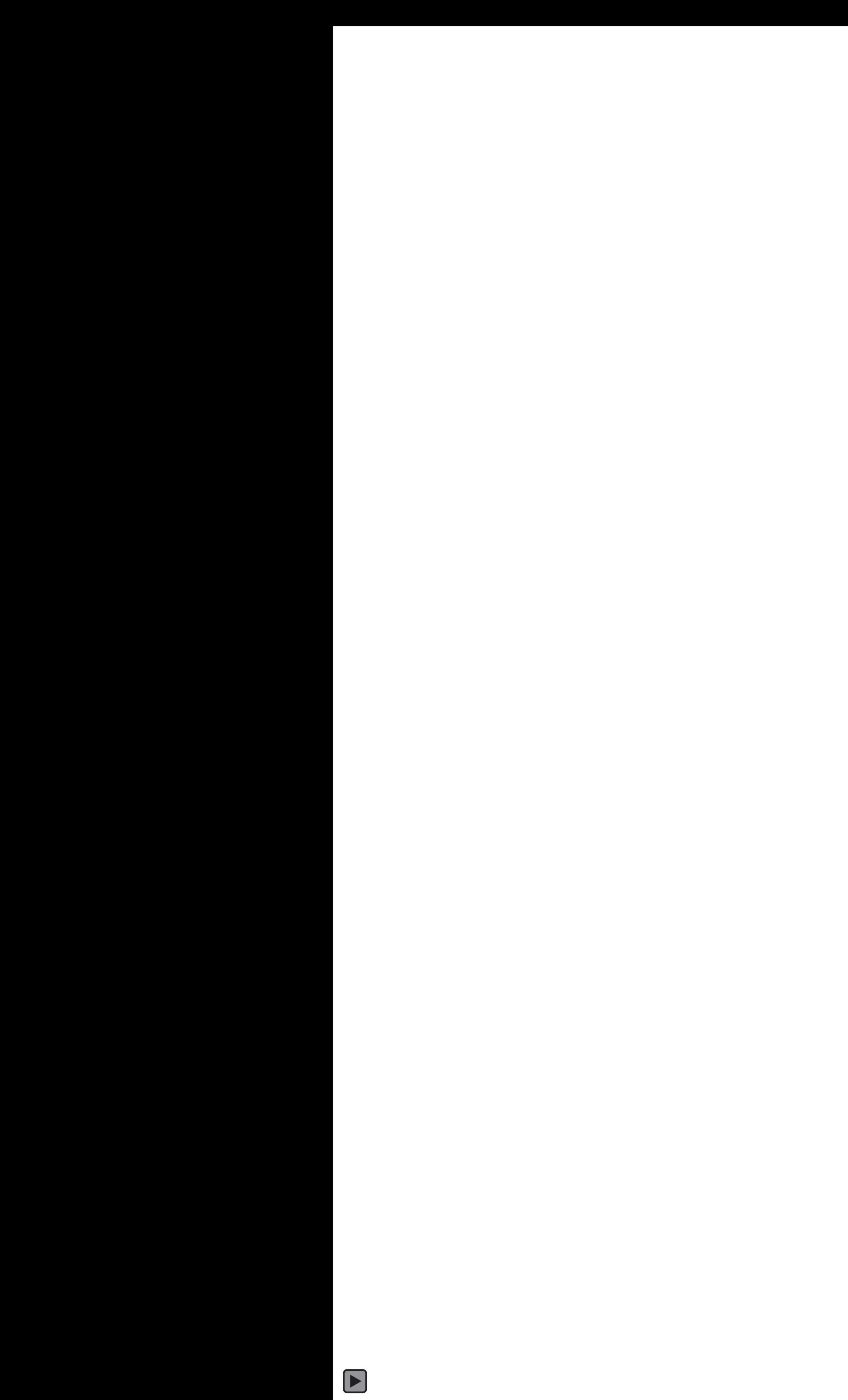

Source: [twitter/minionsart](https://twitter.com/minionsart/status/964257071423283200)

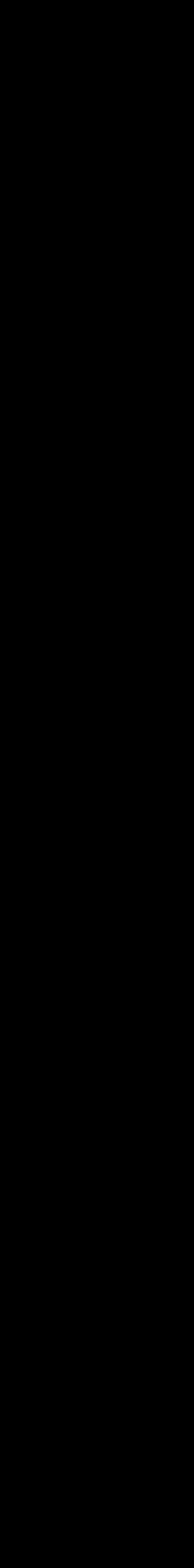

## Worley noise

- "Cellular texture" function
- Introduced in 1996 by Steve Worley
- Different from *cell* texture!
- Randomly distribute "feature points" in space
- $f_n(x)$  = distance to  $n^{th}$  closest point to x

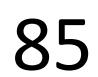

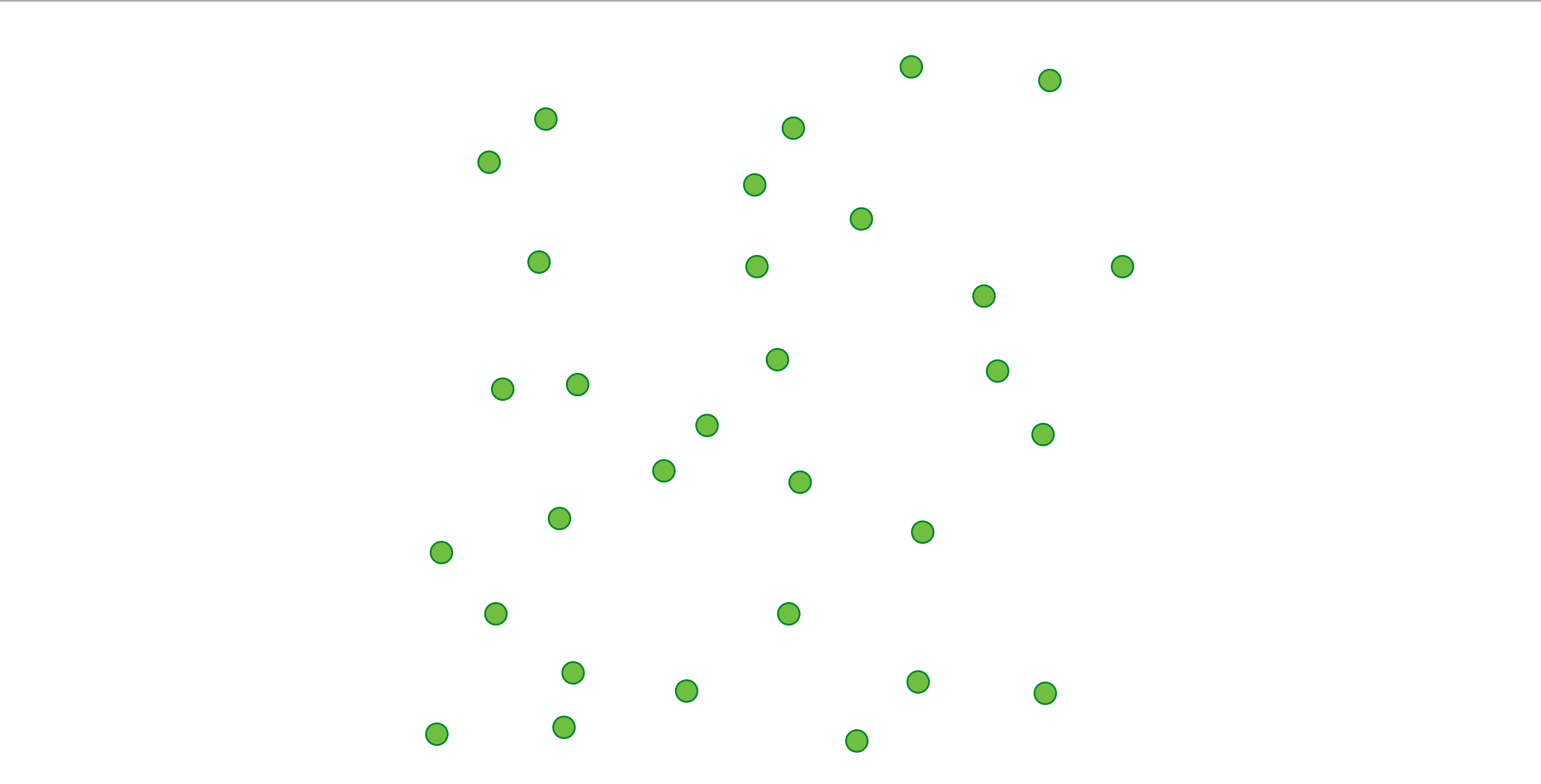

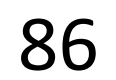

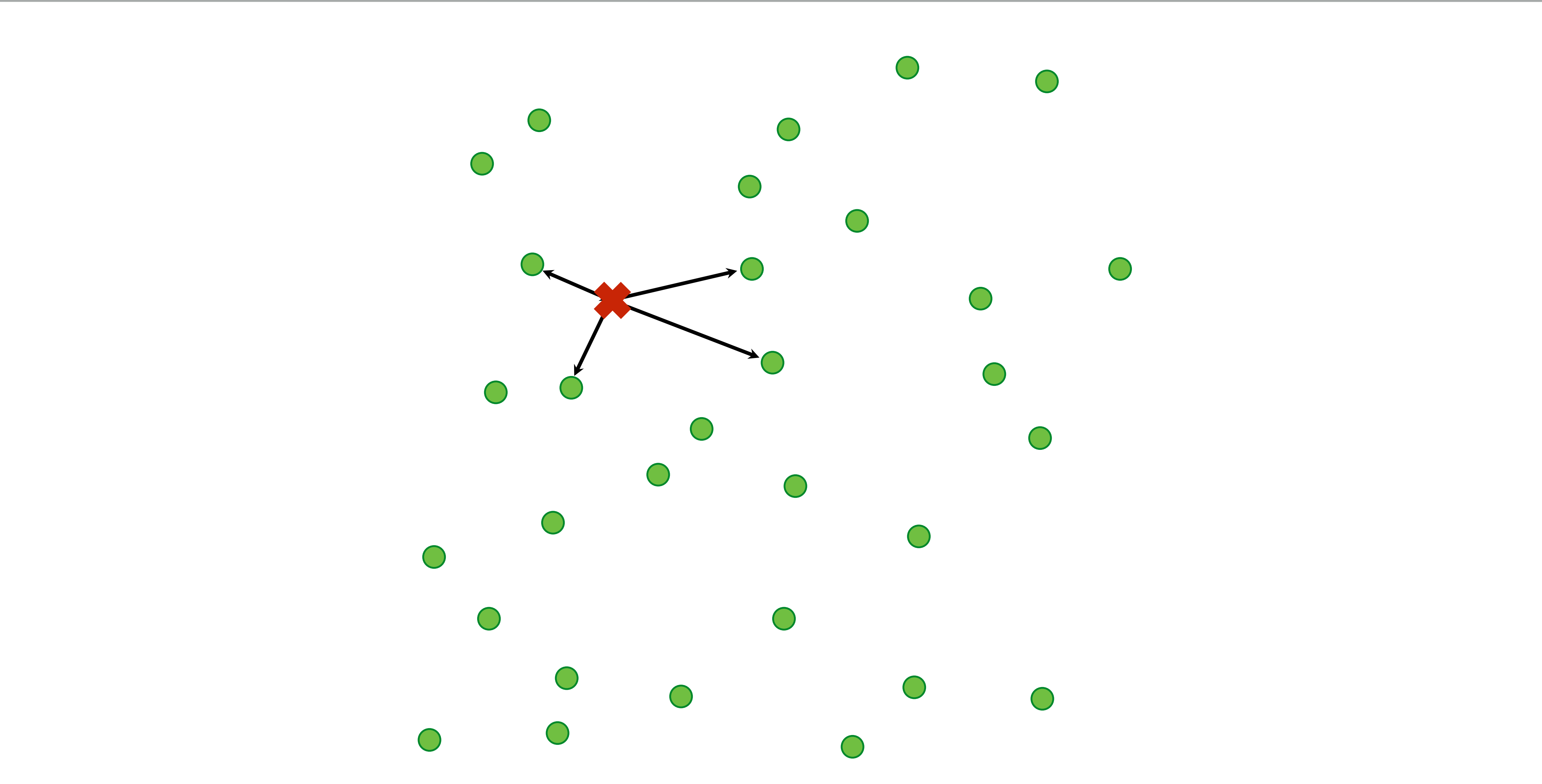

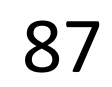

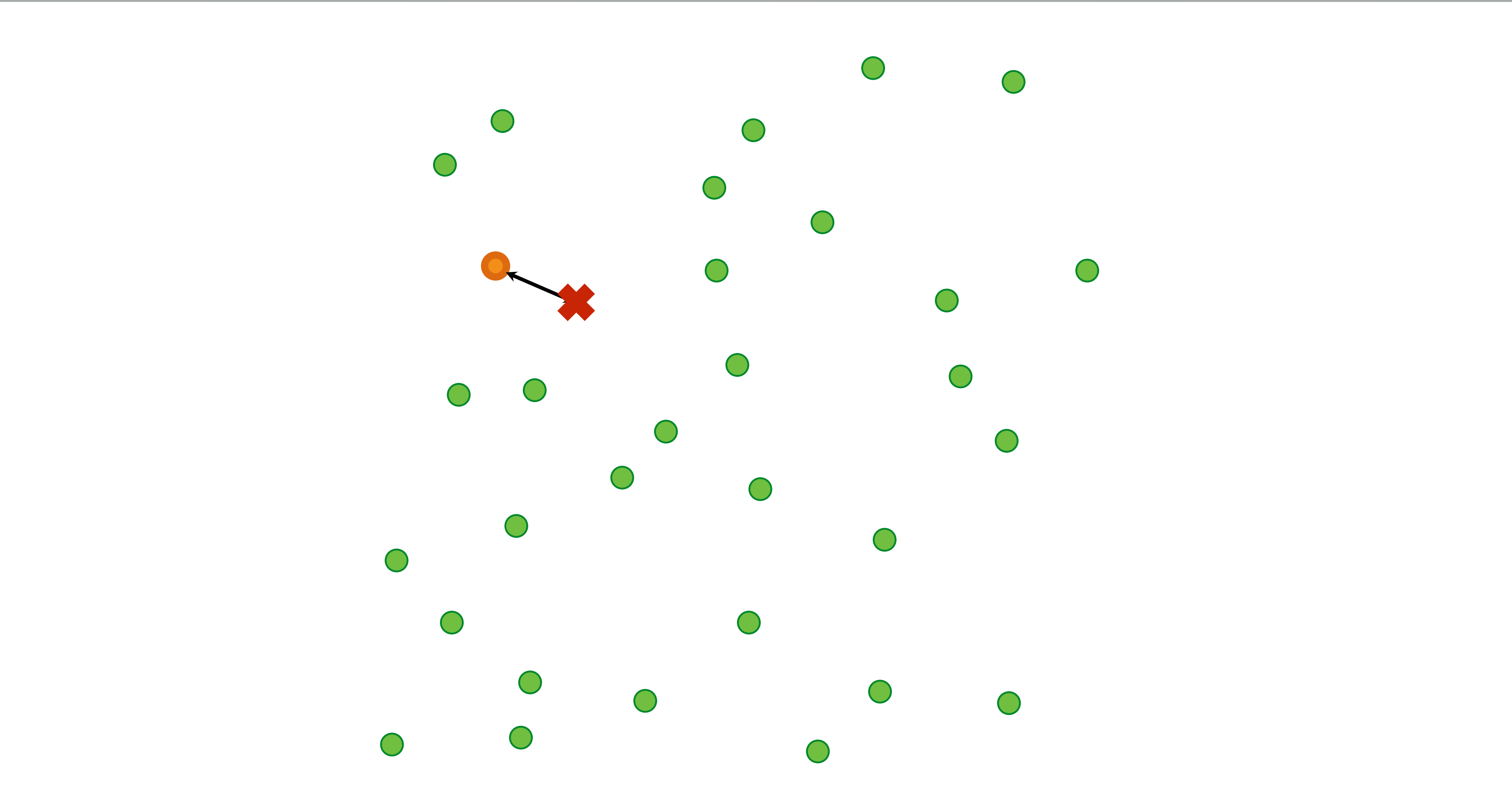

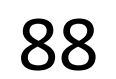

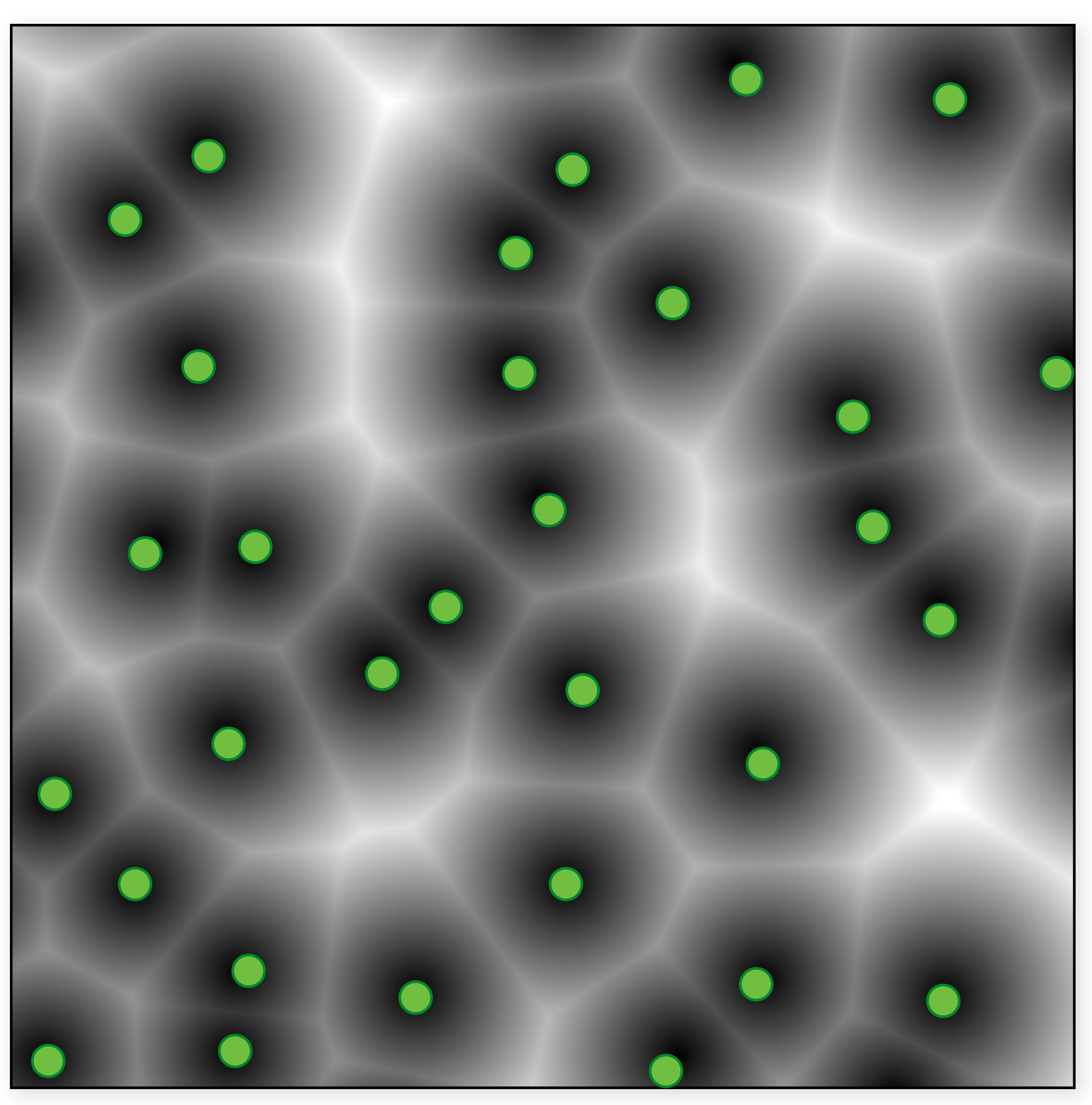

What do we call this image in geometry? By a set of the call this image in geometry?

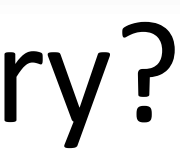

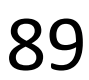

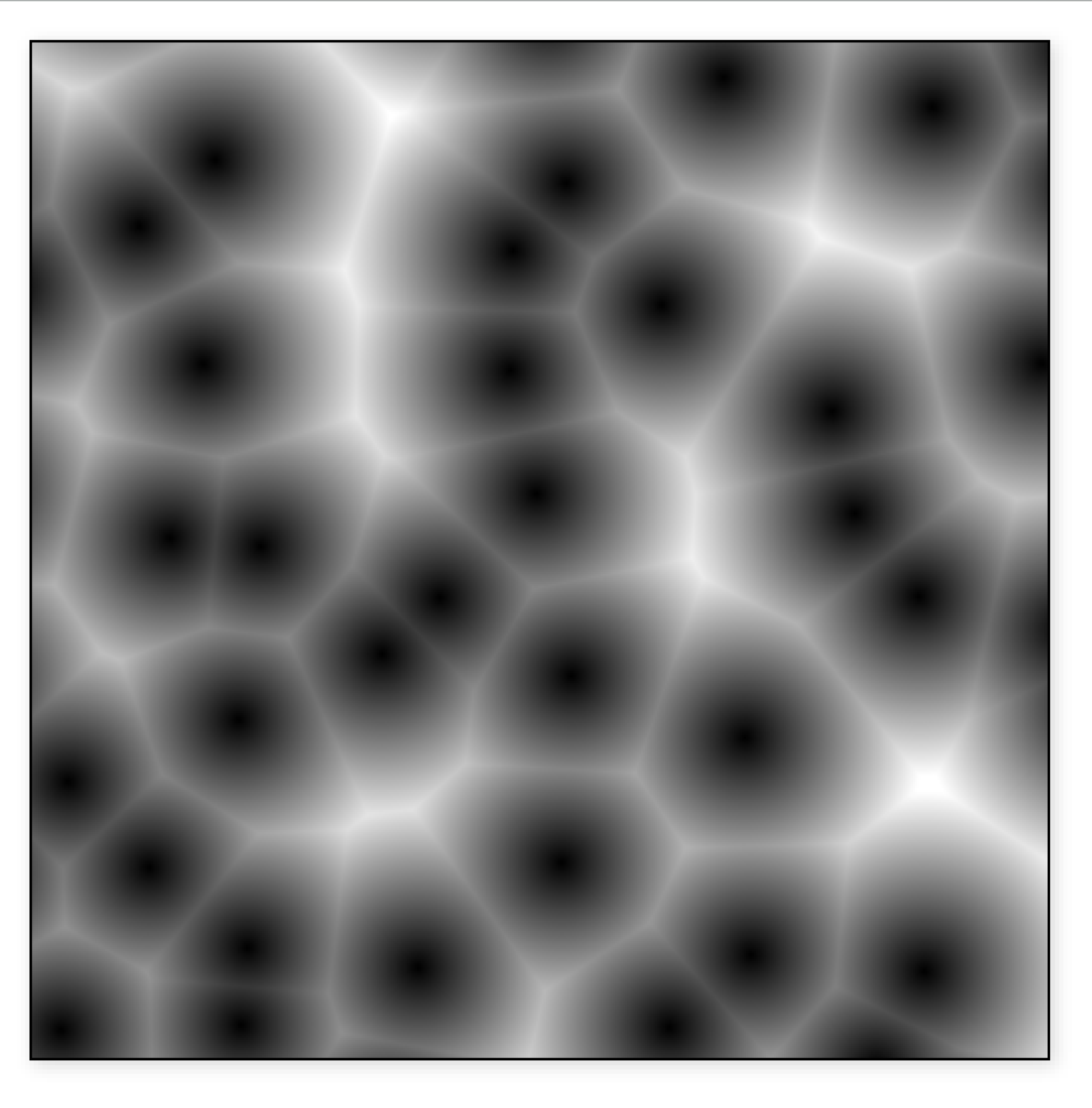

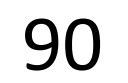

## Worley Noise

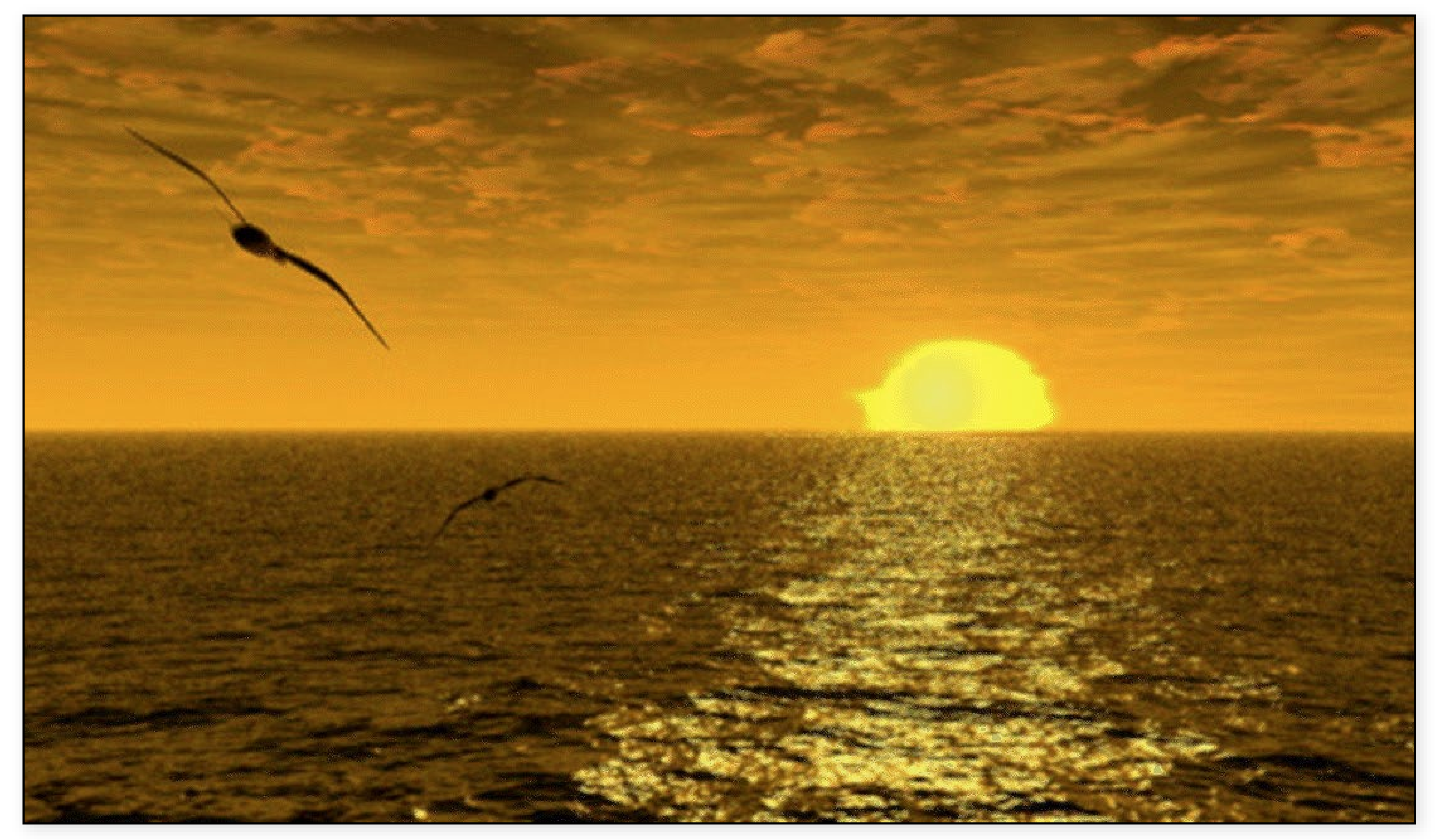

Steve Worley 91

#### fractal F1, bump map

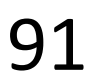

## Worley Noise

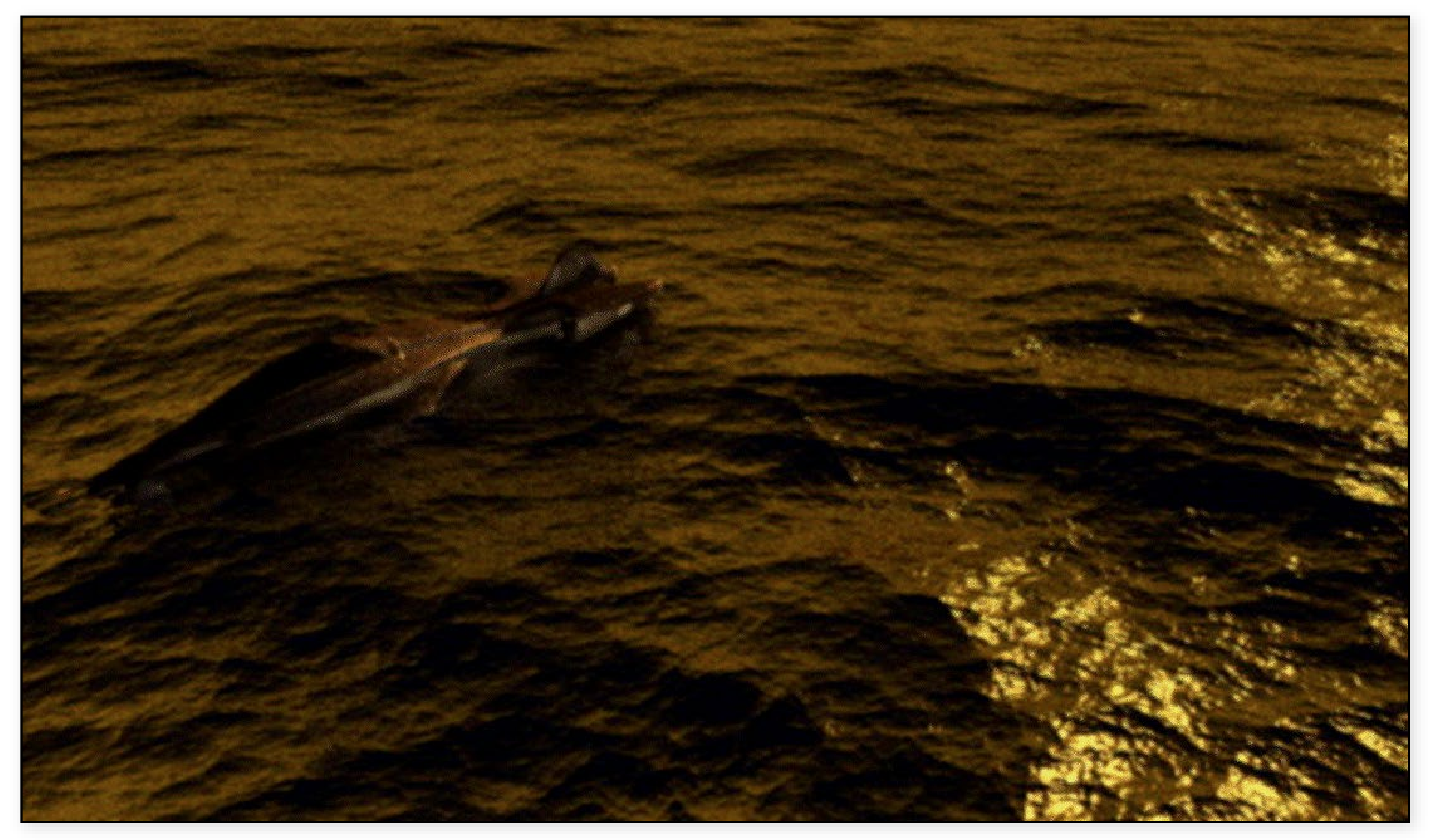

Steve Worley 92

#### fractal F1, bump map

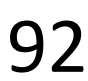

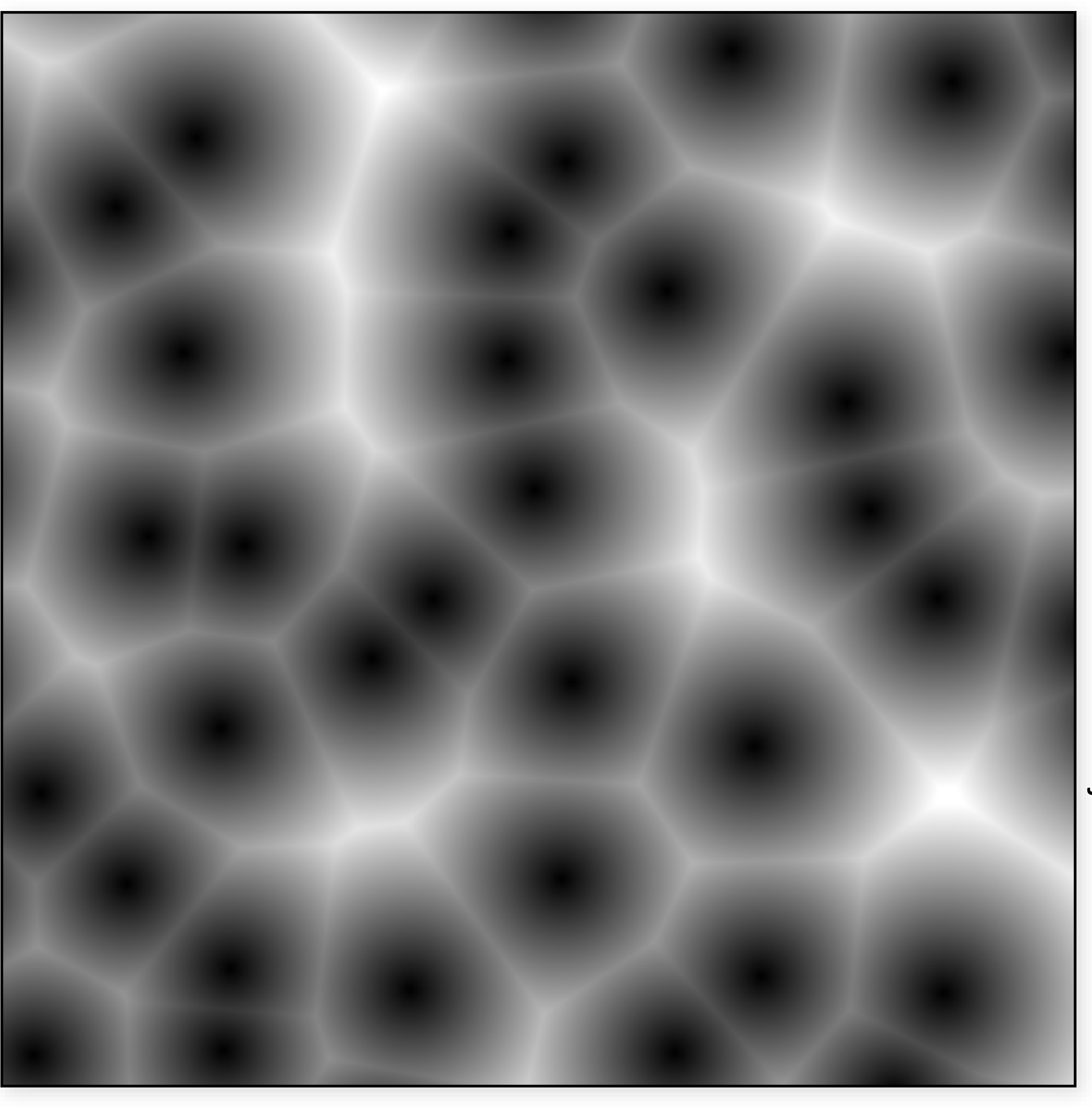

Wojciech Jarosz 2007 Wojciech Jarosz 2007

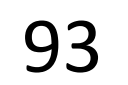

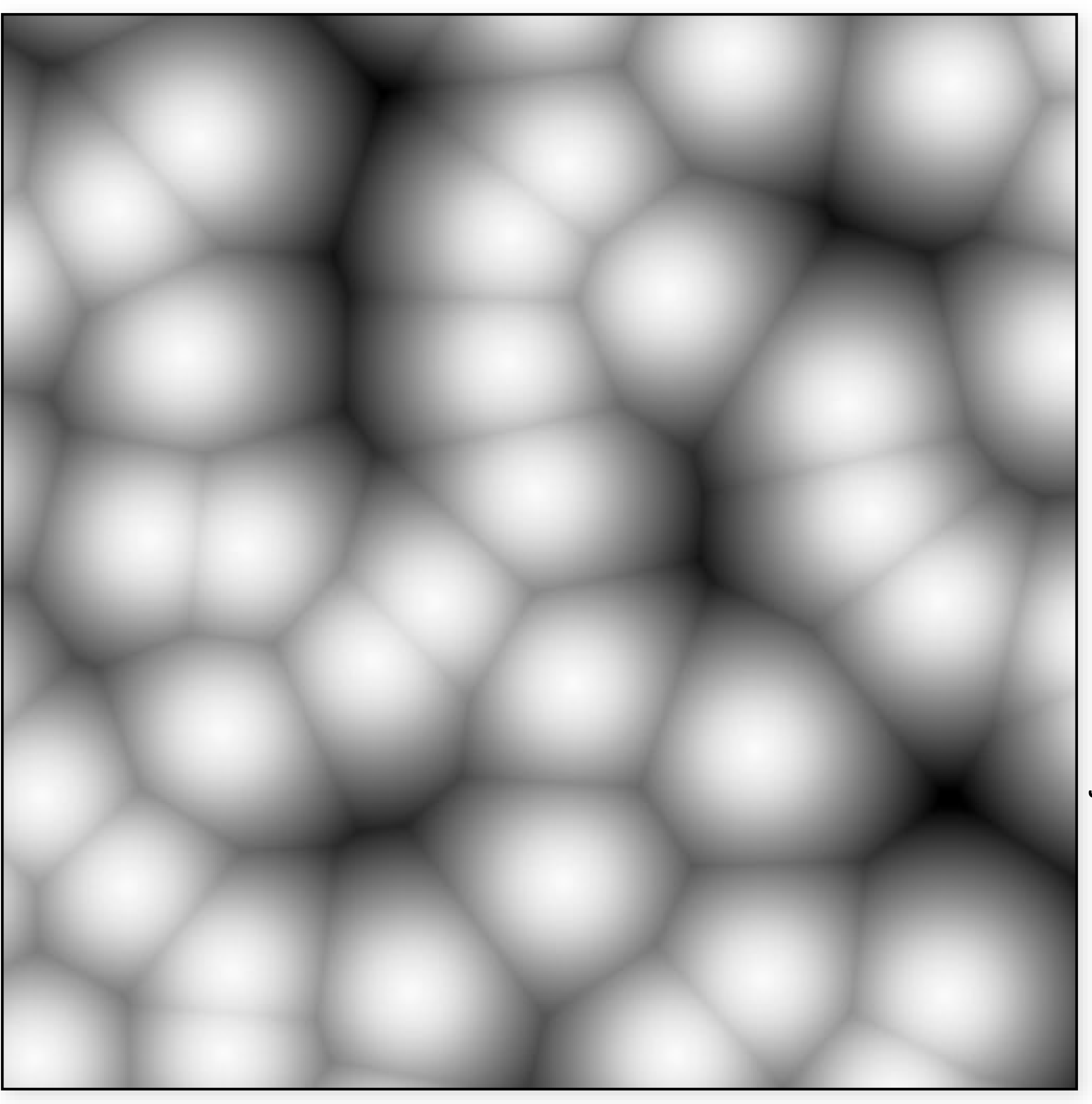

Wojciech Wojciech Jarosz 2007Jarc **2007** 

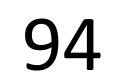

### Worley Noise

#### fractal 1-f1, color and bump map

Steve Worley 95

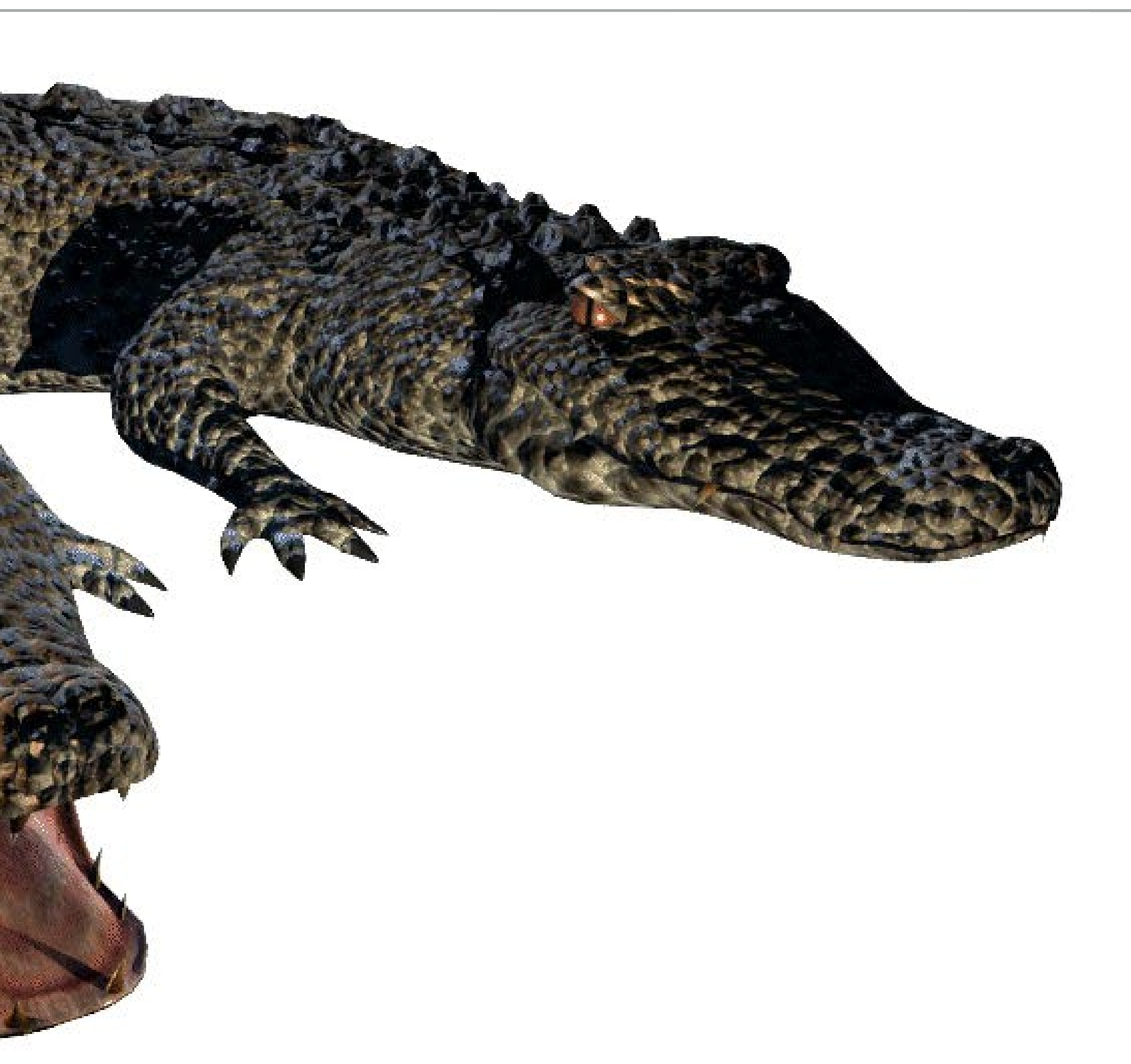

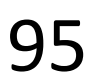

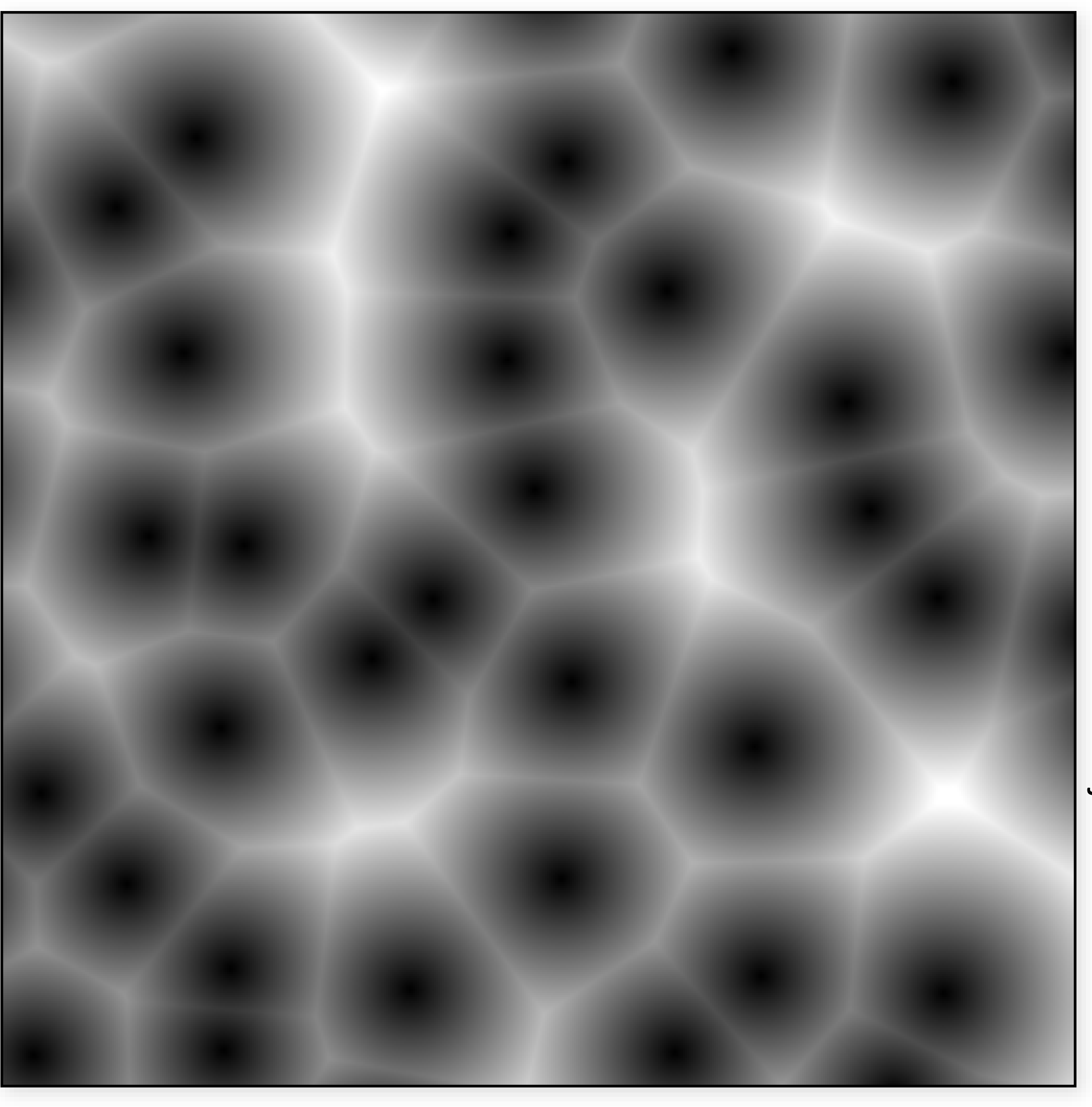

Wojciech Jarosz 2007 Wojciech Jarosz 2007

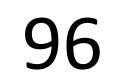

## 2D Worley noise: f<sub>1</sub>, thresholded

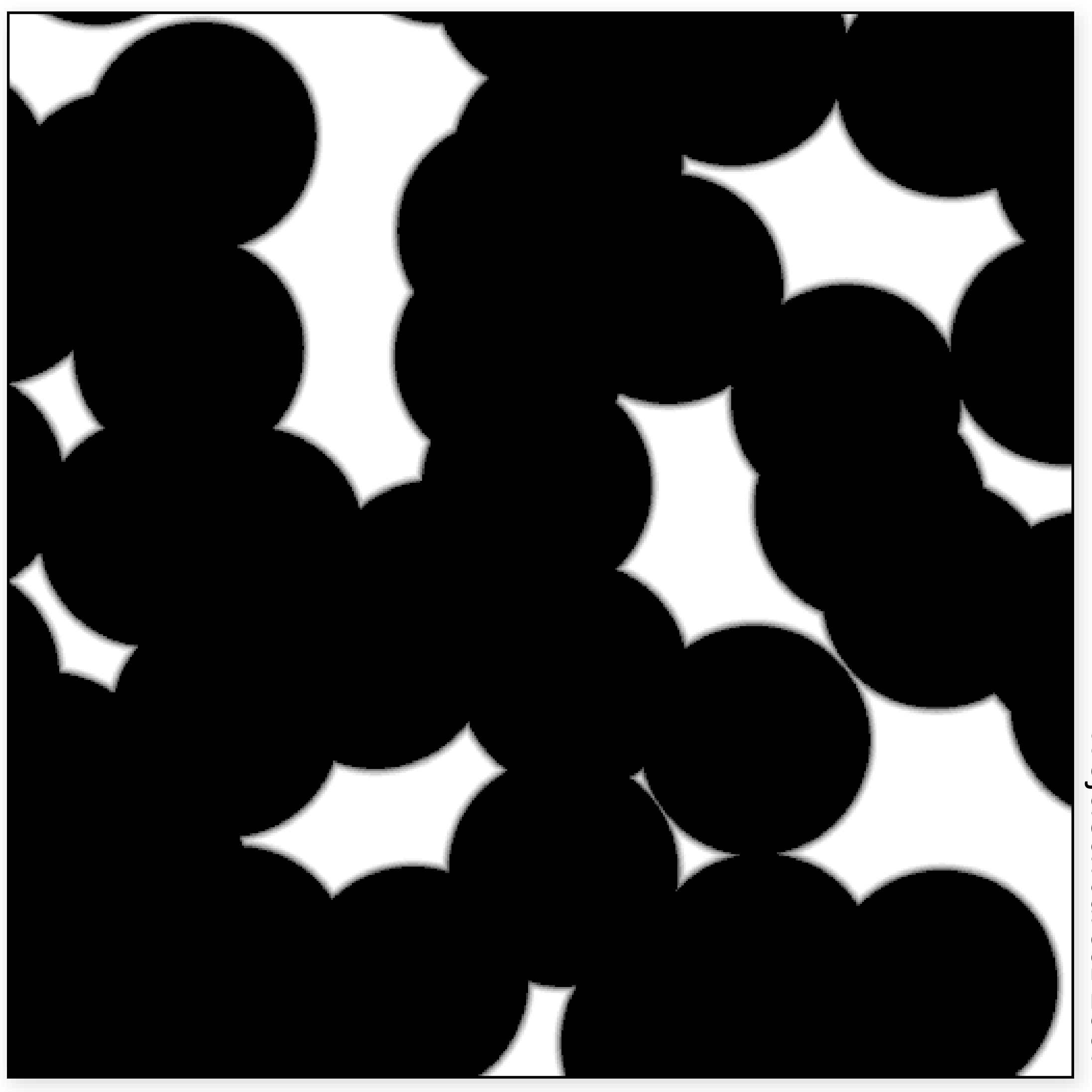

Wojciech Jar Wojciech Jarosz 2007**2007** 

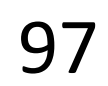

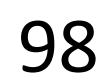

## 2D Worley noise: f<sub>1</sub>, thresholded

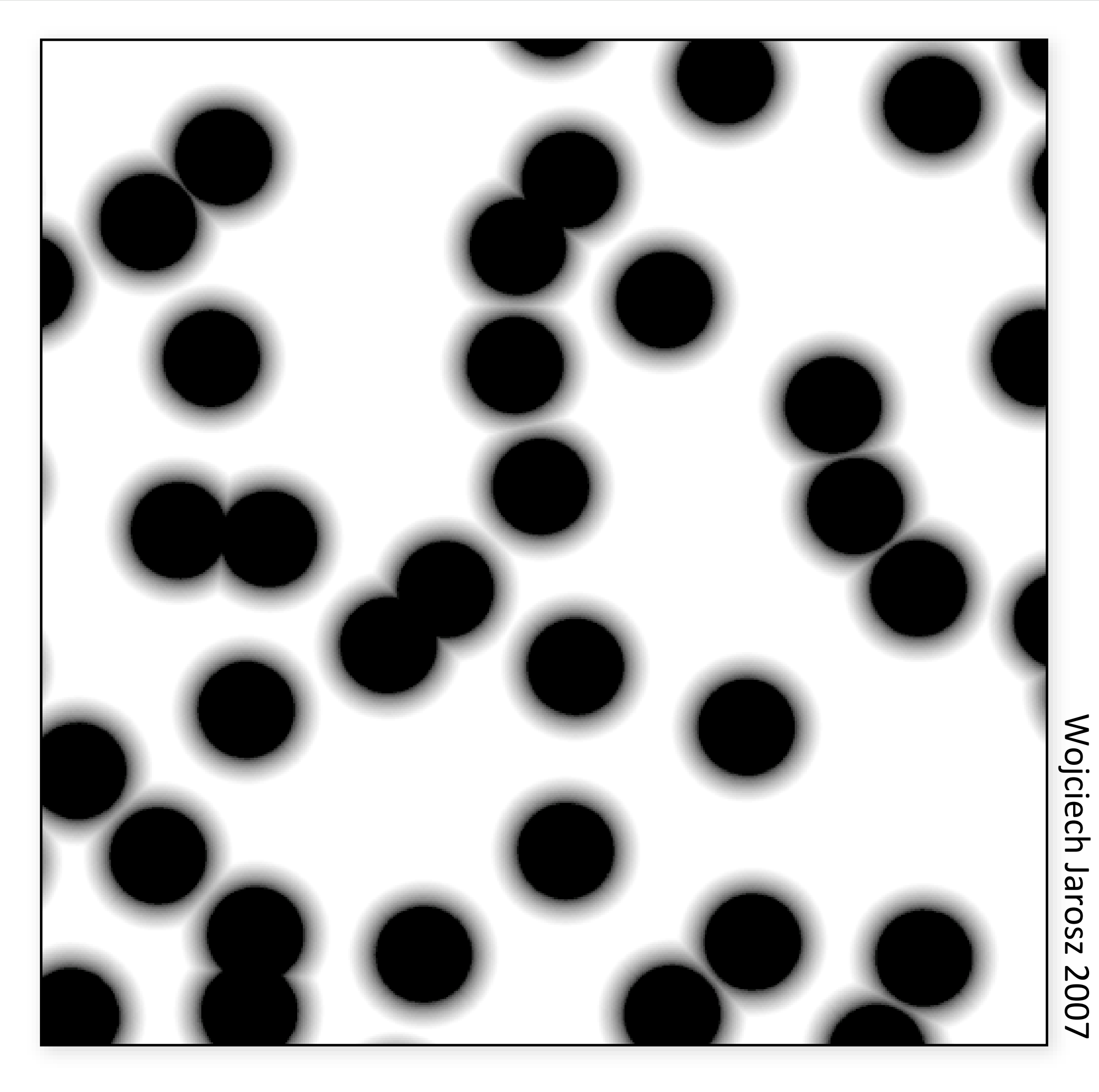

## 2D Worley noise: f<sub>2</sub>-f<sub>1</sub>

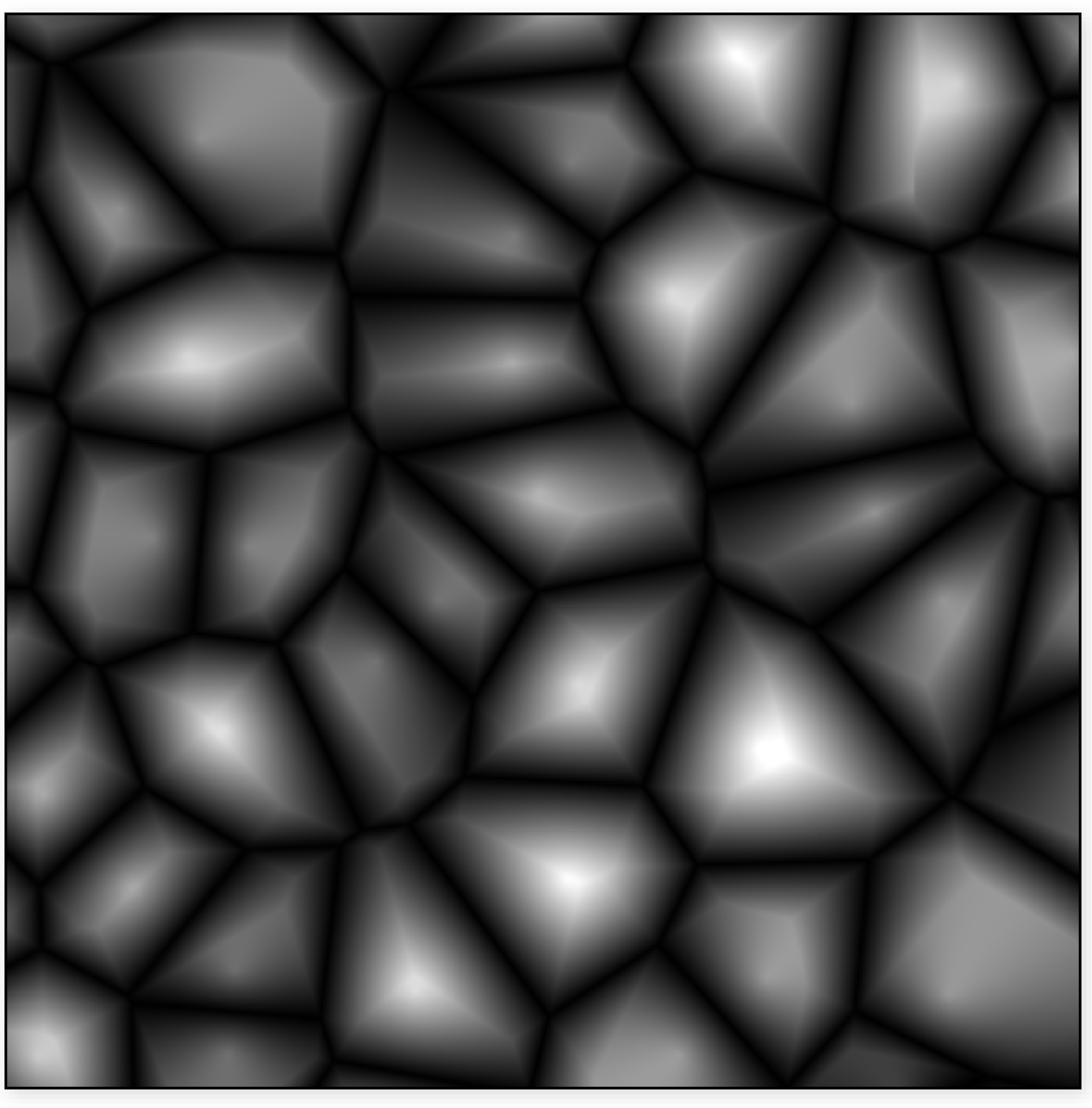

Wojciech Jarosz 2007 Wojciech Jarosz 2007

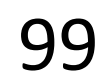

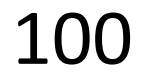

## 2D Worley noise: f<sub>2</sub>-f<sub>1</sub>, thresholded

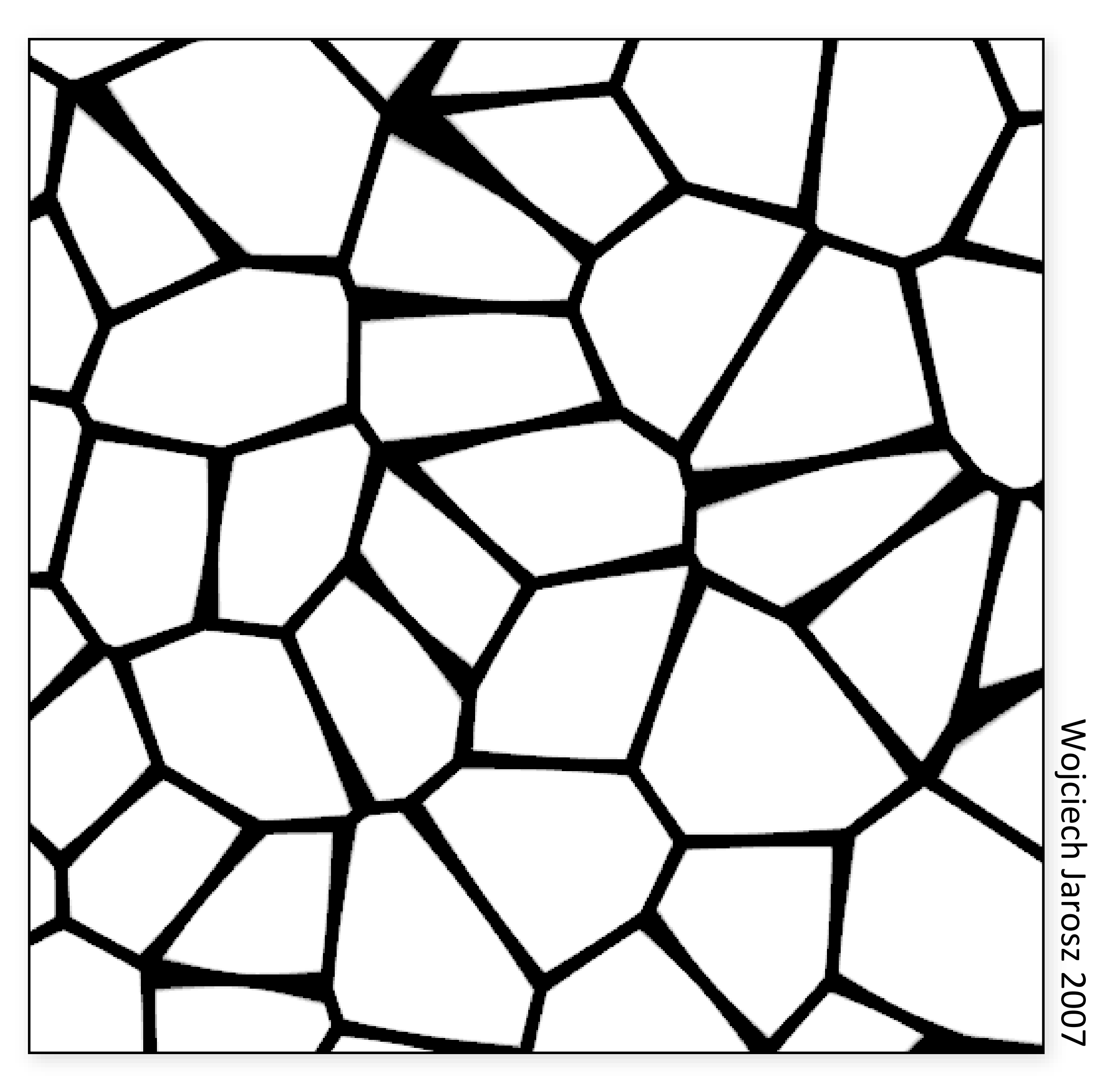

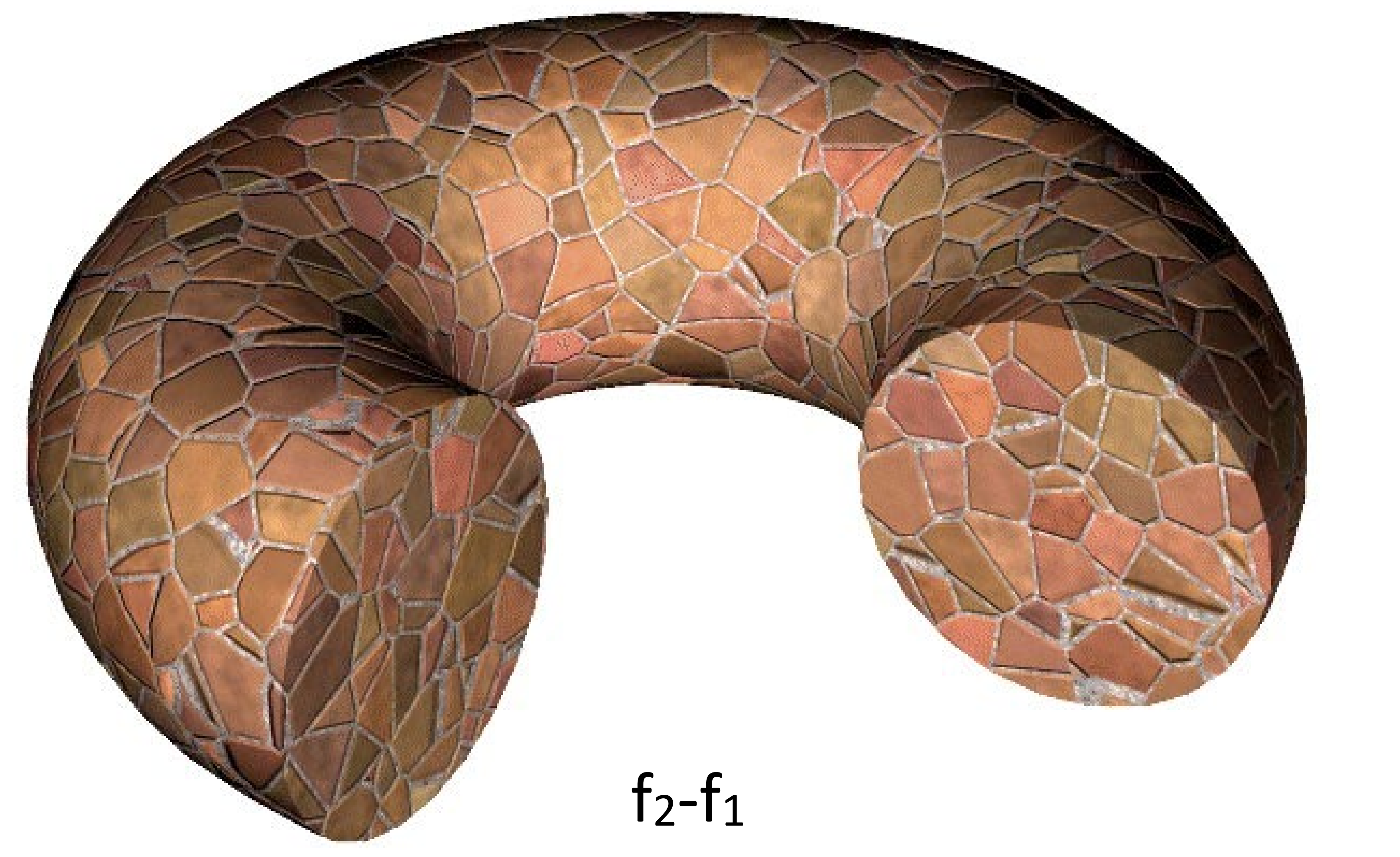

**Steve Worley** 

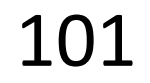

## Worley Noise

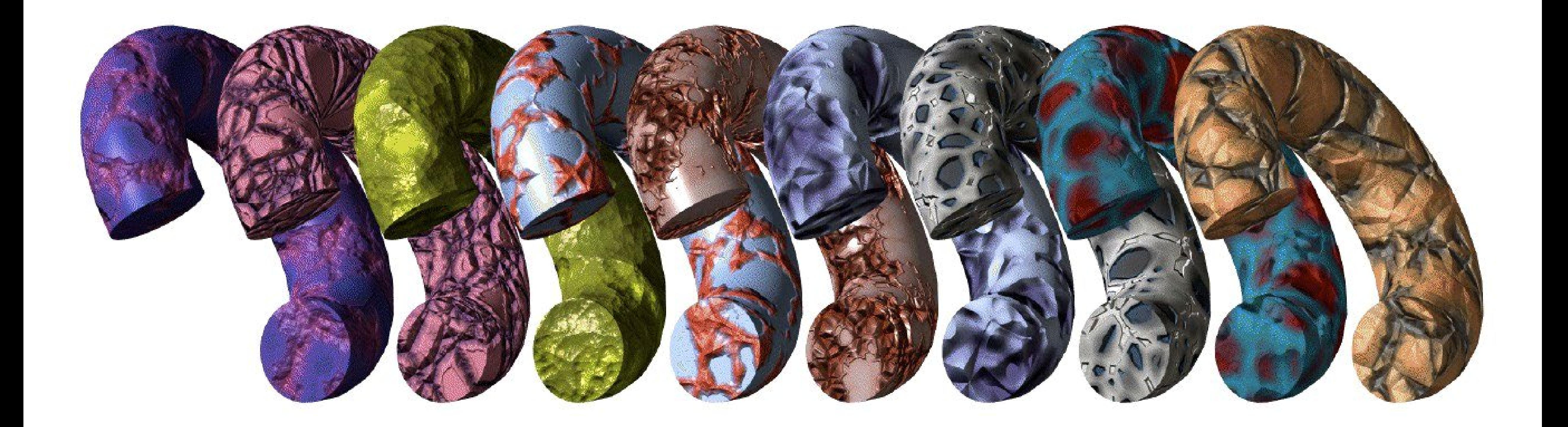

#### fractal f1-f4 combinations

Steve Worley 102

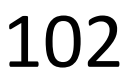

#### Other Resources

# Advanced<br>, RenderMan

#### **Creating CGI for Motion Pictures**

**Anthony A. Apodaca Larry Gritz** 

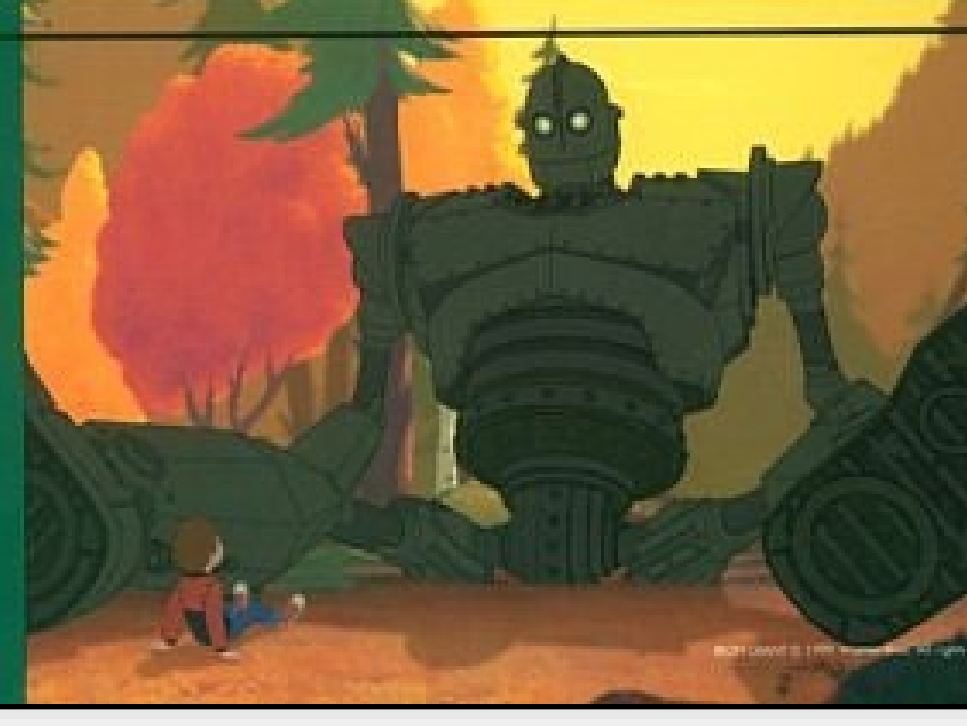

#### **TEXTURING & MODELING**

#### A Procedural Approach

David S. Ebert F. Kenton Musgrave Darwyn Peachey Ken Perlin Steven Worley

THIRD EDITION

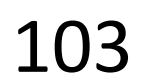

#### Demos

Amazing realtime demos using fractal noise: - [http://www.iquilezles.org/www/articles/morenoise/morenoise.ht](http://www.iquilezles.org/www/articles/morenoise/morenoise.htm)

- [m](http://www.iquilezles.org/www/articles/morenoise/morenoise.htm)
- <https://www.shadertoy.com/view/4ttSWf>
- <https://www.shadertoy.com/view/XttSz2>

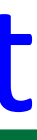

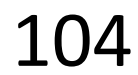